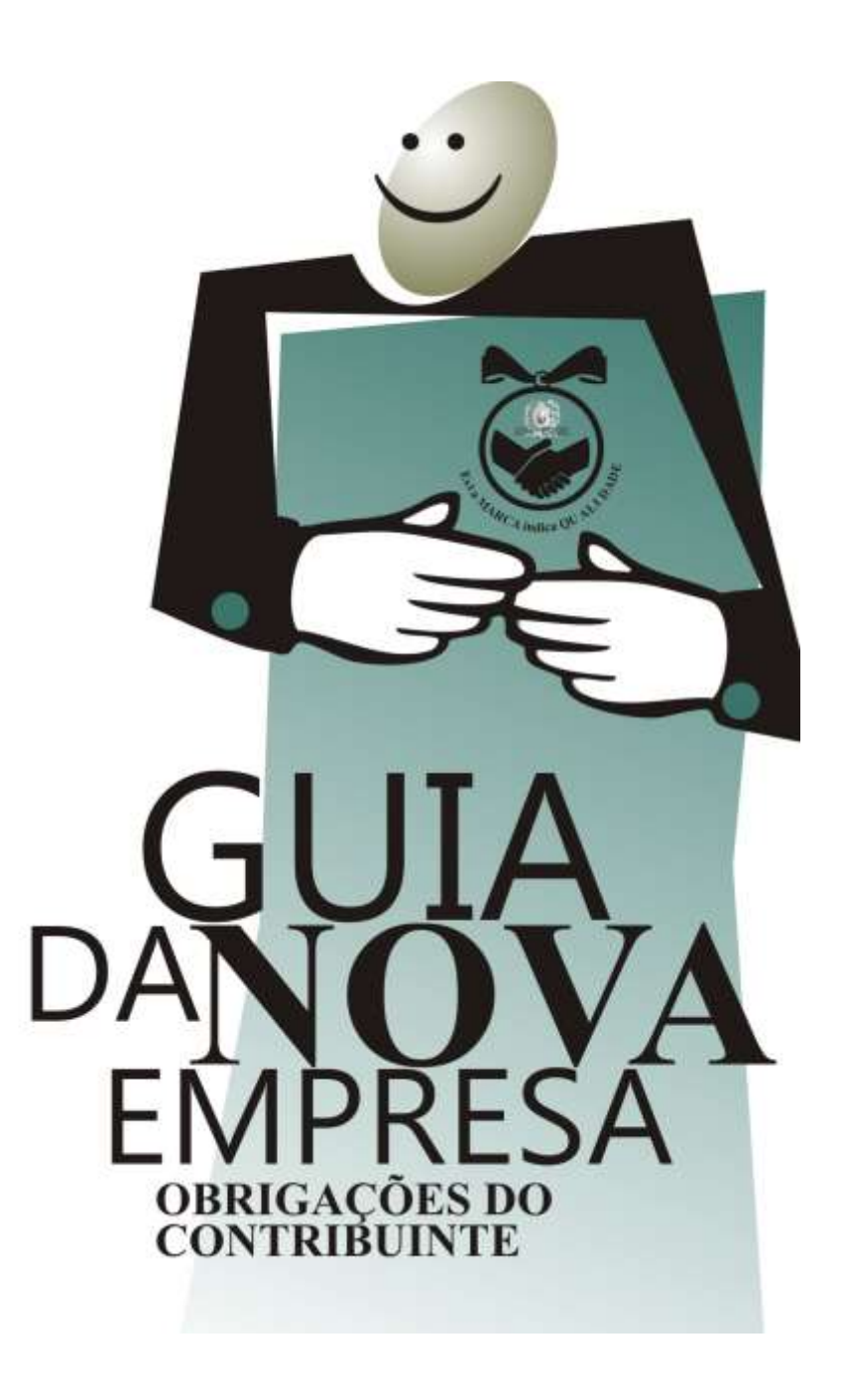

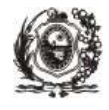

# EQUIPE RESPONSÁVEL

**Elaboração:** Equipe da DTO

**Atualização** Theopompo Vieira de Siqueira Neto

**Colaboração:** Cynnara Faria Tavares Mônica Farrant Corrêa de Araújo Roberto Neves de Sá C. Albuquerque

**Coordenação:** Paulo Gondim Vaz de Oliveira Filho

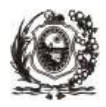

#### SECRETARIA DA FAZENDA

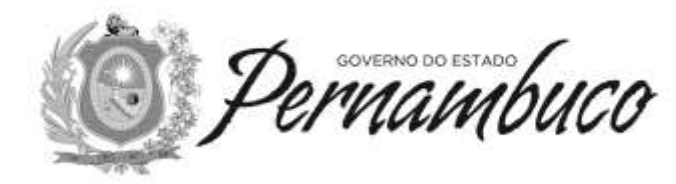

**D TO D I R E T O R I A D E T R I B U T A Ç Ã O E O R I E N T A Ç Ã O** GEOC GERÊNCIA DE **O R I E N T A Ç Ã O E C O M U N I C A Ç Ã O**

# **GUIA DA NOVA EMPRESA**

**atualizado em 30/12/2016 alterado o item 7**

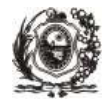

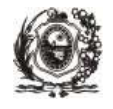

# **Guia da Nova Empresa Versão 2016**

# **Sumário**

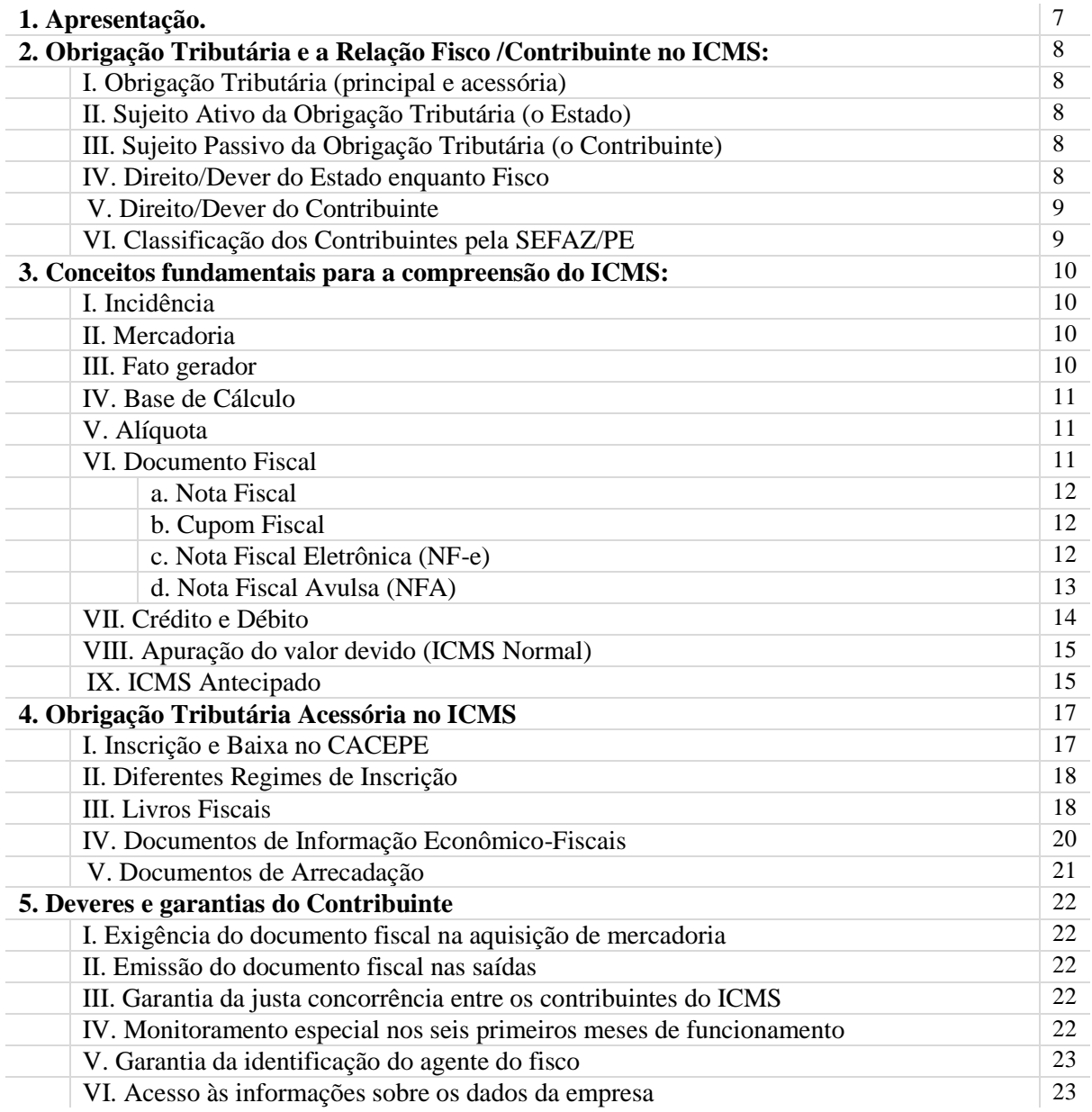

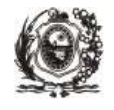

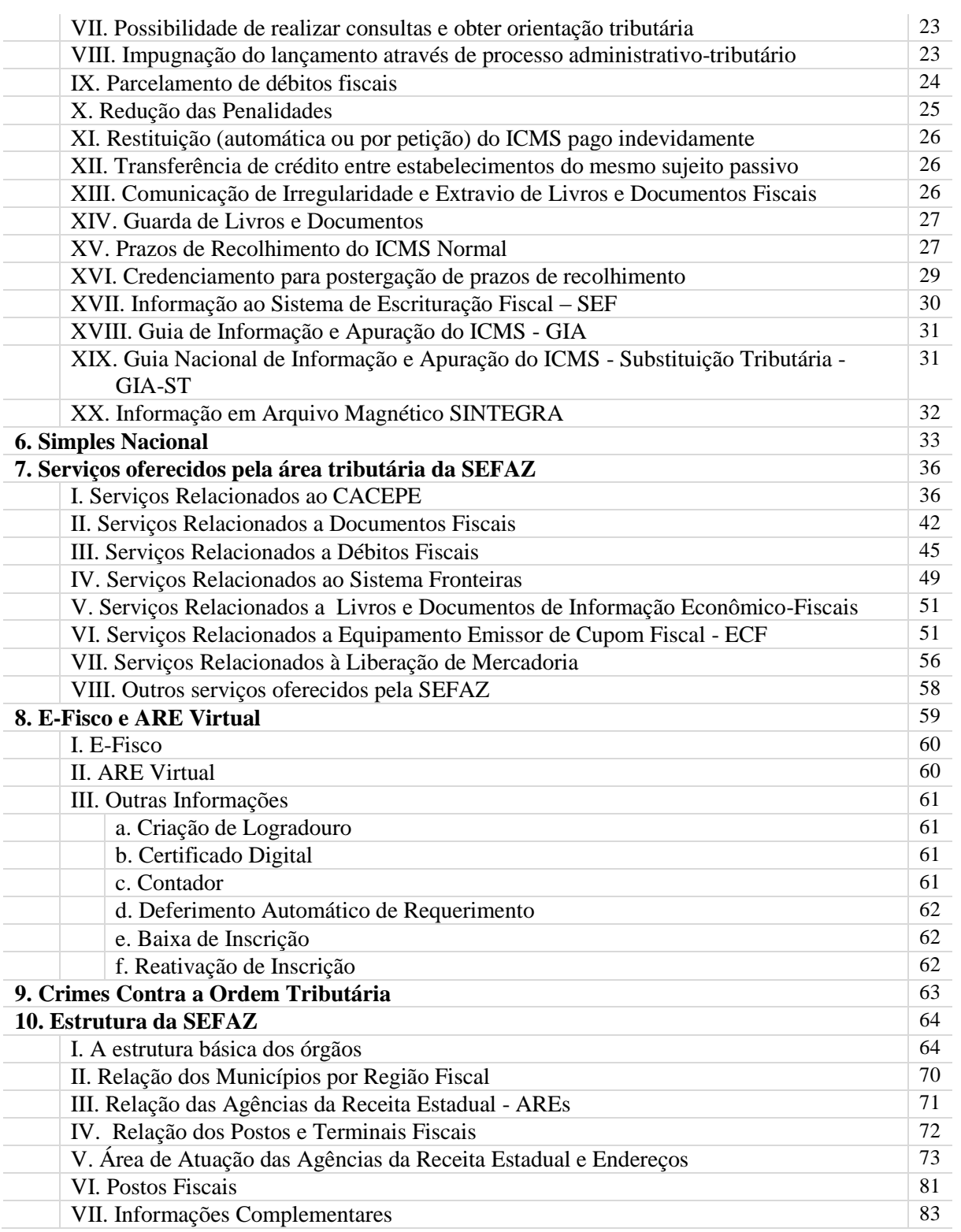

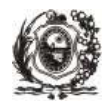

# **1. Apresentação**

<span id="page-6-0"></span>O **Guia da Nova Empresa** é uma iniciativa da Diretoria de Tributação e Orientação - DTO, da Secretaria da Fazenda de Pernambuco – SEFAZ, e tem como propósito trazer orientações e conceitos úteis, de interesse do contribuinte e do profissional da área tributária e fiscal, servindo como ferramenta de auxílio para um melhor entendimento dos direitos e das obrigações, principais e acessórias, do contribuinte e, consequentemente, contribuir para uma relação mais harmoniosa entre o cidadão e o Estado.

Cada item deste Guia tem um público específico, conforme suas necessidades e grau de conhecimento. Alguns tópicos apresentam conceitos básicos, capturados do Código Tributário Nacional e da Legislação Fiscal Estadual, e foram concebidos, primordialmente, para orientar o contribuinte que está iniciando as suas atividades. Outros visam mapear os postos de atendimento da SEFAZ ajudando àqueles que precisam interagir com esta Instituição.

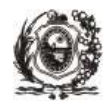

# <span id="page-7-0"></span>**2. Obrigação Tributária e a Relação Fisco/Contribuinte no ICMS**

# **I. Obrigação Tributária (principal e acessória)**

A obrigação tributária é principal ou acessória.

A obrigação **principal** surge com a ocorrência do fato gerador e tem por objeto o pagamento do tributo ou penalidade pecuniária, e extingue-se juntamente com o crédito dela decorrente.

A obrigação **acessória** decorre da legislação e tem por objeto as prestações, positivas ou negativas, nela previstas no interesse da arrecadação ou fiscalização dos tributos.

A prestação positiva refere-se à obrigação de fazer algo, como por exemplo, emitir documento fiscal ou apresentar um documento de informação econômico-fiscal. A prestação negativa refere-se à obrigação de não fazer algo, como por exemplo, não embaraçar a fiscalização.

# **II. Sujeito Ativo da Obrigação Tributária (o Estado)**

É a pessoa jurídica de Direito Público titular da competência para criar o tributo e exigir o seu cumprimento. O poder de tributar é exercido pelo Estado, que necessita auferir receitas para financiar suas ações.

# **III. Sujeito Passivo da Obrigação Tributária (o Contribuinte)**

É a pessoa obrigada ao pagamento de tributo ou penalidade pecuniária (sujeito passivo da obrigação principal), ou ao cumprimento das obrigações acessórias (sujeito passivo da obrigação acessória).

O sujeito passivo da obrigação tributária pode ser o contribuinte ou o responsável, substituto do contribuinte.

### **IV. Direito/Dever do Estado enquanto Fisco**

O Estado, através da Fazenda Pública, tem o **direito** de exigir do contribuinte o pagamento do tributo, assim como praticar atos relacionados a este; e tem o **dever** de assistir ao sujeito passivo da obrigação tributária e não poupar esforços para a promoção da justiça fiscal.

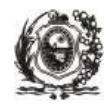

# **V. Direito/Dever do Contribuinte**

O sujeito passivo da obrigação tributária (o contribuinte) tem o **dever** de pagar o tributo e cumprir os procedimentos administrativos necessários à apuração do débito fiscal; e tem o **direito** ao tratamento igualitário por parte da Administração Pública, assim como, mediante solicitação, ser assistido e receber esclarecimentos e orientação sobre a correta aplicação da legislação relativa aos tributos estaduais.

# **VI. Classificação dos Contribuintes pela SEFAZ/PE**

O comportamento tributário de cada contribuinte, no cumprimento das obrigações fiscais, irá definir o procedimento e controle a ser adotado pela Fazenda Estadual no desempenho de sua função fiscalizadora, observando-se o modelo de comportamento padrão de relacionamento do sujeito passivo da obrigação tributária.

Entretanto, os procedimentos específicos a serem adotados pela SEFAZ não variam apenas em função do comportamento do contribuinte quanto ao cumprimento das obrigações tributárias, mas também é relevante um conjunto de outras informações que irão indicar fatores de risco e necessidade de uma maior atenção do Fisco. Neste caso, o contribuinte também é avaliado conforme o seu segmento econômico de atuação.

A SEFAZ classifica os contribuintes do Estado em seis faixas de ação fiscal e, para a realização de tal distribuição, não apenas é considerado o comportamento isolado do sujeito passivo frente à obrigação tributária (principal e acessória), mas também em função do segmento econômico, de maior ou menor risco, onde ele está inserido. Essa classificação, mero instrumento administrativo interno, auxilia o Fisco a identificar e intensificar sua atuação, buscando maior eficácia no combate à prática da sonegação fiscal e na proteção ao contribuinte regular, inserido na concorrência dos mercados.

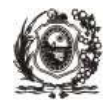

# <span id="page-9-0"></span>**3. Conceitos fundamentais para compreensão do ICMS**

## **I. Incidência**

Lei n° 10.259/1989, art. 2º

O Imposto sobre Operações relativas à Circulação de Mercadorias e sobre Prestação de Serviços de Transporte Interestadual e Intermunicipal e de Comunicação – ICMS incide sobre:

- operação com mercadoria, inclusive o fornecimento de alimentação e bebida em bar, restaurante e estabelecimento similar (excluídas as hipóteses relacionadas em Lista de Serviços - Competência Tributária dos Municípios, Lei Complementar n° 116/2003);
- prestação de serviço de transporte interestadual e intermunicipal, por qualquer via, de pessoa, bem, mercadoria ou valor;
- prestação de serviço de comunicação, quando não for gratuita.

No Estado de Pernambuco o ICMS foi instituído através da Lei n° 10.259, de 27.01.1989, regulamentada pelo Decreto n° 14.876, de 12.03.1991. Este imposto é conhecido como "imposto por dentro" pelo fato de estar incluído no preço da mercadoria. A alíquota interna do ICMS, regra geral, é de 18% no período de 01/01/2016 até 31/12/2019, e de 17% a partir de 01/01/2020.

Então, na venda, dentro do Estado, de um par de sapatos, cujo preço total é cem reais, dezoito reais, desse total, representam o valor do ICMS.

A alíquota do ICMS encontra-se discriminada em todo documento fiscal e é de fácil identificação no corpo da Nota Fiscal e do Cupom Fiscal.

### **II. Mercadoria**

Lei n° 10.259/1989, art. 4º

Considera-se mercadoria qualquer bem, novo ou usado, não considerado imóvel por natureza ou acessão física, nos termos da lei civil, suscetível de avaliação econômica. No conceito de mercadoria estão incluídos a energia elétrica, os combustíveis líquidos e gasosos, os lubrificantes e minerais do País.

# **III. Fato gerador**

Lei n° 10.259/1989, art. 3º

É o fato que cria a obrigação de pagar o tributo.

Ocorre o fato gerador do ICMS na circulação da mercadoria onde há atos ou negócios que implicam em mudança de propriedade, durante as etapas da movimentação econômica, da fonte até o consumidor final.

Ocorre ainda o fato gerador de ICMS na prestação não onerosa de serviços de comunicação e na prestação de serviços de transporte intermunicipal e interestadual de cargas, pessoas ou valores.

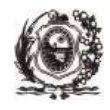

### **IV. Base de Cálculo**

Lei n° 10.259/1989, art. 11

Regra geral, a base de cálculo do ICMS é o valor da operação da circulação das mercadorias e das prestações de serviços de transporte, interestadual e intermunicipal, e de comunicação.

### **V. Alíquota**

Lei  $n^{\circ}$  10.259/1989, art. 23

É o percentual, definido por lei, que incide sobre a base de cálculo do ICMS para que seja encontrado o valor do tributo a ser pago. Em Pernambuco, a alíquota mais aplicada é a de 18% no período de 01/01/2016 até 31/12/2019, e de 17% a partir de 01/01/2020.

### **VI. Documento Fiscal**

Decreto n° 14.876/1991, art. 85

É o documento instituído ou admitido pela legislação tributária para produzir efeitos fiscais, para documentar as operações realizadas pelo contribuinte. Salvo as hipóteses de dispensa legal, não poderá ser efetuada operação de circulação de mercadoria ou prestação de serviço sem a emissão do respectivo documento fiscal, que deve acompanhar a mercadoria ou acobertar a prestação de serviço, mesmo quando se tratar de operação ou prestação sujeita a isenção ou não incidência do ICMS.

Os documentos fiscais servem para acobertar a operação ou prestação e serão emitidos, de acordo com a operação ou prestação realizada, nos termos da legislação tributária estadual. Serão impressos mediante prévia autorização das repartições fazendárias.

Seguem abaixo alguns tipos de documentos fiscais:

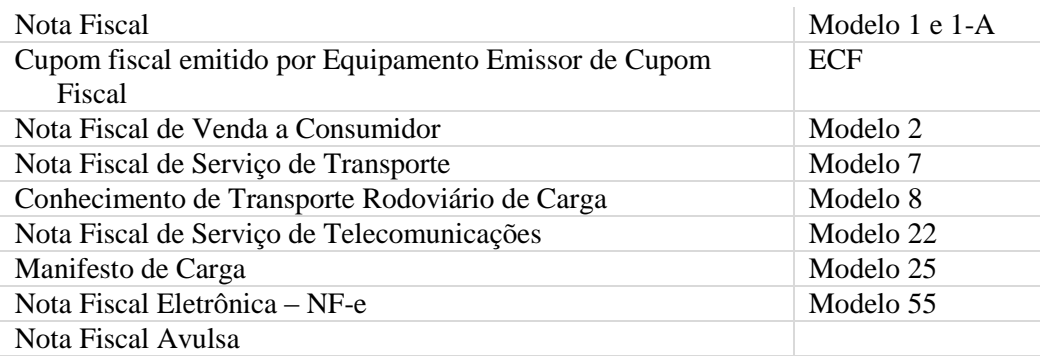

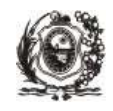

#### **a. Nota Fiscal**

Decreto n° 14.876/1991, art. 85, art. 129-B e art. 130, III, §§ 6º e 7º

São diversos os modelos de Nota Fiscal. Eles são instituídos ou permitidos pela legislação tributária para registrar operações ou prestações, e seus dados são transcritos nos livros fiscais. Sua utilização varia de acordo com a natureza da operação ou prestação e/ou do destinatário.

Atualmente está em fase de testes a Nota Fiscal de Consumidor Eletrônica (NFC-e), Modelo 65, que será emitida pelos contribuintes previamente credenciados pela Sefaz, que substituirá o Cupom Fiscal emitido por Equipamento Emissor de Cupom Fiscal – ECF ou a Nota Fiscal de Venda a Consumidor, modelo 2.

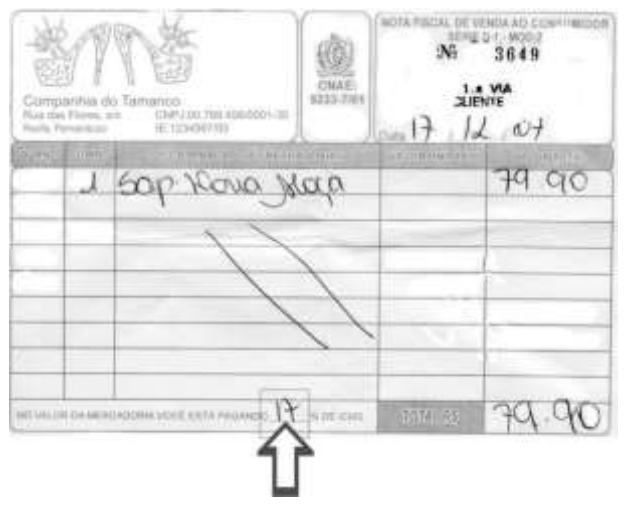

Exemplo de Nota Fiscal

#### **b. Cupom Fiscal**

Decreto n° 18.592/1995; Decreto n° 21.073/1998

Pode ser utilizado em substituição à Nota Fiscal de Venda a Consumidor, exclusivamente para vendas no varejo, desde que autorizado pela SEFAZ e em concordância com as normas específicas previstas na legislação. Deve ser emitido através de Equipamento Emissor de Cupom Fiscal – ECF.

Exemplo de Cupom Fiscal:

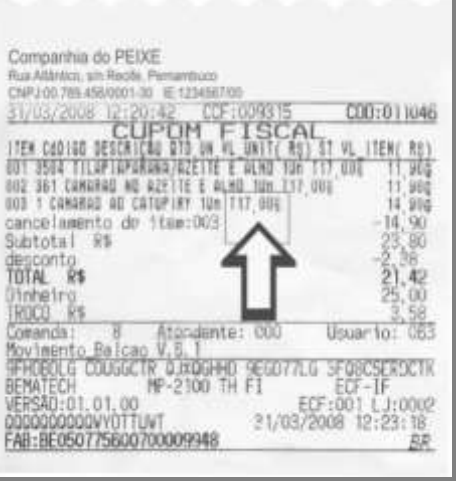

### **c. Nota Fiscal Eletrônica (NF-e)**

Ajuste SINIEF n° 07/2005; Protocolo ICMS n° 10/2007; Protocolo ICMS n° 42/2009

A Nota Fiscal Eletrônica (NF-e) será utilizada por contribuinte previamente credenciado pela SEFAZ, em substituição à Nota Fiscal modelo 1 ou 1-A, observando-se as normas específicas. Ela será emitida e armazenada eletronicamente para documentar as operações e prestações, e sua validade jurídica é garantida pela assinatura digital do emitente (certificado digital) e respectiva autorização de uso, fornecida pela SEFAZ, antes da ocorrência do fato gerador.

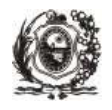

O arquivo eletrônico gerado será transmitido, pela Internet, para a SEFAZ, que enviará o protocolo de recebimento, autorizando o uso da NF-e, se acatada. Esta também deverá ser transmitida para a Receita Federal, depositório nacional, assim como para a Secretaria de Fazenda do Estado destinatário da operação, e para a SUFRAMA, quando se tratar de mercadorias destinadas às regiões incentivadas.

A transmissão digital da NF-e somente poderá ser realizada por contribuinte previamente credenciado pela Unidade Federada onde tenha seu cadastro, utilizando-se de protocolo de segurança, ou criptografia, por meio de software desenvolvido ou adquirido pelo contribuinte, ou disponibilizado pela Administração Tributária.

O documento de representação gráfica simplificada da NF-e chama-se DANFE (Documento Auxiliar da Nota Fiscal Eletrônica), que é utilizado para acompanhar o trânsito da mercadoria e deverá ser impresso em uma única via em papel (nunca papel jornal), no tamanho A4. No DANFE devem estar impressos a chave de acesso para consulta da NF-e através da Internet, e um código de barra (representação gráfica para leitor ótico), que será utilizado para consultas pelas unidades fiscais.

O Ajuste SINIEF n° 07/2005 autoriza as Unidades Federadas a estabelecer a obrigatoriedade de utilização da NF-e por meio de protocolo. Este fica dispensado quando o contribuinte for inscrito no cadastro de apenas uma Unidade da Federação.

O Protocolo ICMS n° 10/2007 e o Protocolo ICMS n° 42/2009, e respectivas alterações, estabelecem a obrigatoriedade do uso da NF-e para determinados contribuintes em função das atividades por eles exercida, pelo critério do código da CNAE (Classificação Nacional da Atividade Econômica) e em face das operações com determinados destinatários. Contudo, a partir de 1º de janeiro de 2017, o contribuinte localizado neste Estado, independentemente de sua atividade econômica, fica obrigado a utilizar a NF-e. O mencionado protocolo estabelece ainda os casos de dispensa de emissão de Nota Fiscal Eletrônica (NF-e).

Maiores informações sobre a **NF-e** serão encontradas no endereço eletrônico da SEFAZ *([www.sefaz.pe.gov.br](http://www.sefaz.pe.gov.br/)),* e também no informativo fiscal sobre a NF-e disponível no citado endereço, em Publicações > Dúvidas Tributárias/Informativos Fiscais > Nota Fiscal Eletrônica – NF-e, ou ainda no Portal Nacional da Nota Fiscal Eletrônica *([www.nfe.fazenda.gov.br](http://www.nfe.fazenda.gov.br/)).*

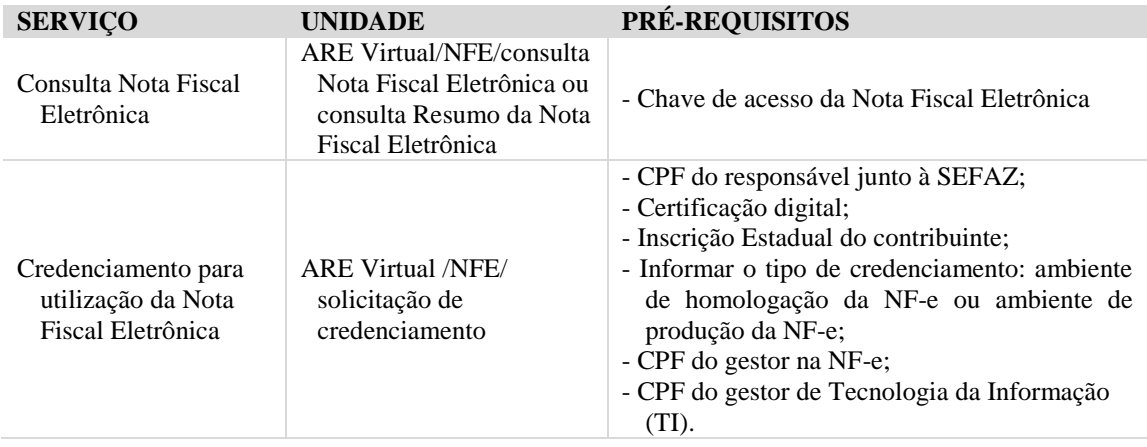

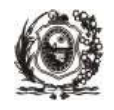

### **d. Nota Fiscal Avulsa (NFA)**

Decreto nº 14.876/1991, art. 85, § 27, III, art. 108, art. 142, III, §§ 2º e 5º; Portaria SF n° 077/1998

A NFA será impressa na série 1 ou 2. A NFA avulsa série 1 será emitida exclusivamente pela autoridade fazendária. A partir de 01/11/2014, a critério da Sefaz, poderá ser adotada a Nota Fiscal Eletrônica, modelo 55, para emissão da Nota Fiscal Avulsa. A mesma somente poderá ser emitida pela Sefaz. A Nota Fiscal Eletrônica Avulsa está sendo emitida pela SEFAZ desde meados de junho/2015.

A NFA série 2 será emitida por pessoa física ou jurídica desobrigada de inscrição no CACEPE, nas hipóteses de operações isentas ou não tributadas. Neste último caso, deve ser adquirida a Nota Fiscal Avulsa em livrarias/papelarias, ou em empresa gráfica, apresentando a mesma à Agência da Receita Estadual de seu domicílio fiscal, ou a qualquer unidade de fiscalização de trânsito, para receber o visto a fim de que o documento tenha validade fiscal. Este visto será dispensado nas hipóteses de trânsito de bens ou mercadorias para uso ou consumo.

Conforme o caso, a repartição fazendária poderá exigir outros documentos que se fizerem necessários, como por exemplo, no retorno de mercadoria para conserto, quando o contribuinte deverá apresentar à repartição fiscal, a nota fiscal de origem referente à remessa para conserto.

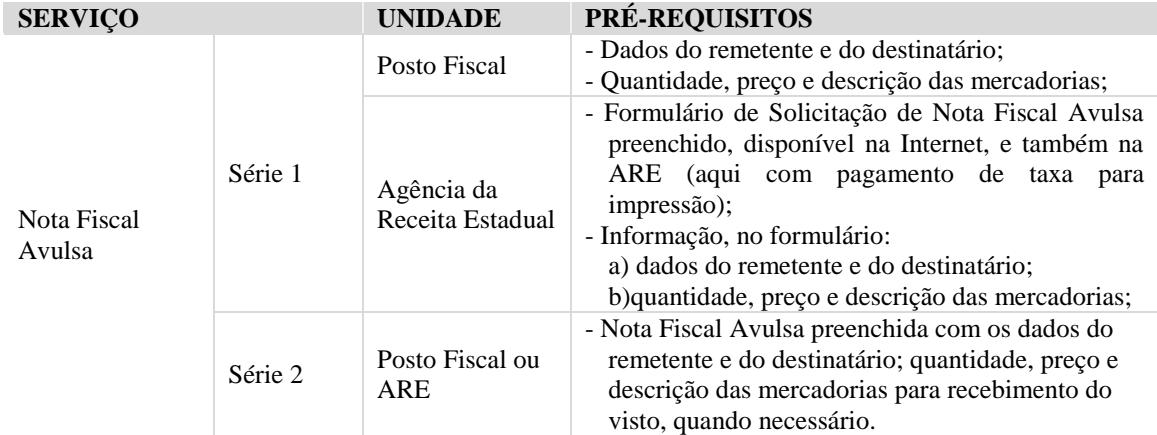

Maiores informações sobre a **Nota Fiscal Avulsa** serão encontradas no endereço eletrônico da SEFAZ *([www.sefaz.pe.gov.br](http://www.sefaz.pe.gov.br/))* no informativo fiscal sobre a Nota Fiscal Avulsa, em Publicações > Dúvidas Tributárias/Informativos Fiscais > Nota Fiscal Avulsa – NFA.

### **VII. Crédito e Débito**

Decreto n° 14.876/1991, art. 26

O ICMS não é cumulativo, compensando-se o que for devido em cada operação relativa à circulação de mercadoria ou prestação de serviço, com o montante cobrado nas operações ou prestações anteriores, neste Estado ou em outra Unidade da Federação.

Então, salvo disposição legal expressa em contrário, é assegurado ao contribuinte o direito de creditar-se exclusivamente do imposto devido que tenha sido destacado em documento fiscal idôneo relativo à mercadoria que tenha entrado no seu estabelecimento ou o serviço de transporte e de comunicação que a ele tenha sido prestado.

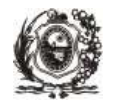

O valor do ICMS a ser recolhido é apurado mediante a técnica da não-cumulatividade entre contribuintes diversos da cadeia de circulação, por períodos de tempo, mediante o encontro de contas entre o débito, pelas saídas, e o crédito, pelas entradas. É através da apuração que se encontra o valor do ICMS a recolher, entretanto, é importante lembrar que quem arca com o ônus do ICMS é o consumidor final, pois o mencionado imposto está embutido no preço das mercadorias.

# **VIII. Apuração do Valor Devido (ICMS Normal)**

O ICMS é apurado mensalmente mediante escrituração de livros fiscais próprios. Sabemos que o imposto a ser recolhido ao Estado não é aquele que está destacado nas Notas Fiscais de venda (débito fiscal), mas a diferença resultante do seu confronto com o ICMS destacado nas Notas Fiscais de compra (crédito fiscal).

Consideremos a seguinte movimentação de compras e vendas de mercadorias, admitindo que todas as aquisições e vendas tenham sido dentro do Estado, com alíquota interna 18%:

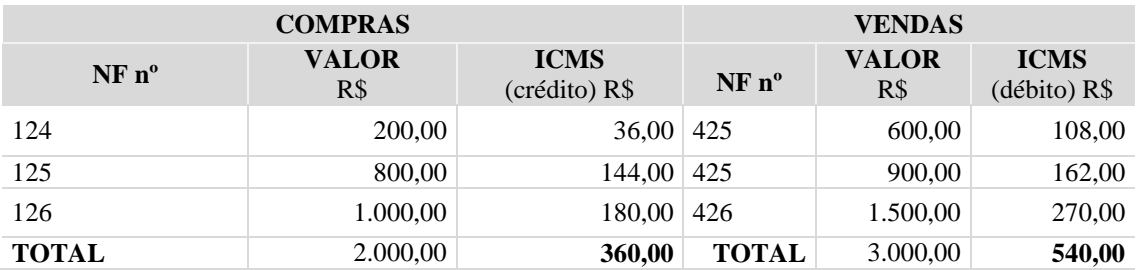

Observe-se que o contribuinte deve R\$ 540,00 de ICMS pelas vendas que realizou durante o mês. Por outro lado, ao efetuar suas compras, pagou, incluído no preço da mercadoria, R\$ 360,00. Através da escrituração, o contribuinte poderá utilizar os R\$ 360,00 para abater dos R\$ 540,00, tendo obrigatoriedade de recolher ao Estado apenas R\$ 180,00 (540,00 – 360,00).

### **IX. ICMS Antecipado**

Em algumas situações específicas previstas na legislação, o ICMS pode ser cobrado antes da ocorrência do fato gerador, geralmente no momento da aquisição da mercadoria. Quando isso acontece, dizemos que o ICMS está sendo antecipado.

Para o cálculo do ICMS antecipado, como não ocorreu o fato gerador, a base de cálculo é presumida na legislação.

A antecipação tributária pode ocorrer com ou sem substituição tributária. Na antecipação sem substituição tributária, a responsabilidade pelo recolhimento do ICMS antecipado é sempre do adquirente. São exemplos de antecipação tributária sem substituição: aquisição de produtos da cesta básica, carne e produtos derivados de seu abate, leite UHT, queijo prato e mussarela, aquisição de mercadorias em outra Unidade da Federação por contribuinte sujeito à Portaria SF n° 147/2008 etc.

Na antecipação tributária com substituição, a responsabilidade pelo recolhimento do ICMS antecipado é do remetente da mercadoria, ficando o destinatário solidariamente responsável pelo recolhimento quando o imposto não tenha sido recolhido ou no caso de ter sido recolhido a

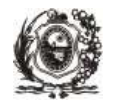

menor. São exemplos de antecipação tributária com substituição: aquisição de material de construção, material elétrico, tintas e vernizes, cerveja e refrigerante, pneumáticos, autopeças, cigarro, cimento etc.

Na substituição tributária ocorre um deslocamento da responsabilidade pelo pagamento do ICMS para um terceiro que não pratica o fato gerador do imposto, a quem denominamos de responsável ou contribuinte-substituto. O ICMS relativo à substituição tributária será cobrado por permissão de convênios ou protocolos firmados entre os Estados, designando o responsável pela retenção e recolhimento do ICMS antecipado.

A antecipação tributária com ou sem substituição pode ainda ser com ou sem liberação de ICMS. Na antecipação com liberação de ICMS, as saídas subsequentes ficam livres de qualquer outro pagamento de imposto, o que não ocorre na antecipação sem liberação de ICMS.

Maiores informações sobre os produtos sujeitos à antecipação tributária com ou sem substituição tributária serão encontradas no endereço eletrônico da SEFAZ *([www.sefaz.pe.gov.br](http://www.sefaz.pe.gov.br/))* em Legislação > Normas e Tabelas de Interesse Tributário > Produtos com Antecipação Tributária.

O contribuinte poderá ainda consultar os informativos fiscais de algumas operações sujeitas à antecipação tributária e as regras gerais da substituição tributária no citado endereço eletrônico da SEFAZ em Publicações > Dúvidas Tributárias/Informativos Fiscais > Substituição Tributária – Regras Gerais.

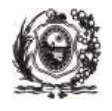

# <span id="page-16-0"></span>**4. Obrigação Tributária Acessória no ICMS**

# **I. Inscrição e Baixa no CACEPE**

Decreto n° 14.876/1991, arts. 64, 73 e 74; Portaria SF n° 087/2007

O início das atividades do contribuinte será precedido da inscrição no Cadastro de Contribuintes do Estado de Pernambuco – CACEPE. Regra geral, a solicitação de registro de uma empresa neste Estado é feita através do Integrador Estadual (Redesim/PE), onde o contribuinte obterá o NIRE (Número de Identificação de Registro de Empresas), a inscrição no CNPJ (Cadastro Nacional de Pessoa Jurídica) e a Inscrição Estadual.

Já os contribuintes localizados em outra Unidade da Federação (estabelecimentos gráficos, contribuintes substitutos e contribuintes que efetuarem vendas a consumidor final não contribuinte do ICMS localizado neste Estado), as empresas jurídicas civis registradas em cartório, o leiloeiro oficial, e o produtor agropecuário ou mineral, pescador ou criador de qualquer animal, que não tem CNPJ, deverão efetuar a solicitação de inscrição através do e-Fisco, acessando a ARE Virtual no endereço eletrônico da SEFAZ, com certificação digital. Maiores informações sobre a documentação necessária devem ser obtidas [no](http://www.sefaz.pe.gov.br).vide/) item Serviços Oferecidos pela Área Tributária da SEFAZ > Serviços relacionados ao Cadastro de Contribuintes do Estado de Pernambuco – CACEPE deste informativo.

Para a solicitação do registro de uma empresa através do Redesim/PE, o usuário precisará apenas cadastrar-se no **Portal da JUCEPE -** Junta Comercial do Estado de Pernambuco *(www.jucepe.pe.gov.br)* (Tela 1), e, em seguida, clicar no link "Solicitação de serviços" (Tela 2) e, depois, em "Integrador Estadual" (Tela 3). A primeira etapa é o "Pedido de Viabilidade", no qual é feita uma pesquisa prévia sobre a possibilidade ou não do exercício da atividade na localidade escolhida, bem como do uso do nome empresarial escolhido. Em caso de aprovação, basta apenas seguir lendo com atenção as instruções de cada etapa. Ao final, o usuário imprime os documentos e as guias de pagamento.

A inscrição do contribuinte do ICMS no cadastro deste Estado será composta de nove algarismos. O contribuinte somente poderá realizar mudança de endereço quando for previamente autorizado pela repartição fazendária, excetuando-se apenas as circunstâncias imprevisíveis previstas na legislação.

Atualmente as alterações cadastrais são efetuadas no e-Fisco. No entanto, brevemente estas alterações passarão a ser feitas também através do Redesim/PE no Portal da JUCEPE .

No encerramento de suas atividades, o contribuinte deverá solicitar, junto à SEFAZ, a baixa da inscrição cadastral, que será concedida automaticamente. Entretanto, a concessão da baixa não implica em quitação do imposto ou exoneração de qualquer responsabilidade de natureza fiscal para com a Fazenda Estadual.

É importante alertar que a solicitação de baixa junto à JUCEPE não desobriga o contribuinte da necessidade de requerer a baixa junto à SEFAZ. São procedimentos distintos.

Maiores informações sobre cadastramento, baixa e alterações cadastrais serão encontradas no endereço eletrônico da **SEFAZ** *(www.sefaz.pe.gov.br)* em Publicações > Dúvidas Tributárias/Informativos Fiscais > Cadastramento e Alterações Cadastrais.

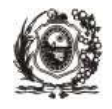

# **II. Diferentes Regimes de Inscrição**

Decreto n° 14.876/1991, art. 67

A legislação fiscal prevê diferentes regimes de inscrição:

a) Normal;

b) Simples Nacional (Microempresa, Empresa de Pequeno Porte e Microempreendedor Individual);

c) Produtor Rural;

d) Contribuinte substituto de outra Unidade da Federação;

e) Emenda Constitucional nº 87/2015;

f) outros previstos em portaria do Secretário da Fazenda.

### **III. Livros Fiscais**

Decreto n° 14.876/1991; Lei n° 12.333/2003; Decreto n° 25.372/2003; Decreto n° 34.562/2010; Portaria SF n° 073/2003; Portaria SF n° 190/2011

Salvo disposição em contrário, todo aquele que estiver obrigado à inscrição no CACEPE deverá manter escrita fiscal, ou seja, fica obrigado a possuir e escriturar livros fiscais destinados ao registro de operações, situações, fatos ou serviços sujeitos às normas tributárias.

Cada estabelecimento (matriz, filial, depósito etc.) deverá manter livros e documentos fiscais próprios. Estes deverão ser conservados no próprio estabelecimento, para serem exibidos ao Fisco até que ocorra a prescrição dos créditos tributários das operações ou prestações a que se referem. Segue abaixo relação com os principais livros fiscais:

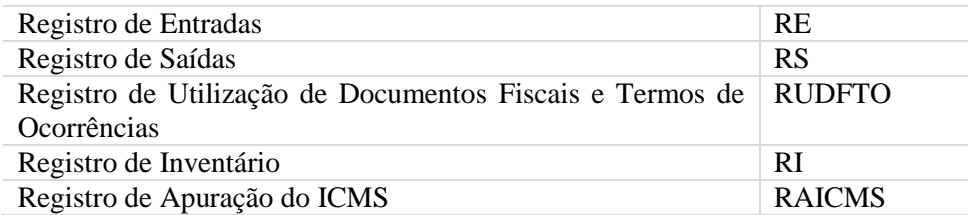

O contribuinte inscrito sob o regime normal no CACEPE deverá realizar os registros das operações e prestações relativas ao ICMS em arquivo digital a ser transmitido à SEFAZ através da Internet, utilizando o "software" oficial disponibilizado no endereço eletrônico da SEFAZ *[\(www.sefaz.pe.gov.br\)](http://www.sefaz.pe.gov.br/).*

A partir do período fiscal setembro/2012, o referido registro se dará mediante a utilização do **Sistema de Escrituração Contábil e Fiscal – SEF**, regulamentado conforme Decreto nº 34.562/2010 e Portaria SF nº 190/2011. A nova escrituração digital, também chamada de SEF 2012, permite ampliar o universo de contribuintes obrigados, já que possibilita o registro das operações relativas aos contribuintes do Simples Nacional e do ISS de Fernando de Noronha, o que ainda não está sendo exigido.

Atualmente, estão dispensados da escrituração digital os contribuintes do regime normal cujos códigos de Classificação Nacional de Atividades Econômicas – CNAE estejam discriminados no Anexo 1 da Portaria SF nº 190/2011, desde que não desenvolvam outra atividade econômica sujeita ao ICMS.

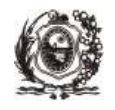

A partir de setembro de 2012 também foi implementado um sistema que contempla a possibilidade de emissão e controle de documentos fiscais em meio digital, denominado eDOC. O SEF 2012 e o eDoc são aplicativos distintos. O eDoc é um Sistema Emissor de Documentos Fiscais destinado a registrar as operações fiscais em documento digital e o SEF 2012 é um Sistema de Escrituração Contábil e Fiscal, destinado à recepção dos dados provenientes de documentos fiscais e seus respectivos registros em livros, mapas ou guias.

Os contribuintes obrigados a escriturar as notas fiscais por itens de mercadorias no SEF 2003 deverão fazê-lo no eDoc através da geração do arquivo digital "eDoc extrato". Inicialmente, a obrigatoriedade se aplica aos contribuintes que:

- já entregavam o SEF 2003 com itens;
- realizem operações sujeitas à substituição tributária, na qualidade de contribuinte-substituto;
- são beneficiários do PRODEPE, ainda que não estejam usufruindo do benefício;
- são usuários de outro sistema de processamento eletrônico de dados (PED) que não seja sistema de emissão de Nota Fiscal Eletrônica – NFe ou Equipamento Emissor de Cupom Fiscal – ECF. Nesse caso, aquele que somente emite documento fiscal por meio de NFe ou ECF **e** não entregava o SEF 2003 com itens está desobrigado da transmissão do eDoc até dezembro/2015.
- tenham optado, de forma irretratável, mediante requerimento à SEFAZ.

O SEF 2012 tem um maior alcance, pois além dos livros que constam no aplicativo SEF 2003, contempla o Livro de Movimentação de Combustíveis (LMC), o Registro de Veículos (RV), o Registro de Impressão de Documentos Fiscais (RIDF), o Registro de Apuração do IPI (RIPI), o Registro de Serviços Tomados (RST) e o Registro de Serviços Prestados (RSP). Com relação às guias, além das guias já constantes do SEF 2003, está incluído no SEF 2012 a Guia de Informação das Operações Interestaduais (GIA), a Guia de Informação das Demonstrações Contábeis (GIDC) e a Guia de Informação e Apuração Mensal do ISS (GIMS).

Os livros fiscais não incluídos no SEF serão escriturados normalmente, de forma manual ou por processamento de dados, a critério do contribuinte ou conforme previsão em legislação específica. Nem todos os livros e guias acima mencionados estão sendo obrigatórios. Deverão ser obedecidos os prazos de obrigatoriedade previstos no site da Secretaria da Fazenda. Maiores informações sobre o SEF 2012 e sobre o eDoc, inclusive sobre o cronograma de implantação, prazos de entrega, obrigatoriedade e dispensa da apresentação poderão ser obtidas no endereço eletrônico da SEFAZ *(www.sefaz.pe.gov.br)* acessando o ícone relativo ao SEF II, ou ainda em Publicações > Dúvidas Tributárias/Informativos Fiscais > SEF 2012 e eDoc 2012.

A Microempresa (ME) ou Empresa de Pequeno Porte (EPP) optante pelo Simples Nacional deverá escriturar, dentre outros livros específicos exigidos para a sua atividade econômica, os livros previstos no artigo 61 da Resolução CGSN n° 94/2011, como o Registro de Inventário e o Registro de Entradas. Entretanto, o Microempreendedor Individual (MEI) ficará dispensado da escrituração dos livros fiscais. Maiores informações sobre os livros obrigatórios para a ME ou EPP optante do Simples Nacional serão encontradas na Resolução CGSN n° 94/2011 no **Portal do Simples Nacional**, disponível no endereço eletrônico *[http://www8.receita.fazenda.gov.br/SimplesNacional.](http://www8.receita.fazenda.gov.br/SimplesNacional)*

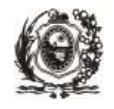

# **IV. Documentos de Informação Econômico-Fiscais**

O sujeito passivo fica obrigado a preencher e apresentar à repartição fazendária as informações econômico-fiscais. Deve o contribuinte emitir documento fiscal para acompanhar o trânsito da mercadoria e para registrar a prestação de serviços, assim como realizar o registro das respectivas operações nos livros fiscais.

Atualmente devem ser entregues pelos contribuintes inscritos no CACEPE, nos prazos, locais e condições previstas em normas específicas, os seguintes documentos de informação econômicofiscais:

- Guia de Informação e Apuração do ICMS GIA , de periodicidade anual, que é exigida do contribuinte que realizar operações ou prestações interestaduais. A partir de janeiro de 2013 a GIA passará a compor o arquivo SEF (SEF 2012).
- Guia de Informação e Apuração do ICMS GIAM, Guia de Informação e Apuração de Incentivos Fiscais e Financeiros - GIAF e Sistema Integrado de Informações sobre Operações interestaduais com Mercadorias e Serviços - SINTEGRA, informações prestadas no arquivo digital SEF, de periodicidade mensal e exigidas ao contribuinte inscrito sob o regime normal.
- Declaração Única e Simplificada de Informações Socioeconômicas e Fiscais DASN SIMEI que é anualmente entregue à Secretaria da Receita Federal do Brasil - RFB, por meio da Internet, pelo Microempreendedor Individual - MEI, optante do SIMEI. Maiores informações sobre os documentos de informações econômico-fiscais obrigatórios para a ME ou EPP do Simples Nacional serão encontradas na Resolução CGSN n° 94/2011 no **Portal do Simples Nacional,** disponível no endereço eletrônico *http://www8.receita.fazenda.gov.br/SimplesNacional.*
- Guia Nacional de Informação e Apuração do ICMS Substituição Tributária GIA-ST, de periodicidade mensal, entregue por contribuinte-substituto localizado em outra Unidade da Federação, inscrito no CACEPE, que realize operação de saída de mercadoria sujeita ao regime de substituição tributária, destinada a contribuinte localizado neste Estado, e também por contribuinte localizado em outra Unidade da Federação, inscrito no CACEPE, que realizar operação ou prestação destinando mercadorias ou serviços a consumidor final não contribuinte do imposto localizado neste Estado.
- Declaração de Substituição Tributária, Diferencial de Alíquota e Antecipação DeSTDA declaração eletrônica para prestações de informações relativas ao ICMS devido por substituição tributária, antecipação e diferencial de alíquotas e ICMS devido nas operações e prestações interestaduais que destinem bens e serviços a consumidor final não contribuinte do imposto, de periodicidade mensal, entregue pelo contribuinte do Simples Nacional, exceto MEI para fatos geradores ocorridos a partir de janeiro/2016, gerada por sistema específico disponibilizado gratuitamente no Portal do Simples Nacional *([www.8receita.fazenda.gov.br/simplesnacional](http://www.8receita.fazenda.gov.br/simplesnacional)).*

As informações prestadas através do SEF e da GIA-ST devem ser transmitidas via Internet. Havendo impossibilidade de transmissão do SEF motivada por problemas técnicos referentes ao programa disponibilizado pela SEFAZ, deverá ser preenchido o formulário de justificativa de não entrega do SEF, disponível na Are Virtual na Internet, nos prazos previstos em portaria específica.

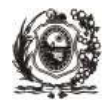

## **V. Documentos de Arrecadação**

Portaria SF n° 012/2003; Portaria SF n° 114/2001; Lei Complementar n° 123/2006; Resolução CGSN n° 94/2011

O Documento de Arrecadação Estadual – DAE tem o seu modelo previsto em Portaria do Secretário da Fazenda e será utilizado com o indicativo do respectivo código de receita, previsto na Portaria 012/2003 e respectivas alterações, para identificação e controle dos diferentes tipos de receita.

A Guia Nacional de Recolhimento de Tributos Estaduais – GNRE é um documento de arrecadação que será utilizado para recolhimento de tributos devidos a Unidade da Federação diversa daquela do domicílio do contribuinte.

A Microempresa (ME) ou Empresa de Pequeno Porte (EPP) optante do Simples Nacional deverá recolher o ICMS, bem como os demais tributos devidos no Simples Nacional, de acordo com a receita bruta por ele auferida, através do Documento de Arrecadação do Simples Nacional (DAS). O DAS será gerado por meio do PGMEI (Programa Gerador do Documento de Arrecadação para o MEI - Microempreendedor Individual) ou por meio do PGDAS-D (Programa Gerador do Documento de Arrecadação do Simples Nacional - Declaratório para a ME ou EPP).

O MEI optante do SIMEI (Sistema de Recolhimento em Valores Fixos Mensais dos Tributos abrangidos pelo Simples Nacional) também efetuará o recolhimento do ICMS através do DAS, por meio de valores fixos. Entretanto, esse recolhimento independe da receita por ele auferida.

Maiores informações sobre o Documento de Arrecadação do Simples Nacional (DAS), inclusive sobre o Programa Gerador do DAS para o MEI e para a ME e EPP serão encontradas no **Portal do Simples Nacional** disponível no endereço eletrônico *www8.receita.fazenda.gov.br/simplesnacional.*

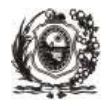

# <span id="page-21-0"></span>**5. Deveres e Garantias do Contribuinte**

### **I. Exigência do Documento Fiscal na Aquisição de Mercadoria**

Decreto n° 14.876/1991, art. 27, § 2º, art. 80, II

O contribuinte tem o direito de exigir o documento fiscal sempre que efetuar a compra de qualquer mercadoria, mesmo que a operação seja isenta ou não tributada pelo ICMS. O idôneo documento fiscal de aquisição serve de base para o respectivo registro nos livros fiscais e assegura ao contribuinte adquirente o direito de creditar-se do imposto nele destacado, anteriormente cobrado.

### **II. Emissão do Documento Fiscal nas Saídas**

Ao contribuinte não é permitido promover saída de mercadoria ou prestação de serviço sem a emissão do respectivo documento fiscal, ressalvadas as hipóteses de dispensa previstas em normas específicas.

O documento fiscal só poderá ser impresso mediante prévia autorização da repartição fazendária. O estabelecimento gráfico deverá ter inscrição no CACEPE e estar previamente credenciado na SEFAZ.

Quando se tratar de NF-e, documento de existência digital, a autorização ocorrerá mediante prévio credenciamento do contribuinte no endereço eletrônico da SEFAZ. Maiores informações sobre o credenciamento do contribuinte para emissão da **NF-e** serão encontradas no endereço eletrônico da SEFAZ *([www.sefaz.pe.gov.br](http://www.sefaz.pe.gov.br/)),* em Instruções de Credenciamento de Contribuintes para Emissão da NF-e.

### **III. Garantia da Justa Concorrência entre os Contribuintes do ICMS**

A SEFAZ, através da Diretoria Geral de Planejamento da Ação Fiscal – DPC promove o combate às empresas sonegadoras de tributos em Pernambuco na busca da justiça fiscal e na defesa dos contribuintes cumpridores da obrigação tributária, no intuito de evitar a concorrência desleal entre os que recolhem e os que não recolhem os impostos.

### **IV. Monitoramento Especial nos Seis Primeiros Meses de Funcionamento**

Decreto n° 14.876/1991, art. 763; Ordem de Serviço GAC nº 003/2003

Nos seis primeiros meses de atividade, o contribuinte será monitorado por um agente do fisco, que o orientará nas questões de ordem fiscal, bem como verificará o fiel cumprimento da obrigação tributária. O funcionário fiscal, a qualquer tempo, mediante solicitação, deverá assistir ao sujeito passivo da obrigação tributária, prestando-lhe esclarecimento e orientação sobre a correta aplicação da legislação relativa aos tributos estaduais.

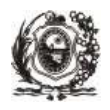

### **V. Garantia da Identificação do Agente do Fisco**

Decreto n° 14.876/1991, art. 759; Portaria SF n° 291/1995; Ordens de Serviço DAT 005/1995 e 007/1995

Ao funcionário fiscal, nos limites de sua respectiva competência legal, será permitido o livre acesso, em qualquer ocasião, ao estabelecimento do contribuinte.

Qualquer recusa ou embargo ao exercício da função do agente do Fisco importa em desacato à autoridade e sujeita o infrator às penalidades cabíveis. Entretanto, qualquer intimação fiscal realizada no estabelecimento do contribuinte deverá ser precedida de uma ordem de serviço específica, que possibilitará ao sujeito passivo conhecer o tipo de trabalho que o funcionário fiscal irá realizar na empresa.

Na fiscalização de mercadoria em trânsito não será exigida a apresentação do referido documento.

Todavia, em ambas as hipóteses, o agente do Fisco deverá apresentar a sua carteira funcional antes de iniciar o seu trabalho. Na hipótese de recusa da apresentação destes documentos pelo agente do Fisco, o contribuinte deverá entrar em contato com a Ouvidoria Fazendária e registrar o fato pelo telefone de número 0800-2851244 (TELESEFAZ) ou através da Internet no endereço eletrônico *[www.sefaz.pe.gov.br](http://www.sefaz.pe.gov.br/)*.

#### **VI. Acesso às Informações sobre os Dados da Empresa**

Decreto n° 14.876/1991, art. 770

Todos têm o direito de receber da repartição fazendária informações de seu interesse, particular ou coletivo, ressalvada aquela cujo sigilo seja imprescindível à segurança da sociedade e do Estado.

#### **VII. Possibilidade de Realizar Consultas e Obter Orientação Tributária**

Lei n° 10.654/1991, arts. 56 a 59; Decreto n° 14.876/1991, art. 770

São a todos assegurados, independentemente do pagamento de taxa, a prerrogativa de petição em defesa de direito ou esclarecimento de situação de interesse pessoal, assim como a obtenção de certidão para defesa de direito junto à repartição fazendária.

#### **VIII. Impugnação do Lançamento Através de Processo Administrativo-tributário** Lei nº 10.654/1991

No procedimento de ofício, fica assegurado ao sujeito passivo o direito de impugnar algumas das infrações capituladas ou a totalidade delas, não reconhecidas. Portanto, o contribuinte, através de processo administrativo-tributário, tem o direito de defender-se do crédito lançado pelo Fisco e não reconhecido por ele, podendo a impugnação ser proposta pelo autuado ou seu representante legal, ou ainda por procurador legalmente habilitado.

Caso o contribuinte reconheça, total ou parcialmente, a procedência da medida fiscal e efetue ou inicie o recolhimento do débito tributário, ele terá direito a redução da multa, incidente sobre a infração reconhecida, de acordo com os percentuais de redução que variam conforme situação estabelecida no art. 42 da Lei n° 10.654/1991.

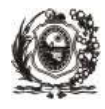

### **PRAZOS PARA IMPUGNAÇÃO**

Lei nº 10.654/1991, arts. 13 a 18

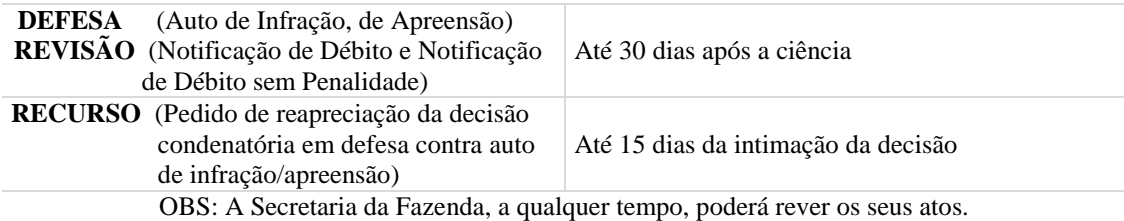

Os julgamentos dos processos no Tribunal Administrativo Tributário do Estado (**TATE)** são realizados em sessões públicas em datas previamente definidas através de pautas publicadas no Diário Oficial do Estado - Secretaria da Fazenda, e na Internet. Qualquer interessado pode assistir às referidas sessões.

#### **IX. Parcelamento de Débitos Fiscais**

Decreto n° 27.772/2005; Decreto n° 20.303/1998

Os débitos tributários relativos ao ICMS, decorrentes de falta de recolhimento nos prazos legais, inclusive multa regulamentar, poderão ser parcelados, nos termos da norma vigente, tanto na esfera administrativa quanto na esfera judicial (dívida ativa executiva).

O parcelamento, na esfera administrativa, deverá ser solicitado à SEFAZ em qualquer Agência da Receita Estadual, em formulário específico. Já os débitos inscritos em Dívida Ativa e executados deverão ser parcelados junto à Procuradoria da Fazenda Estadual, ou às Procuradorias Regionais, ou ainda junto às Agências da Receita Estadual – AREs. Na hipótese de formalização de parcelamento junto à ARE, esta deverá remeter o respectivo processo para a Procuradoria da Fazenda Estadual, ou para as Procuradorias Regionais, conforme o caso, a fim de que seja submetido à deliberação do Procurador Geral do Estado.

O débito tributário, inclusive o decorrente de multa, quando não integralmente pago no respectivo vencimento, será acrescido de juros, calculados sobre o total do referido débito, quando o pagamento for à vista, ou sobre a parcela inicial e demais parcelas, no caso de parcelamento.

#### **OBS: Não poderão ser parcelados os débitos:**

- a) de contribuinte inscrito no CACEPE há menos de 180 dias;
- b) quando o valor, por período fiscal, for igual ou superior a R\$ 2.000.000,00;
- c) constituídos ou não, decorrentes de imposto que tenha sido retido pelo contribuintesubstituto, inclusive o relativo ao frete;
- d) que tenham tido o benefício de pagamento em mais de uma prestação (comércio varejista do período fiscal de dezembro, em feiras e exposições e em campanhas de promoção de vendas);
- e) relativos a multa regulamentar aplicada por entrega ou substituição de documentos de informações econômico-fiscais fora dos prazos legalmente estabelecidos;
- f) constituídos após o oferecimento da denúncia-crime pelo Ministério Público perante o Poder judiciário, exceto se a denúncia-crime não tiver sido acatada pelo Poder Judiciário;

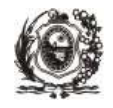

g) ICMS devido dos períodos fiscais onde houve a utilização do incentivo PRODEPE, exceto para períodos fiscais até dezembro/2013.

Maiores informações sobre o parcelamento de débitos fiscais serão encontradas no endereço eletrônico da SEFAZ *(www.sefaz.pe.gov.br)* em Publicações > Dúvidas Tributárias/Informativos Fiscais > Débitos Fiscais.

### **X. Redução das Penalidades**

Lei n° 10.654/1991; Resolução CGSN n° 94/2011, arts. 44 e 87

Será concedida a redução do valor da multa incidente sobre a infração, nos percentuais abaixo, ao contribuinte que reconhecer, total ou parcialmente, a procedência da medida fiscal e efetuar ou iniciar o recolhimento do crédito tributário.

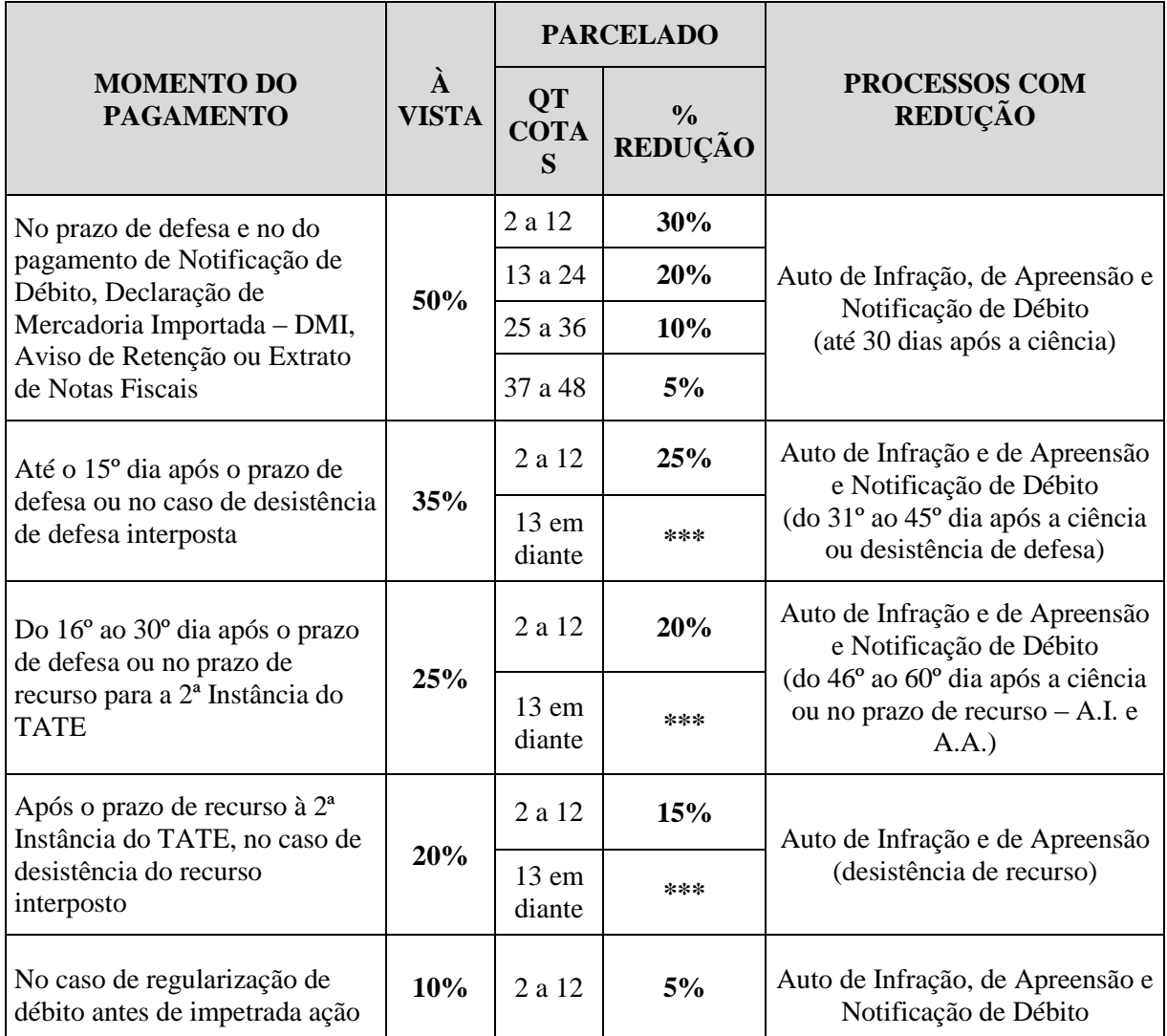

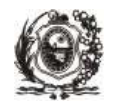

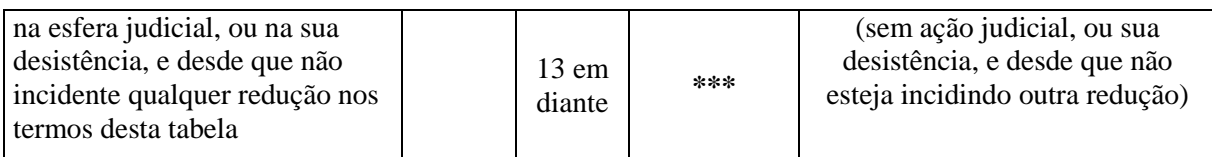

Para os autos de infração lavrados sobre débitos do Simples Nacional, os percentuais de redução de multa são diferentes: 50% (à vista) e 40% (parcelamento) no prazo de 30 dias da ciência, e 30% (à vista) e 20% (parcelamento) no prazo de 30 dias da decisão de primeira instância. Fora dos prazos citados, o processo não terá qualquer redução.

Maiores informações sobre as reduções das multas serão encontradas no endereço eletrônico da SEFAZ *(www.sefaz.pe.gov.br)* em Informativos > Informativos Fiscais > Débitos Fiscais.

### **XI. Restituição (automática ou por petição) do ICMS Pago Indevidamente**

Lei n° 10.654/1991, art. 45; Decreto n° 14.876/1991, art. 45

O contribuinte tem direito à restituição sempre que houver pagamento indevido do ICMS, devendo, para tal, formalizar processo junto à SEFAZ.

A restituição do ICMS pago indevidamente, em decorrência de registro ou transposição a maior de valor, poderá ser automática, sem a necessidade de formalização de processo, desde que a quantia não ultrapasse o valor previsto no art. 45, II, "b", 1.3, do Decreto nº 14.876/1991, atualizado anualmente pelo IPCA (Índice de Preço ao Consumidor Anual), devendo o contribuinte comunicar o fato, previamente, à Secretaria da Fazenda.

# **XII. Transferência de Crédito entre Estabelecimentos do Mesmo Sujeito Passivo**

Decreto n° 14.876/1991, art. 51, § 1º, § 3º, II

O contribuinte que possuir mais de um estabelecimento localizado dentro do Estado, desde que adote o regime normal de apuração, poderá transferir o saldo credor de um estabelecimento para outro de mesma propriedade. O limite de transferência é o valor do saldo devedor do estabelecimento destinatário.

A transferência de crédito deverá ser efetivada até o dia 10 do mês subsequente ao da respectiva apuração, mediante emissão de Nota Fiscal pelo estabelecimento cujo saldo apurado acusou saldo credor, tendo como data de emissão o último dia do período em que tenha sido apurado o saldo credor.

# **XIII. Comunicação de Irregularidade e Extravio de Livros e Documentos Fiscais**

Decreto n° 14.876/1991, art. 88; art. 98, §§ 13 a 16; art. 259

O contribuinte está obrigado a comunicar formalmente à repartição fazendária as seguintes ocorrências, nos prazos abaixo estabelecidos, contados a partir dos momentos a seguir relacionados:

- extravio de documento fiscal: no momento da ocorrência, devendo também ser publicado em jornal de grande circulação do Estado;
- extravio de livros fiscais: 10 dias contados da ocorrência;

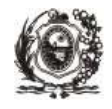

- irregularidade relativa à impressão de documentos fiscais, inclusive a relacionada a danificação ou indícios visuais de adulteração ou falsificação de selos fiscais: 10 dias úteis, contados do recebimento;
- recebimento de mercadoria ou serviço com selos fiscais danificados ou indícios visuais de adulteração ou falsificação: 3 dias úteis contados do recebimento;
- extravio de selos fiscais: 05 dias contados da ocorrência, devendo também ser publicado em jornal de grande circulação do Estado.

O extravio de documentos, livros e selos fiscais deve ser comunicado via Internet no endereço eletrônico da SEFAZ *[\(www.sefaz.pe.gov.br\)](http://www.sefaz.pe.gov.br/).*

### **XIV. Guarda de Livros e Documentos**

Decreto n° 14.876/1991, art. 82, art. 85, § 15; Decreto n° 25.372/2003, art.1º, IV; Portaria SF n° 206/1995

Os livros e documentos fiscais serão conservados no próprio estabelecimento, para serem exibidos à autoridade fiscal, até que ocorra a prescrição dos créditos tributários. Também podem ser conservados com o contador devidamente cadastrado na SEFAZ.

Quanto aos documentos fiscais anteriormente autorizados pela SEFAZ e em posse do contribuinte, cuja utilização seja vedada em face da baixa da inscrição ou por qualquer outro motivo previsto na legislação, o contribuinte deverá proceder à inutilização das unidades remanescentes, até o último dia do mês subsequente àquele em que produza efeitos a norma relativa à mencionada vedação.

O contribuinte inscrito no Estado de Pernambuco sob o regime normal de apuração deverá ter os principais livros fiscais escriturados em meio digital, com a utilização do Sistema de Escrituração Fiscal - SEF. Após a transmissão para o banco de dados da SEFAZ, ou a entrega em repartição fazendária, o arquivo digital será mantido em cópia de segurança, pelo contribuinte, durante o prazo de decadência do imposto, observados os mesmos requisitos de autenticidade e segurança, previstos na norma específica, para aquele encaminhado à referida Secretaria.

### **XV. Prazos de Recolhimento do ICMS Normal**

O valor do ICMS apurado nos livros fiscais (ICMS Normal - 005-1) é recolhido mensalmente e o prazo de recolhimento depende da atividade econômica do contribuinte, conforme tabela a seguir:

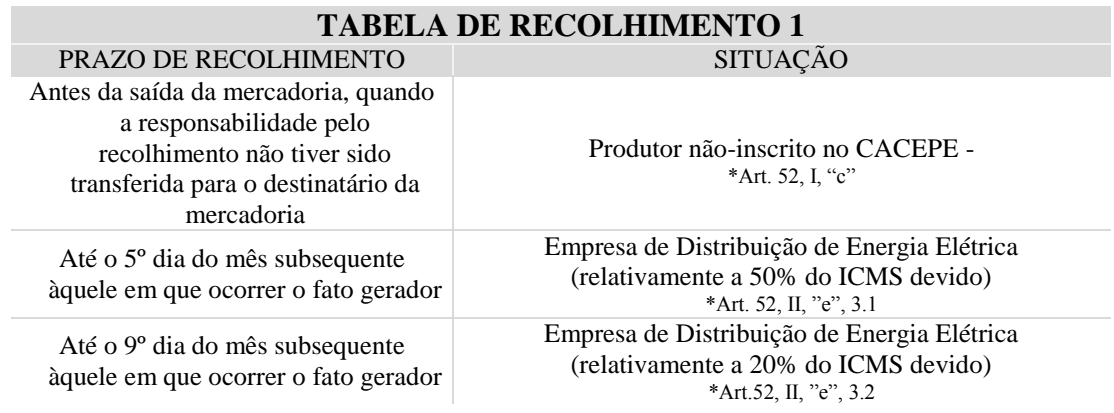

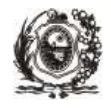

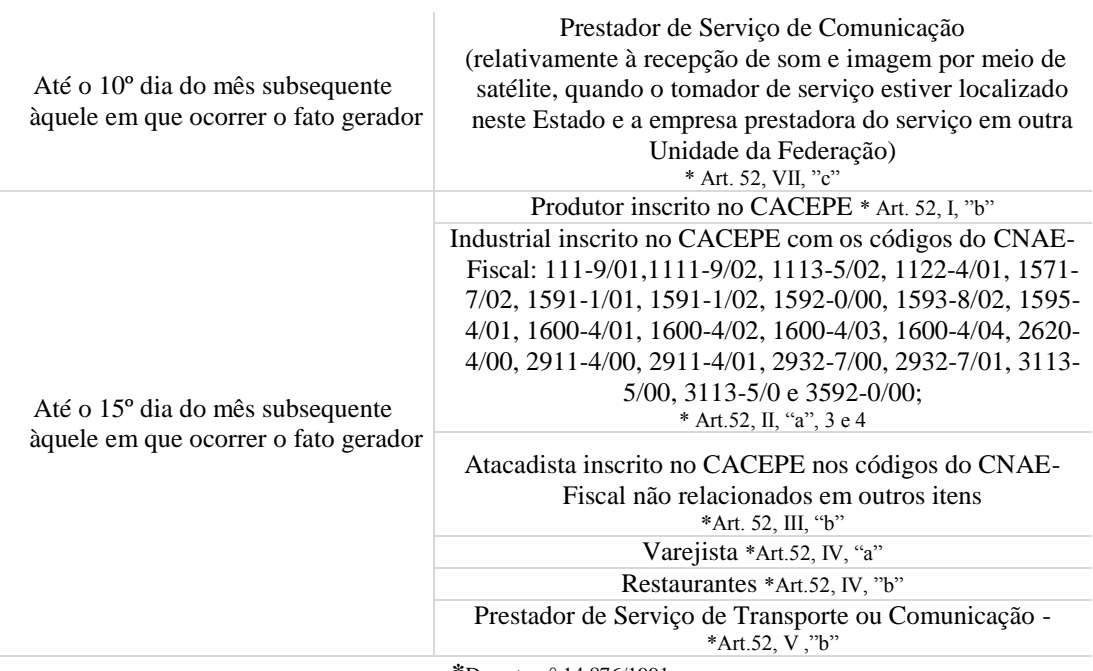

**\***Decreto n° 14.876/1991

# **TABELA DE RECOLHIMENTO 2**

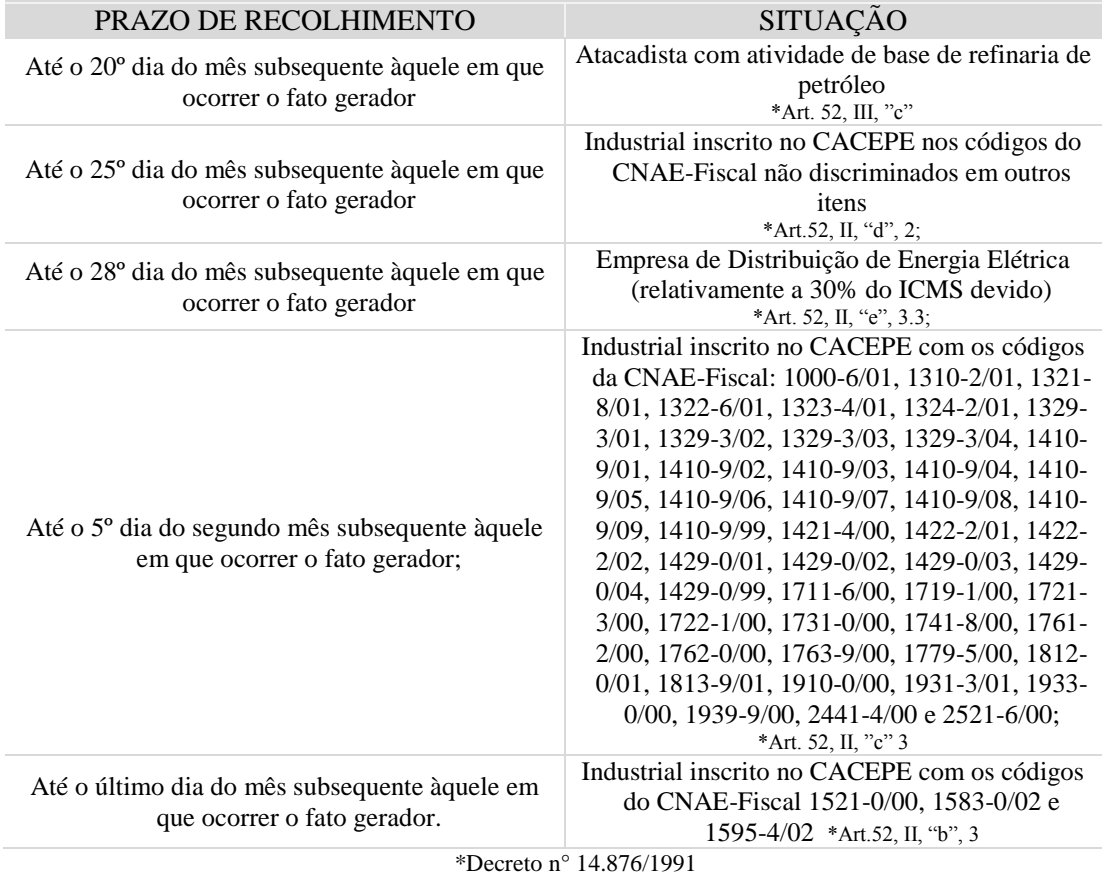

28

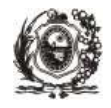

### **OBS.: Vencimento de imposto em dia não útil, sem expediente bancário, em dia de ponto facultativo ou sem expediente em repartição fazendária:**

Relativamente ao termo final dos prazos de recolhimento do ICMS estabelecidos em qualquer dispositivo da legislação tributária do Estado, deverão ser observadas as seguintes regras quanto ao recolhimento do imposto: (art. 52, § 8°, Decreto n° 14.876/1991):

a) quando o referido termo final recair em dia não útil ou em que não haja expediente bancário:

- quando o termo final do prazo for estabelecido para final de mês, o recolhimento deverá ser efetuado até: o dia útil imediatamente anterior. Nesta hipótese, considera-se recolhido no prazo o imposto pago no último dia do mês por meio de banco de telepagamento - BTP ou outra forma de teleprocessamento;
- quando o termo final do prazo não for estabelecido para o final do mês, o recolhimento deverá ser efetuado até o primeiro dia útil subsequente, desde que este recaia dentro do mês do referido termo final, ou até o dia útil imediatamente anterior, quando o primeiro dia útil subseqüente recair no mês seguinte àquele do referido termo final.

b) quando o referido termo final recair em dia decretado como ponto facultativo para o funcionalismo público estadual ou em dia em que não haja atividade fazendária:

- quando o recolhimento do tributo deva ser efetuado mediante DAE cuja emissão seja de responsabilidade da repartição fazendária, o termo final do prazo será o primeiro dia útil subsequente ao do ponto facultativo ou do reinício das atividades fazendárias;
- quando o recolhimento do tributo deva ser recolhido mediante DAE cuja emissão não seja de responsabilidade da repartição fazendária, proceder conforme alínea "a" acima.

### **XVI. Credenciamento para Postergação de Prazo de Recolhimento**

O contribuinte deste Estado que mantém suas obrigações tributárias em dia, em algumas situações específicas, tem o direito de efetuar o recolhimento do ICMS em momento posterior ao prazo normal.

A seguir estão relacionadas algumas destas situações:

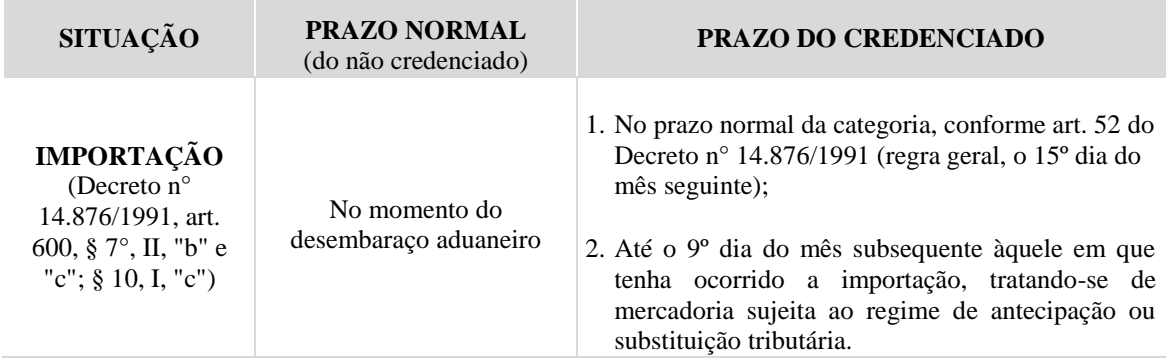

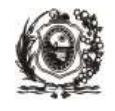

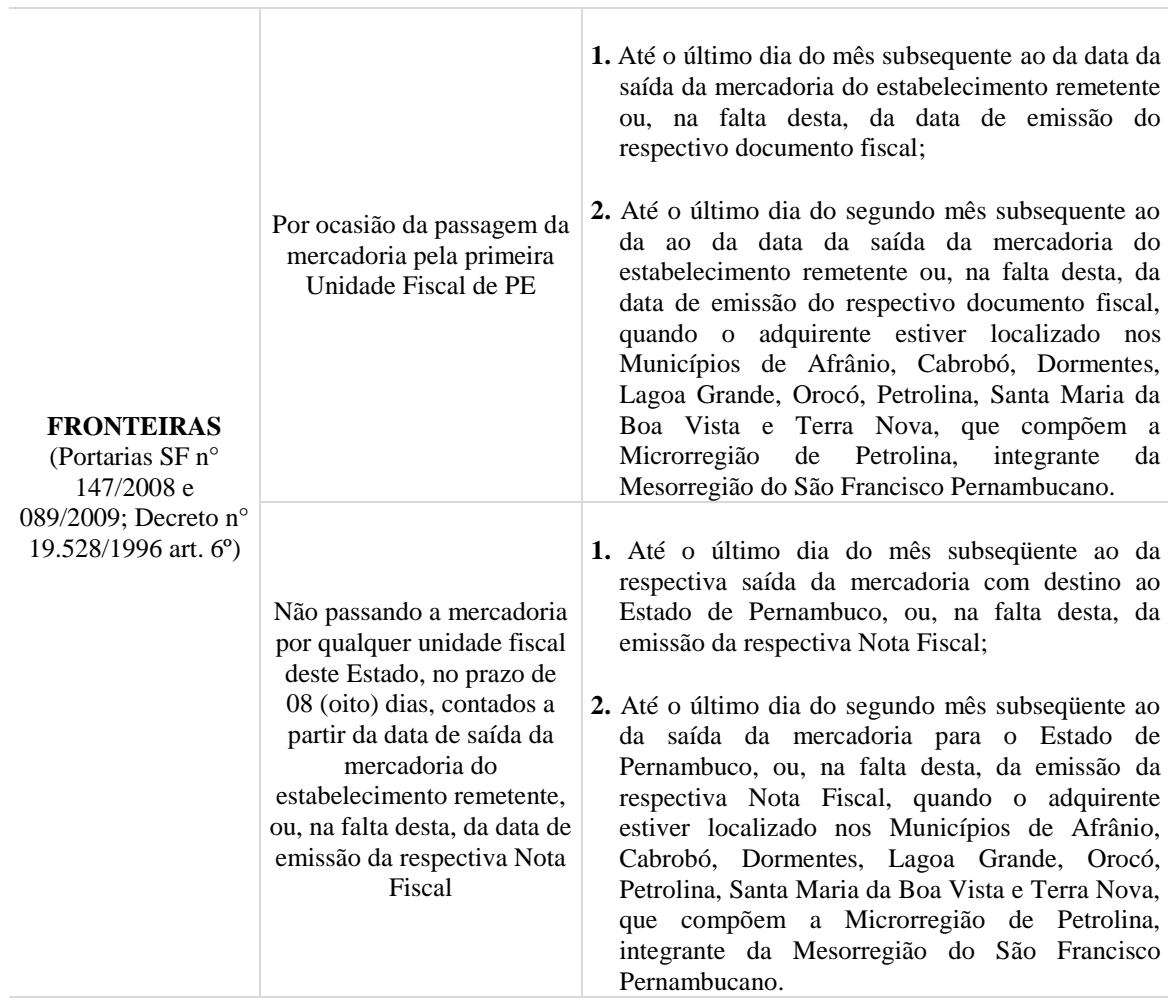

Maiores informações sobre os mencionados prazos de recolhimento do ICMS serão encontradas no endereço eletrônico da SEFAZ *(www.sefaz.pe.gov.br)* em Publicações > Dúvidas Tributárias/Informativos Fiscais > Antecipação Tributária - Portaria 147-2008 ou Substituição Tributária – Regras Gerais ou Comércio Exterior.

### **XVII. Informação ao Sistema de Escrituração Fiscal – SEF**

Decreto n° 25.372/2003; Portaria SF n° 073/2003; Portaria SF n° 190/2011

Através do programa Sistema de Escrituração Fiscal - SEF, o contribuinte inscrito no CACEPE sob o regime normal de apuração está obrigado a prestar informações econômico-fiscais, que deverão ser entregues mensalmente à SEFAZ, via Internet*,* regra geral, até o dia 15 do mês subsequente ao do período fiscal a que se referir. Poderá ainda efetuar a referida entrega sem necessidade de apresentação de justificativa, se a entrega em atraso ou substituição do arquivo for efetuada até o dia 28 do período fiscal subsequente ao termo final do prazo previsto na legislação. Após esta data, o arquivo SEF somente poderá ser apresentado mediante o preenchimento do formulário de justificativa, disponível no endereço eletrônico da SEFAZ (*www.sefaz.pe.gov.br*).

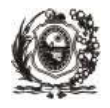

A Portaria SF nº 190/2011 (SEF II) estabelece os procedimentos para a utilização do SEF. Acessando, na Internet, o endereço *[www.sefaz.pe.gov.br](http://www.sefaz.pe.gov.br/)*, da SEFAZ, pode-se encontrar um resumo de informações sobre este sistema de escrituração.

# **XVIII. Guia de Informação e Apuração do ICMS – GIA**

 Decreto n° 14.876/1991, art. 232; Portaria SF n° 160/1997; Portaria SF n° 129/2006; Resolução CGSN n° 94/2011

A Guia de Informação e Apuração do ICMS - GIA é exigida de contribuintes que realizaram no exercício anterior operações e prestações interestaduais, devendo conter, relativamente a cada exercício, o montante das operações e prestações interestaduais realizadas. O contribuinte do Simples Nacional também está obrigado a entregar a GIA.

Na hipótese de entrega de GIA fora do prazo, esta deverá ser entregue em qualquer Agência da Receita Estadual – ARE juntamente com o comprovante do pagamento da penalidade específica, nos termos do art. 10, IV, "a", da Lei n° 11.514/1997.

Fica dispensado da entrega da GIA o produtor agropecuário sem organização administrativa.

Até dezembro de 2012, a geração dos dados da GIA era realizada a partir do programa elaborado pela SEFAZ denominado GIA eletrônica, disponibilizado para *download* no endereço eletrônico *[www.sefaz.pe.gov.br](http://www.sefaz.pe.gov.br/)*, sendo entregue anualmente até a data de 30 de abril do exercício seguinte àquele a que se referir o documento.

A partir de janeiro de 2013, a GIA passa a compor o arquivo SEF 2012, juntamente com outros documentos de informações econômico-fiscais, não sendo necessário seu envio em separado, exceto nos casos dos contribuintes que não entregam o SEF 2012.

# **XIX. Guia Nacional de Informação e Apuração do ICMS – Substituição Tributária – GIA – ST**

Decreto n° 19.528/1996, art. 27, § 3º; Portaria SF n° 142/2002; Ajuste SINIEF 04/1993

Estão obrigados à apresentação mensal da GIA-ST os contribuintes inscritos no CACEPE e localizados em outra Unidade da Federação que:

- na condição de contribuinte-substituto, promoverem saída de mercadoria sujeita à substituição tributária para este Estado;
- a partir de 01/01/2016, realizarem operação ou prestação destinando mercadorias ou serviços a consumidor final não contribuinte do imposto localizado neste Estado.

A GIA-ST será apresentada por transmissão via Internet, utilizando programa específico disponível no endereço eletrônico da SEFAZ em *[www.sefaz.pe.gov.br](http://www.sefaz.pe.gov.br/),* até o dia 10 do mês subsequente ao período fiscal a que se refere, ainda que não tenham ocorrido operações sujeitas à substituição tributária em favor do Estado de Pernambuco, ou seja, mesmo sem movimento.

Maiores informações sobre a GIA-ST podem ser encontradas no endereço eletrônico da SEFAZ (*[www.sefaz.pe.gov.br](http://www.sefaz.pe.gov.br/))* em Informativos > Informativos Fiscais > Substituição Tributária - Regras Gerais ou EC 87/2015 - ICMS Consumidor Final.

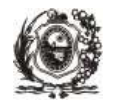

# **XX. Informação em Arquivo Magnético SINTEGRA**

Decreto n° 19.528/1996, art.27, §§ 2º e 4º

O contribuinte-substituto deverá, mensalmente, enviar arquivo magnético com o registro fiscal das operações interestaduais efetuadas no mês anterior, inclusive daquelas não alcançadas pelo regime de substituição tributária, até o dia 15 do mês subsequente àquele a que se referirem as operações constantes do arquivo, mesmo quando não efetuadas operações no período, apresentando, neste caso, arquivo magnético com os seus registros totalizadores zerados.

O arquivo magnético deve ser previamente submetido ao programa validador SINTEGRA, disponível para *download* no *site* da SEFAZ. O arquivo deverá ser entregue preferencialmente via Internet, através da opção "Transmitir Remessa" no menu "Operações" do programa SINTEGRA.

Maiores informações sobre o referido arquivo magnético podem ser encontradas no endereço eletrônico da SEFAZ (*[www.sefaz.pe.gov.br](http://www.sefaz.pe.gov.br/))* em Publicações > Dúvidas Tributárias/Informativos Fiscais > Substituição Tributária – Regras Gerais.

# **6. Simples Nacional**

A Lei Complementar n° 123/2006 estabelece normas gerais relativas às Microempresas (ME) e às Empresas de Pequeno Porte (EPP) no âmbito dos Poderes da União, dos Estados, do Distrito Federal e dos Municípios, propiciando um tratamento simplificado e favorecido a essas empresas. Abrange não só o regime tributário diferenciado (Simples Nacional) com a unificação da carga tributária, como também aspectos relativos às licitações públicas, às relações de trabalho, ao estímulo ao crédito, à capitalização e à inovação, ao acesso à justiça, dentre outros.

A **Receita Bruta Anual** é utilizada como parâmetro para o enquadramento no Simples Nacional. Para efeito de enquadramento no Simples Nacional, considera-se ME, a sociedade empresária, a sociedade simples, a empresa individual de responsabilidade limitada e o empresário que aufiram, em cada ano-calendário, receita bruta igual ou inferior a R\$ 360.000,00 (trezentos e sessenta mil reais) e considera-se EPP a sociedade empresária, a sociedade simples, a empresa individual de responsabilidade limitada e o empresário que aufiram, em cada ano-calendário, receita bruta superior a R\$ 360.000,00 (trezentos e sessenta mil reais) e igual ou inferior a R\$ 3.600.000,00 (três milhões e seiscentos mil reais).

Existe ainda a figura do Microempreendedor Individual (MEI), que é o empresário individual optante pelo Simples Nacional que tenha auferido receita bruta, no ano-calendário anterior de até R\$ 60.000,00 (sessenta mil reais). O MEI poderá optar pelo SIMEI (Sistema de Recolhimento em Valores Fixos Mensais dos Tributos abrangidos pelo Simples Nacional) efetuando o recolhimento dos tributos independentemente da receita bruta por ele auferida no mês.

Há um limite extra para exportação de mercadorias no valor de R\$ 3.600.000,00 (três milhões e seiscentos mil reais). Dessa forma, a EPP poderá auferir receita bruta até R\$ 7.200.000,00 (sete milhões e duzentos mil reais), desde que não extrapole, no mercado interno ou em exportação de mercadorias, o limite de R\$ 3.600.000,00 (três milhões e seiscentos mil reais).

O regime único de arrecadação inclui os seguintes impostos e contribuições – IRPJ, IPI, CSLL, COFINS, PIS/PASEP, Contribuição Patronal Previdenciária, ICMS e ISS.

Podem se beneficiar desse regime tributário diferenciado, a sociedade empresária, a sociedade simples, a empresa individual de responsabilidade limitada e o empresário, devidamente constituídas, observados os limites de receita bruta anual e vedações, previstos no art. 3° da Lei Complementar nº 123/2006 e desde que não incorram em nenhuma das vedações previstas no art. 17 da citada lei.

O recolhimento do ICMS na forma do Simples Nacional, inclusive se o contribuinte for do MEI e optante do recolhimento do ICMS por valores fixos mensais (SIMEI) não exclui a incidência dos tributos devidos na qualidade de contribuinte ou responsável, em relação aos quais será aplicada a legislação aplicável às demais pessoas jurídicas. Portanto, conforme a situação, será devido o ICMS:

 nas operações ou prestações sujeitas ao regime de substituição tributária, tributação concentrada em uma única etapa (monofásica) e sujeitas ao regime de antecipação do recolhimento do imposto com encerramento de tributação, envolvendo combustíveis e lubrificantes; energia elétrica; cigarros e outros produtos derivados do fumo; bebidas; óleos e azeites vegetais comestíveis; farinha de trigo e misturas de farinha de trigo; massas alimentícias; açúcares; produtos lácteos; carnes e suas preparações; preparações à base de cereais; chocolates; produtos de padaria e da indústria de bolachas e biscoitos; sorvetes e preparados para fabricação de sorvetes em máquinas; cafés e mates, seus extratos, essências e concentrados; preparações para molhos e molhos preparados; preparações de produtos vegetais;

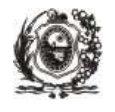

rações para animais domésticos; veículos automotivos e automotores, suas peças, componentes e acessórios; pneumáticos; câmaras de ar e protetores de borracha; medicamentos e outros produtos farmacêuticos para uso humano ou veterinário; cosméticos; produtos de perfumaria e de higiene pessoal; papéis; plásticos; canetas e malas; cimentos; cal e argamassas; produtos cerâmicos; vidros; obras de metal e plástico para construção; telhas e caixas d'água; tintas e vernizes; produtos eletrônicos, eletroeletrônicos e eletrodomésticos; fios; cabos e outros condutores; transformadores elétricos e reatores; disjuntores; interruptores e tomadas; isoladores; para-raios e lâmpadas; máquinas e aparelhos de ar-condicionado; centrifugadores de uso doméstico; aparelhos e instrumentos de pesagem de uso doméstico; extintores; aparelhos ou máquinas de barbear; máquinas de cortar o cabelo ou de tosquiar; aparelhos de depilar, com motor elétrico incorporado; aquecedores elétricos de água para uso doméstico e termômetros; ferramentas; álcool etílico; sabões em pó e líquidos para roupas; detergentes; alvejantes; esponjas; palhas de aço e amaciantes de roupas; venda de mercadorias pelo sistema porta a porta; nas operações sujeitas ao regime de substituição tributária pelas operações anteriores; e nas prestações de serviços sujeitas aos regimes de substituição tributária e de antecipação de recolhimento do imposto com encerramento de tributação;

- por terceiro, a que o contribuinte se ache obrigado, por força da legislação estadual ou distrital vigente;
- na entrada, no território do Estado ou do Distrito Federal, de petróleo, inclusive lubrificantes e combustíveis líquidos e gasosos dele derivados, bem como energia elétrica, quando não destinados à comercialização ou industrialização;
- por ocasião do desembaraço aduaneiro;
- na aquisição ou manutenção em estoque de mercadoria desacobertada de documento fiscal;
- na operação ou prestação desacobertada de documento fiscal;
- nas operações com bens ou mercadorias sujeitas ao regime de antecipação do recolhimento do imposto, nas aquisições em outros Estados e Distrito Federal:
	- $\checkmark$  com encerramento da tributação, observado o disposto no inciso IV do § 4<sup>°</sup> do art. 18 da Lei Complementar n° 123/2006;
	- $\checkmark$  sem encerramento da tributação, hipótese em que será cobrada a diferença entre a alíquota interna e a interestadual, sendo vedada a agregação de qualquer valor;
- nas aquisições em outros Estados e no Distrito Federal de bens ou mercadorias, não sujeitas ao regime de antecipação do recolhimento do imposto, relativo à diferença entre a alíquota interna e a interestadual.

A opção pelo Simples Nacional dar-se-á somente na Internet, por meio do Portal do Simples Nacional *(www.8receita.fazenda.gov.br/simplesnacional),* sendo irretratável para todo o anocalendário. A ME ou a EPP, após efetuar a inscrição no Cadastro Nacional da Pessoa Jurídica (CNPJ), bem como obter as suas inscrições municipal e estadual, caso exigíveis, terá o prazo de até 30 (trinta) dias, contados do último deferimento de inscrição, para efetuar a opção pelo Simples Nacional, que produzirá efeitos desde a data da respectiva abertura.

O cálculo do SIMPLES NACIONAL e a geração do documento de arrecadação será efetuado por aplicativo específico, disponibilizado na internet neste mesmo portal.

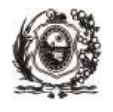

Maiores informações sobre o Simples Nacional, inclusive sobre o MEI podem ser obtidas no Portal do Simples Nacional (*www.receita.fazenda.gov.br/simplesnacional).*

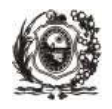

# <span id="page-35-0"></span>**7. Serviços Oferecidos pela Área Tributária da SEFAZ**

Lei n° 7.550/1977; Lei n° 12.969/2005; Lei n° 11.922/2000; Decreto n° 19.529/1996

Alguns serviços prestados pela SEFAZ estão sujeitos ao pagamento da Taxa de Fiscalização e Utilização de Serviços Públicos – Taxa FUSP, instituída pela Lei n° 7.550/1977, cujos valores serão atualizados anualmente, com base na variação acumulada do Índice Nacional de Preços ao Consumidor – IPCA, por força da Lei n° 12.969/2005, nas seguintes hipóteses:

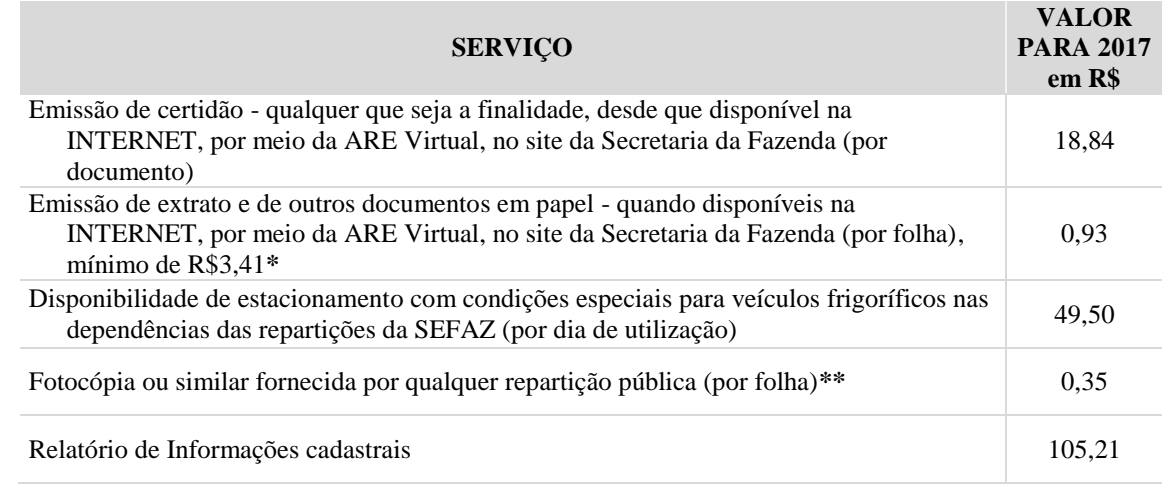

**\*** Para o ano de 2017, o valor mínimo a recolher por DAE 20 corresponde a R\$ 3,66 (1,21 UFIR) (Decreto n° 19.529/1996);

**\*\*** Não será exigido o pagamento de fotocópia ou similar, na hipótese de o número de documentos a serem reproduzidos ser igual ou inferior a 10 (Portaria SF n° 054/2013).

# **I. Serviços relacionados ao Cadastro de Contribuintes do Estado de Pernambuco – CACEPE**

Todos os contribuintes do ICMS devem ser inscritos no CACEPE e manter atualizados os seus dados cadastrais perante a Secretaria da Fazenda.

O cadastramento inicial de uma empresa em Pernambuco é feito através do Integrador Estadual (Redesim/PE) no **Portal da JUCEPE** *(www.jucepe.pe.gov.br).*

As alterações cadastrais, solicitações de baixas, licenças e suspensão de inscrição, bem como o cadastramento de pessoas jurídicas civis registradas em cartório, contribuintes e gráficas localizados em outra Unidade da Federação e produtores rurais sem CNPJ serão requeridas via internet, no endereço eletrônico da SEFAZ *(www.sefaz.pe.gov.br),* ARE Virtual, Módulo GCC (Gestão do Cadastro de Contribuintes). O contribuinte somente precisará comparecer à SEFAZ para apresentação de documentação nas seguintes situações:

a) em se tratando de Pessoa Jurídica Civil, deve ser apresentada a cópia autenticada ou original do Contrato, devidamente registrado em cartório, para verificação dos dados informados;
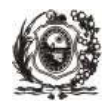

- b) contribuinte localizado em outra Unidade da Federação que solicitar a inscrição no CACEPE como substituto tributário deve enviar, via SEDEX, a cópia autenticada do Contrato/Ata para o seguinte endereço: Av. Dantas Barreto, nº 1.186 - 16º andar, São José, Recife/PE, CEP 50.020-904;
- c) em se tratando de matriz situada em outro Estado, com filial em Pernambuco, quando da alteração de sócio e/ou capital, deve ser apresentada a cópia autenticada do Contrato devidamente registrado em Cartório/Junta Comercial, para verificação dos dados informados;
- d) cadastramento inicial e alterações cadastrais, cuja inscrição estadual ficará suspensa até que seja efetuada verificação fiscal específica e análise da documentação pelo setor responsável, de contribuintes enquadrados nos segmentos a seguir indicados, com os respectivos códigos da CNAE referentes à atividade principal ou secundária:
- **atacado de alimentos** (CNAEs 4621-4/00, 4622-2/00, 4623-1/01, 4623-1/05, 4623-1/09, 4631-1/00, 4632- 0/01, 4632-0/03, 4633-8/01, 4633- 8/03, 4634-6/01, 4634-6/02, 4634- 6/03, 4634-6/99, 4637-1/01, 4637-1/02, 4637-1/03, 4637-1/06, 4637-1/07, 4637-1/99, 4639- 7/01, 4639- 7/02 e 4691-5/00): comprovação de origem de capital social integralizado de, no mínimo, R\$ 200.000,0000 (ex: declaração do Imposto de Renda do exercício anterior ou outra documentação específica comprobatória);
- **combustíveis** (CNAEs 4681-8/01, 4681-8/02, 4681-8/03, 4681-8/04, 4682-6/00, 1922-5/01, 1931-4/00, 1932-2/00, 1071-6/00, 1072-4/01 e 1072-4/02):

 - documentação que comprove o cumprimento dos pré-requisitos previstos nos Protocolos ICMS n° 18/2004 e 48/2012;

- relativamente ao contribuinte enquadrado nos códigos da CNAE 4681-8/01, 4681-8/02 e 4682-6/00: comprovação da integralização do valor mínimo do capital social previsto na cláusula 3ª do Protocolo ICMS n° 18/2004 (ex: declaração do Imposto de Renda do exercício anterior ou outra documentação específica comprobatória);

- **material de construção** (CNAE 2330-3/99), quando o mencionado contribuinte estiver situado nos municípios de Afrânio, Araripina, Belém do São Francisco, Bodocó, Cabrobó, Carnaubeira da Penha, Cedro, Dormentes, Exu, Floresta, Granito, Ipubi, Itacuruba, Jatobá, Lagoa Grande, Moreilândia, Orocó, Ouricuri, Parnamirim, Petrolândia, Petrolina, Salgueiro, Santa Cruz, Santa Filomena, Santa Maria da Boa Vista, São José do Belmonte, Serrita, Tacaratu, Terra Nova, Trindade e Verdejante: comprovação da aquisição do ativo fixo necessário ao desempenho da atividade.
- e) contribuinte localizado em outra Unidade da Federação que solicitar a inscrição no CACEPE no Regime de Pagamento EC nº 87/2015, até 30/06/2016 deverá enviar eletronicamente, através do sócio com função gerencial administrativa-financeira, os seguintes documentos:
- $\checkmark$  documento de constituição da empresa ou de consolidação, o que for mais recente (contrato social/alteração contratual, ata de assembleia ou estatuto);
- $\leftarrow$  certidão específica de quadro societário ou de diretores
- certidão de regularidade fiscal estadual ou distrital.

## **ATENÇÃO:**

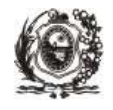

- É obrigatória a informação do telefone para contato, seja do estabelecimento ou de um dos sócios.
- O cartão de autógrafo somente deverá ser entregue na ARE do domicílio fiscal do contribuinte em situações específicas onde os serviços não estiverem disponibilizados na ARE.

A seguir apresentamos os serviços disponibilizados para **CADASTRAMENTO**, atualização cadastral, consultas e outras situações relacionadas. Quando a SEFAZ/PE disponibilizar sistema adequado para envio eletrônico de documentação através do e-Fisco, a documentação que deve ser apresentada na ARE de domicílio ou enviada pelos correios deverá ser enviada eletronicamente.

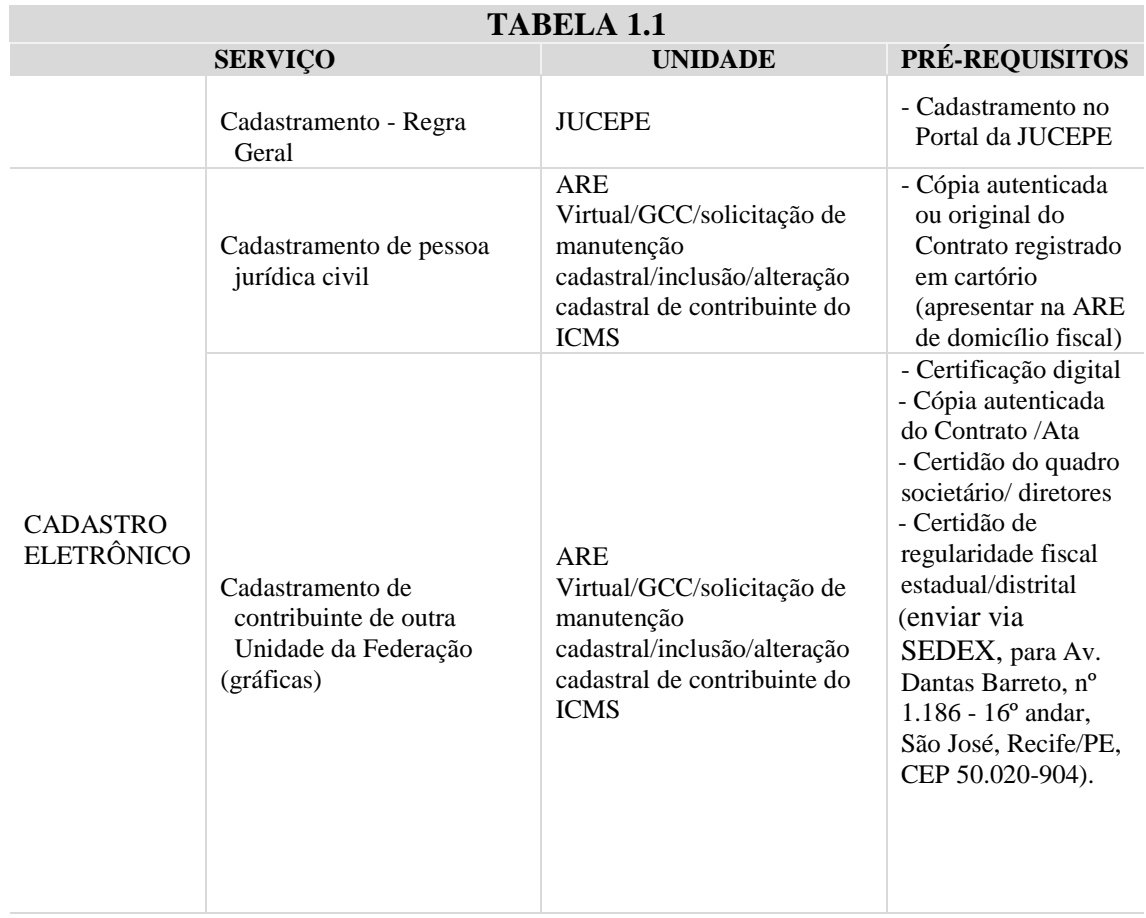

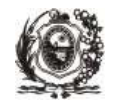

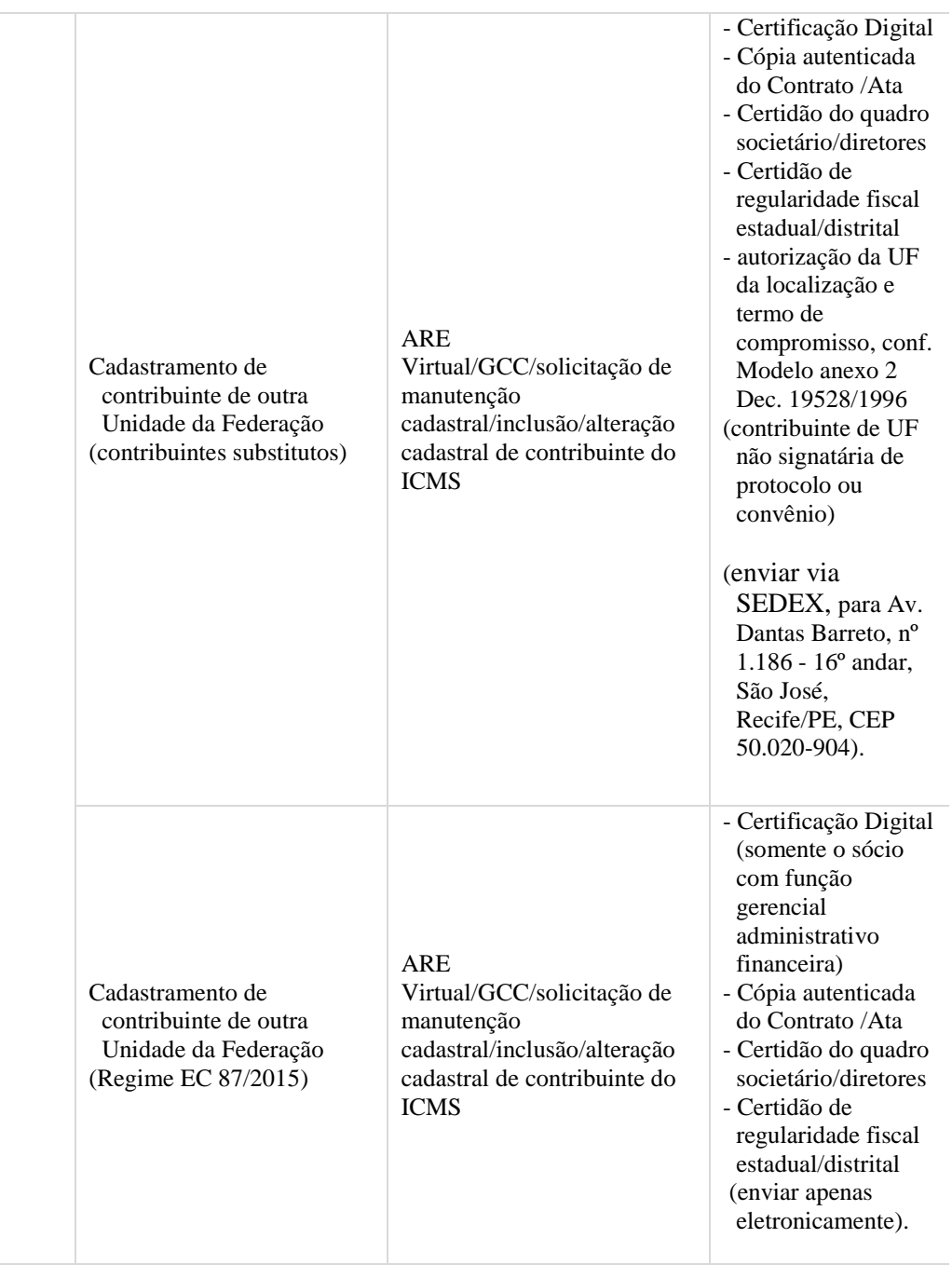

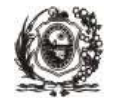

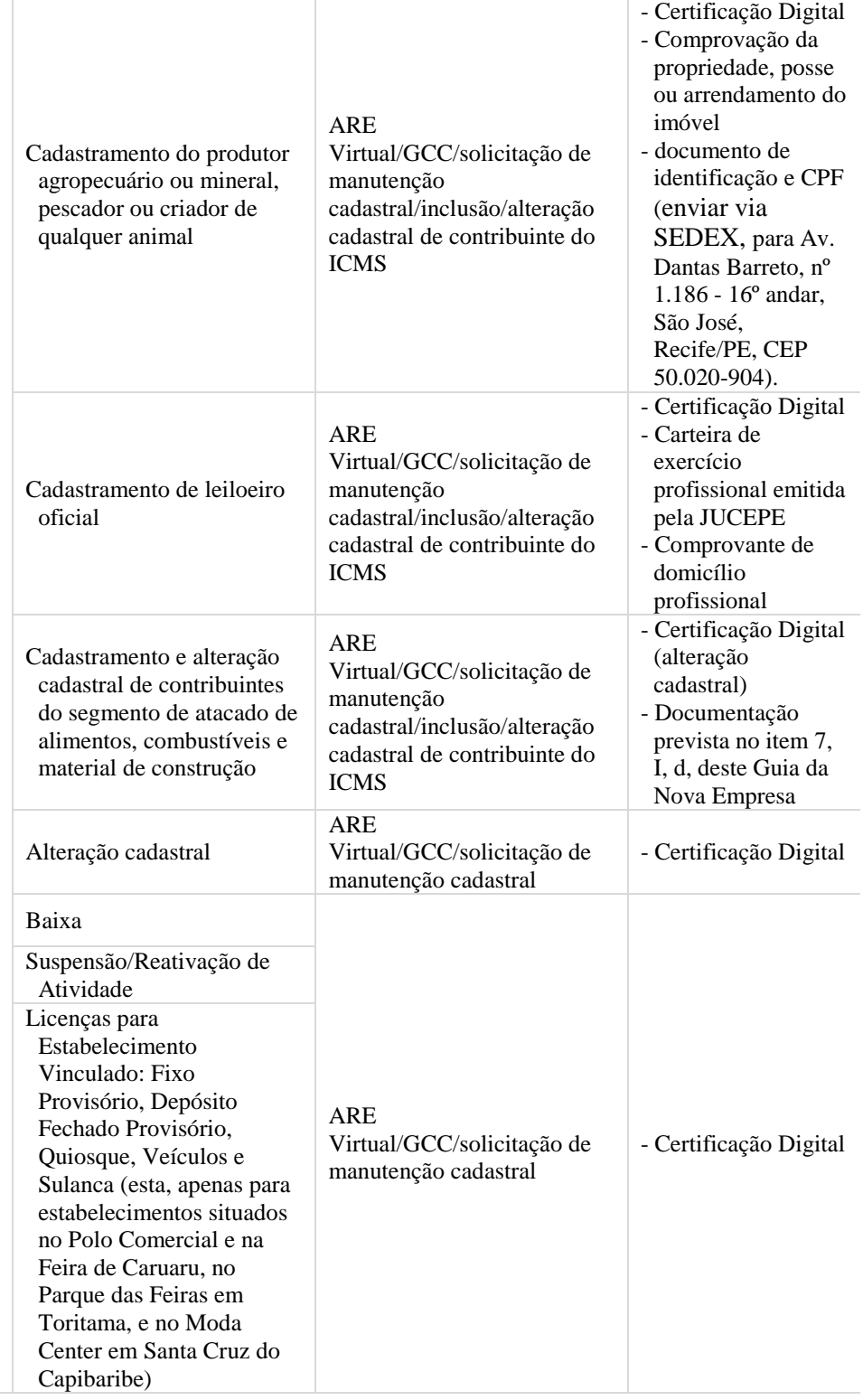

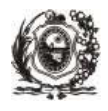

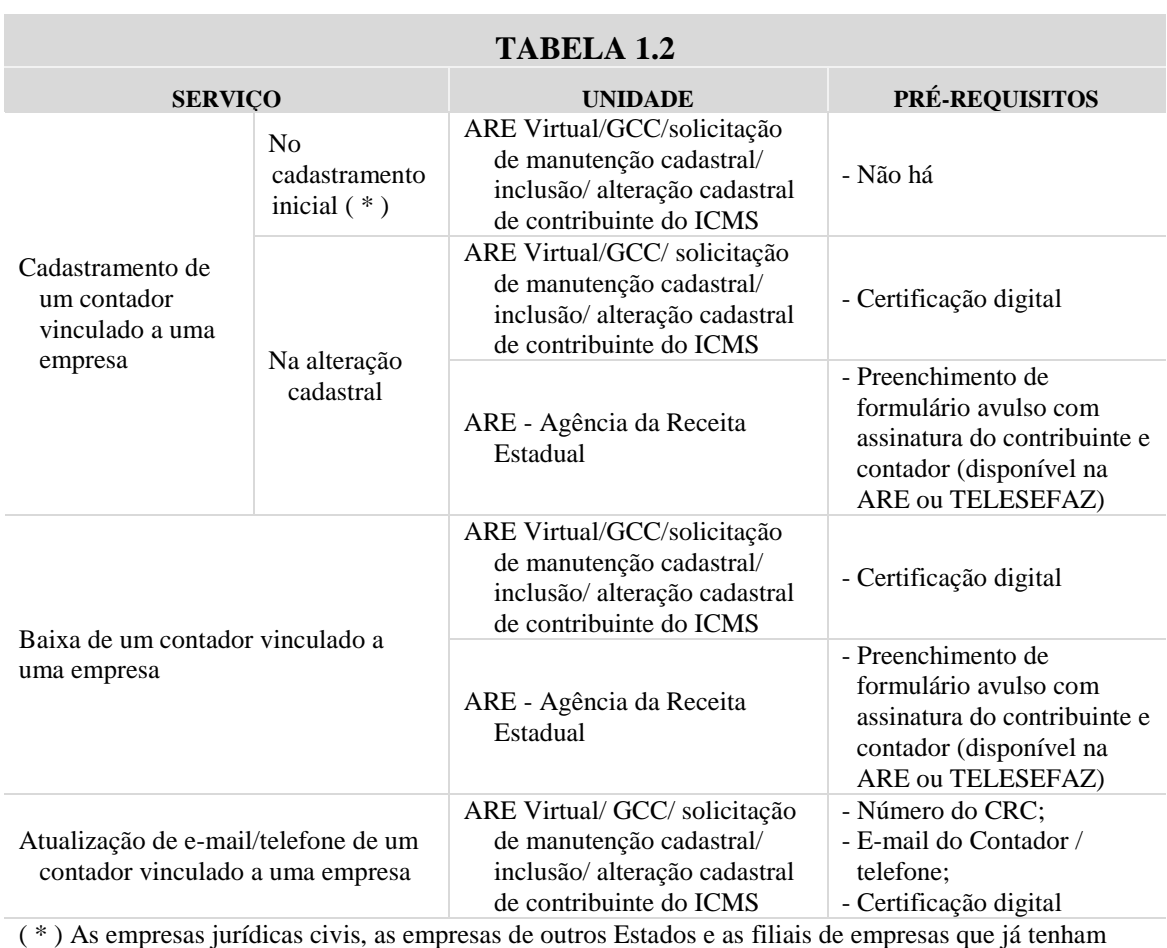

inscrição em PE também poderão informar o contador no cadastramento inicial efetuado através do Integrador Estadual da Redesim/PE.

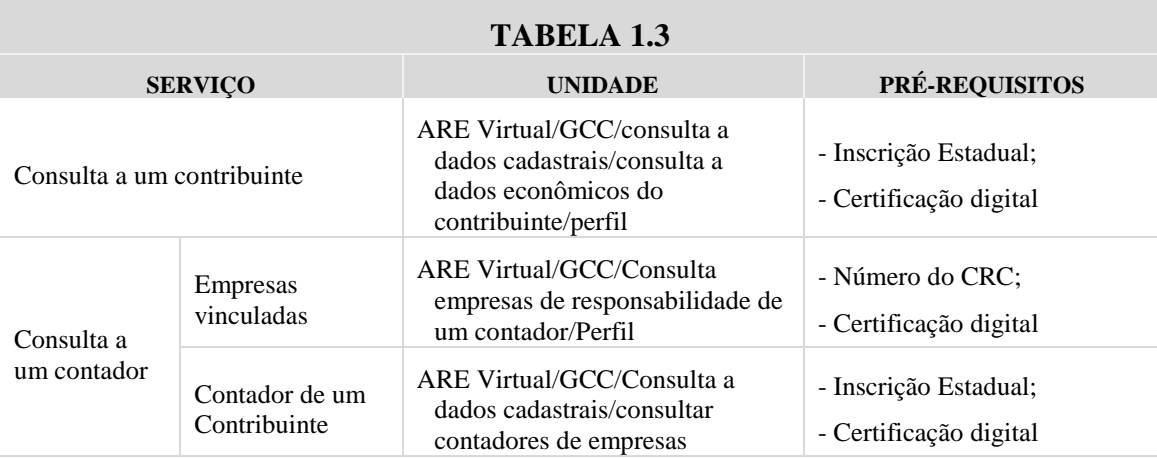

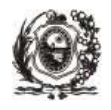

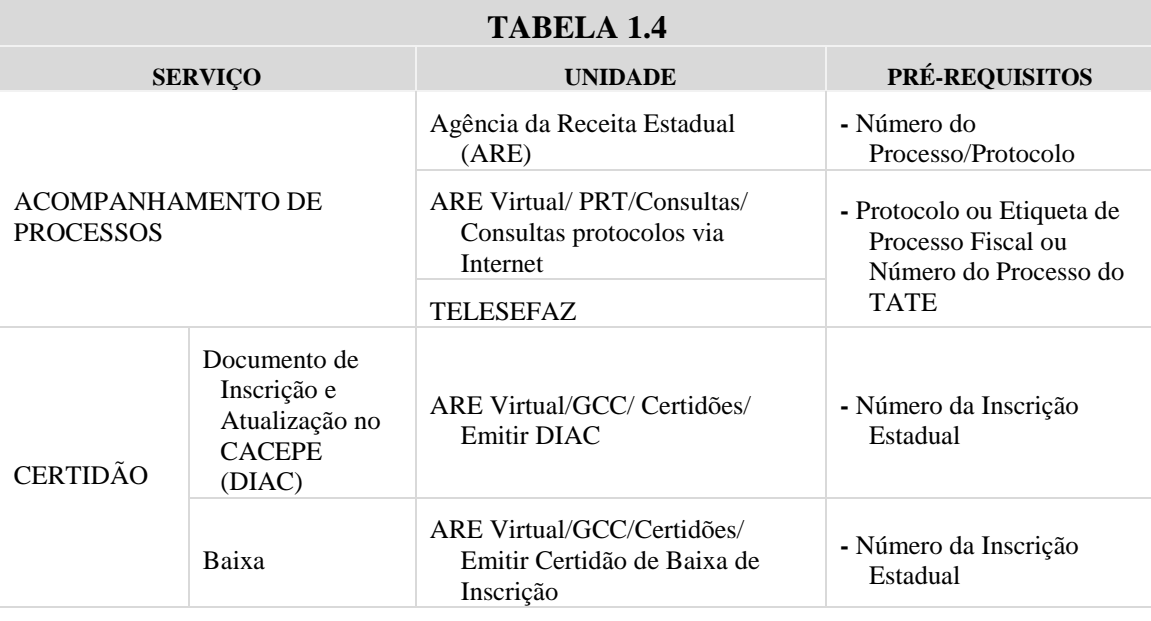

\* OBS: A autenticidade das certidões pode ser verificada em "consultar autenticidade das certidões", no módulo CGC, na ARE Virtual, informando o número da certidão.

## **II. Serviços Relacionados a DOCUMENTOS FISCAIS**

As operações e prestações sujeitas ao ICMS devem vir acompanhadas de documentos fiscais próprios.

Os documentos fiscais só poderão ser confeccionados por gráficas previamente credenciadas pela SEFAZ, e após a confirmação do pedido de Autorização para Impressão de Documentos Fiscais, exceto para os documentos fiscais eletrônicos, como a Nota Fiscal Eletrônica (NF-e) em que é exigido o prévio credenciamento.

A seguir apresentamos os principais serviços relacionados a DOCUMENTOS FISCAIS oferecidos nas diversas unidades da SEFAZ.

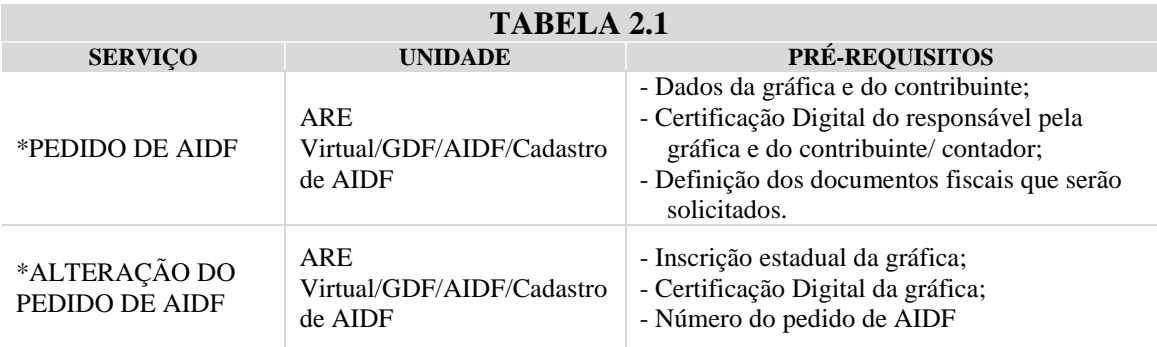

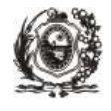

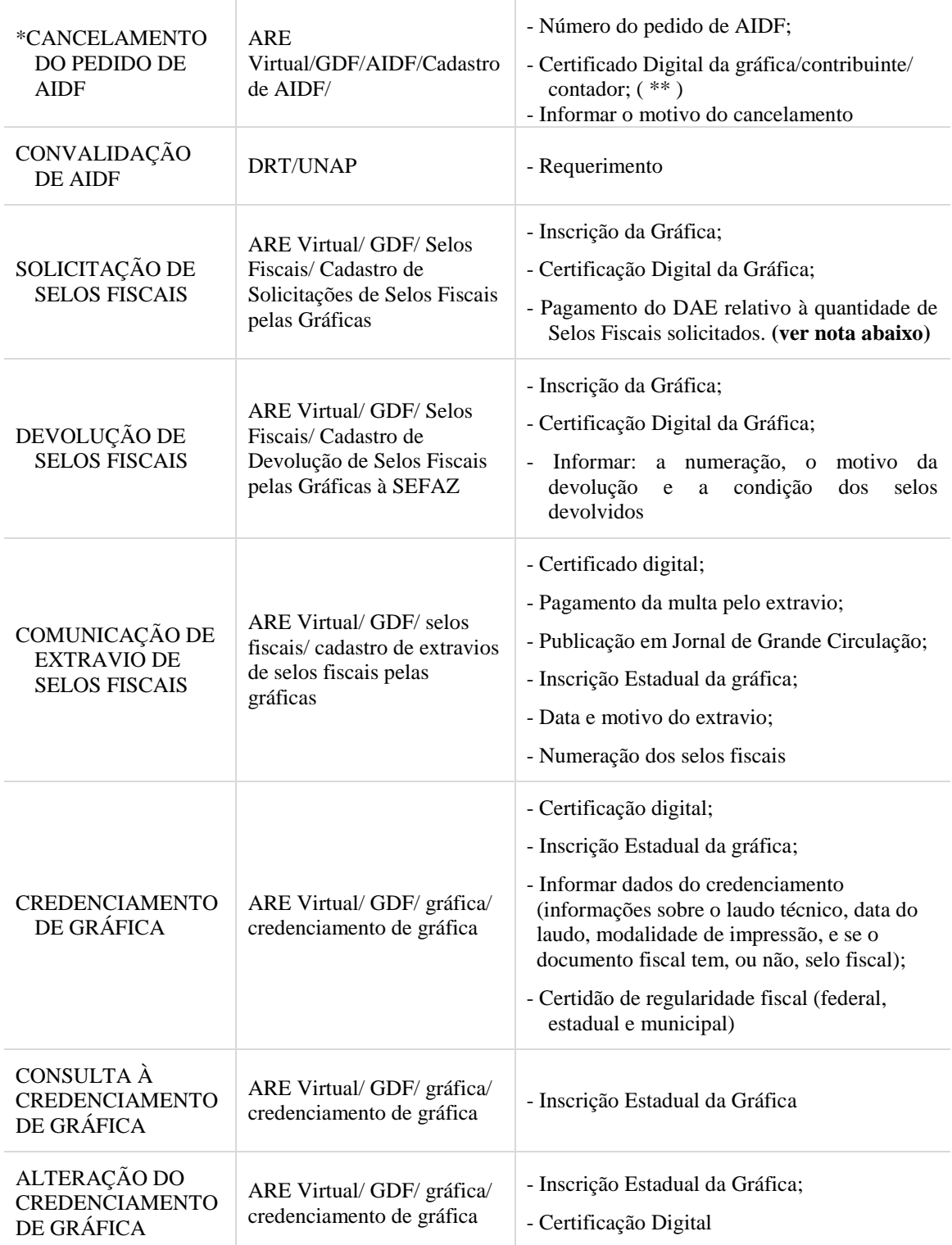

\* Para os três primeiros serviços oferecidos nesta tabela, é necessário que haja a confirmação do contribuinte.

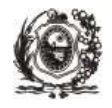

\*\* O cancelamento de AIDF, cujo pedido tenha sido confirmado pelo contribuinte deverá ser solicitado por escrito à ARE de domicílio fiscal do contribuinte.

Os **Selos Fiscais** serão recebidos nas seguintes unidades da SEFAZ:

#### **I Região Fiscal**:

Rua Araripina, nº 410, Santo Amaro, Recife, fones: 81- 3183-5866/5867;

#### **II Região Fiscal**:

NAPA Caruaru: Rua Frei Caneca, s/nº, Centro, Caruaru, fones: 81-3719-9246/9234/9237;

#### **III Região Fiscal**:

NAPA Petrolina: Avenida da Integração, n° 1.465, Vila Eduardo, Petrolina, fones: 87-3866- 6423/6419/6424.

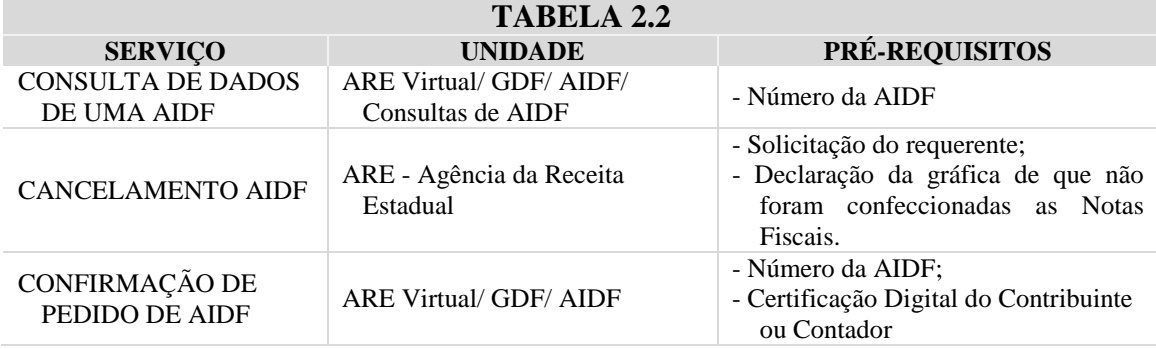

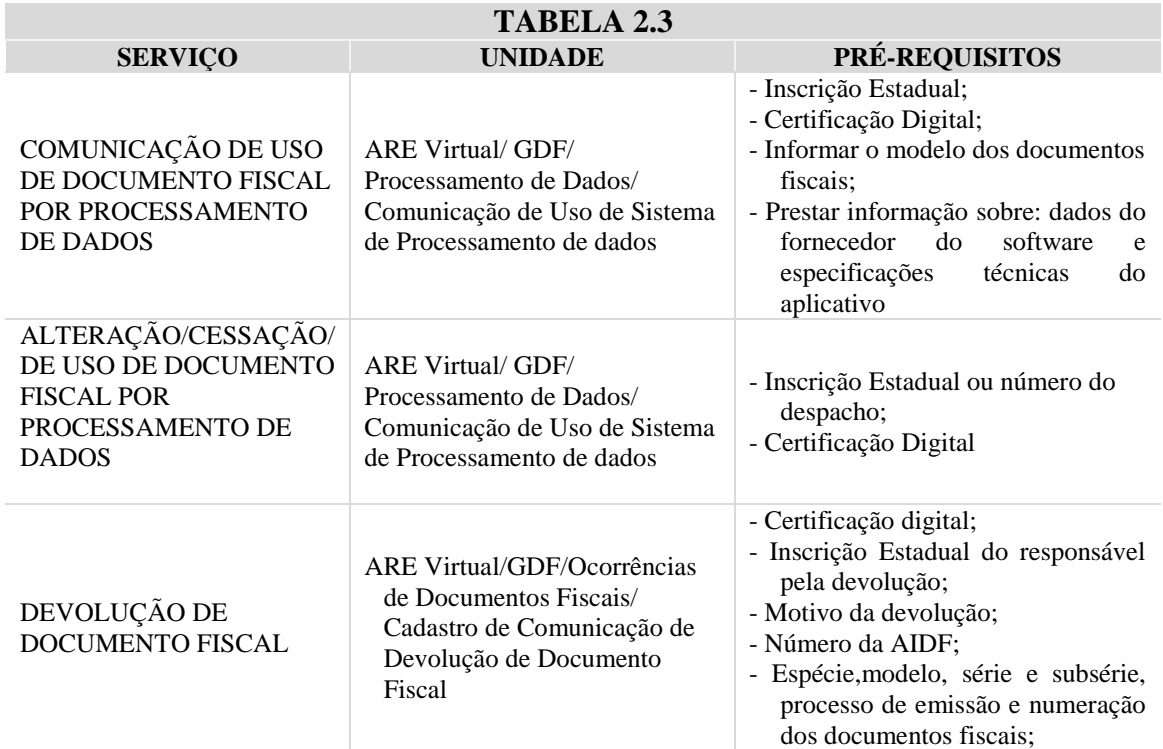

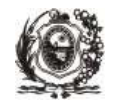

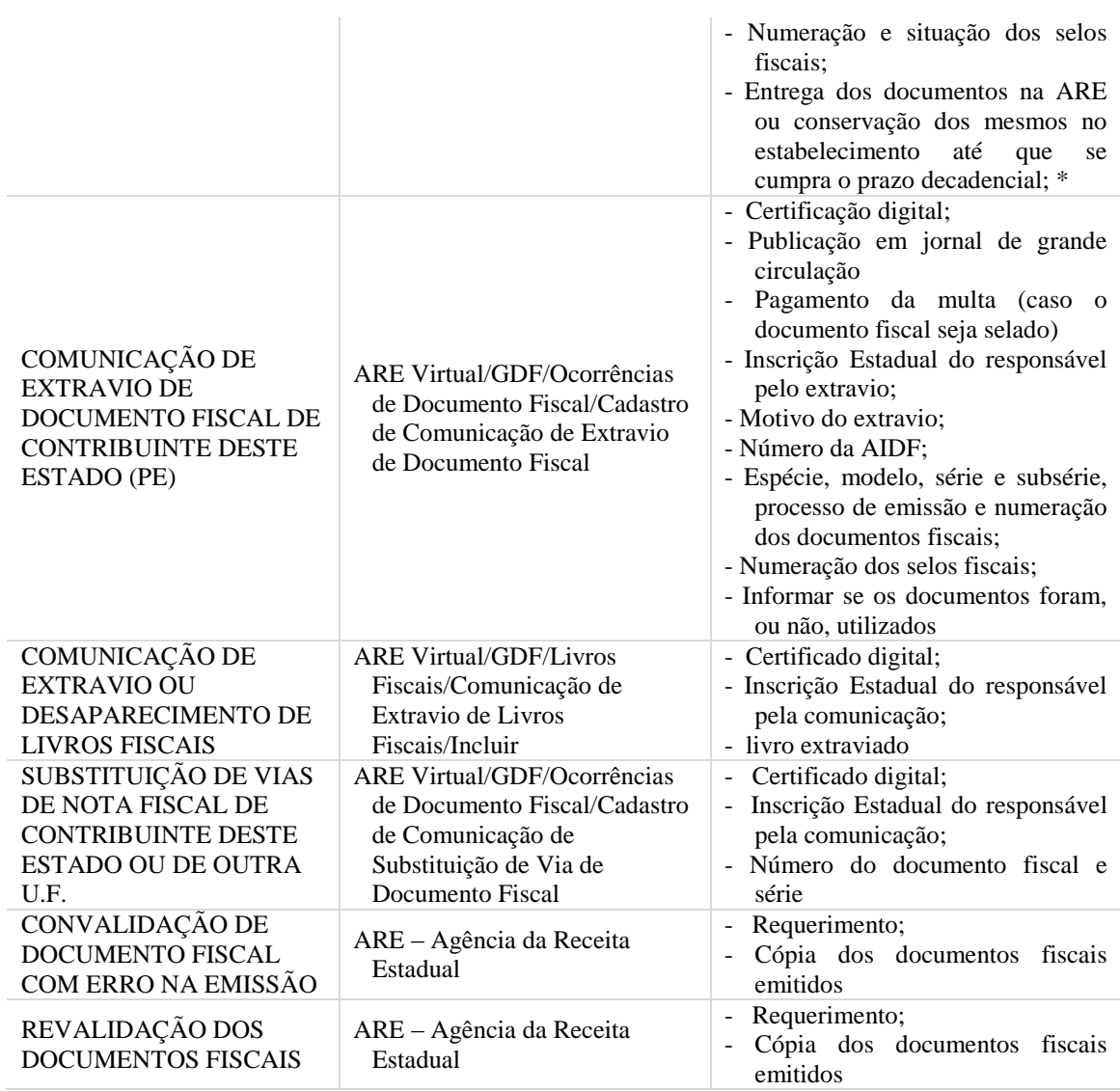

\***Na Devolução de Documento Fiscal** não é necessário o preenchimento do formulário específico. Entretanto, se este for preenchido, os documentos **deverão ser entregues na ARE.**

# **III. Serviços Relacionados a DÉBITOS FISCAIS**

Lei n° 11.514/1997, art. 10, VII, art. 15, parágrafo único; Lei n° 10.654/1991, art. 40, § 5°, art. 42, § 1°; Decreto n° 27.772/2005, art. 5°, § 1°

Os débitos fiscais poderão ser pagos conforme instruções abaixo:

### **I- Imposto em atraso recolhido espontaneamente:**

a) Pagamento à vista

Após vencimento, acrescer sobre o valor do tributo:

- 1. Multa de 0,25% ao dia, limitada a 15%.
- 2. Juros:

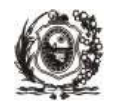

- 2.1. Para pagamento no mês subsequente ao vencimento, calcular 1% de juros;
- 2.2. Para pagamento a partir do segundo mês subsequente ao vencimento, aplicar TAXA SELIC, acumulada mensalmente até o mês anterior do pagamento, acrescido de 1%;
- 2.3. Redução de 50% de juros para pagamento à vista, em qualquer situação.
- b) Regularização de Débito: ICMS parcelado por iniciativa do contribuinte, estando sujeito à multa de 15% do valor do ICMS devidamente atualizado, não havendo redução de multa em nenhuma situação.
- **II- Débitos Fiscais lançados de ofício: (Auto de Infração, Auto de Apreensão, Auto de Lançamento sem Penalidades, Notificação de Débito com ou sem penalidade (ICMS, ICD, IPVA)):**
	- a) Pagamento à vista:
		- 1**.** Redução de 50% dos juros contidos no saldo devedor;
		- 2. Redução multa conforme percentuais apresentados na tabela abaixo.
	- b) Parcelamento de Débitos: percentuais de redução de multa e juros abaixo demonstrados.

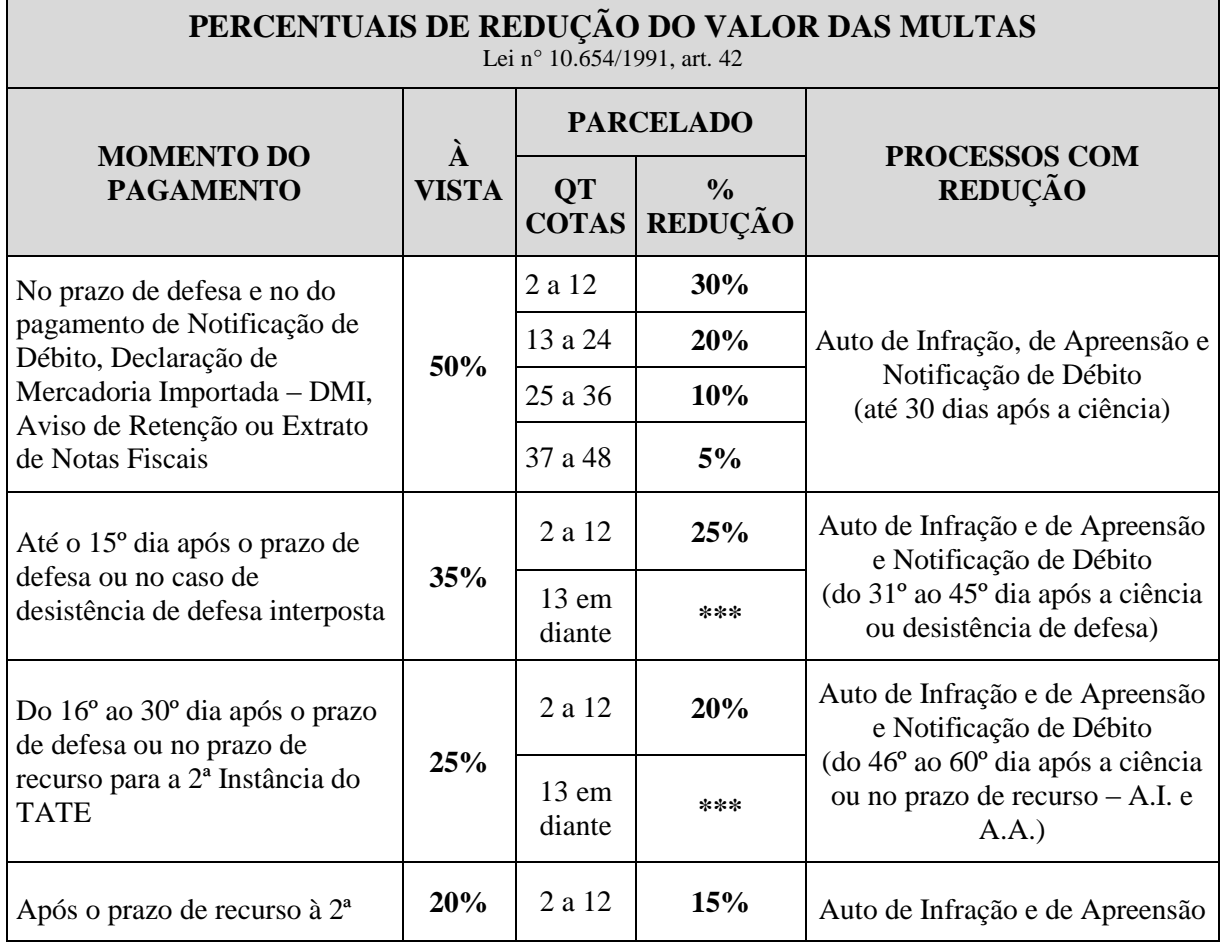

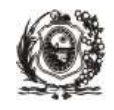

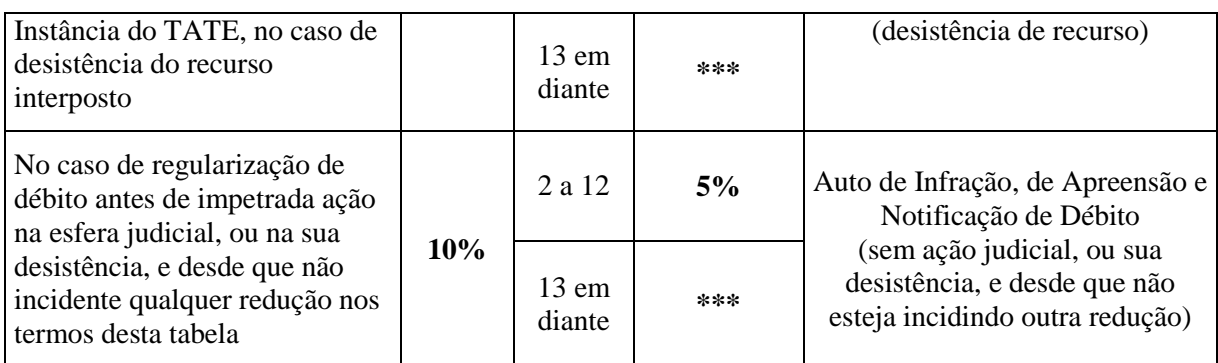

Os juros serão reduzidos quando o parcelamento for de até **10 meses**, incidindo sobre o montante dos juros contidos no saldo do débito na data do pagamento da parcela inicial, incluindo os juros previstos.

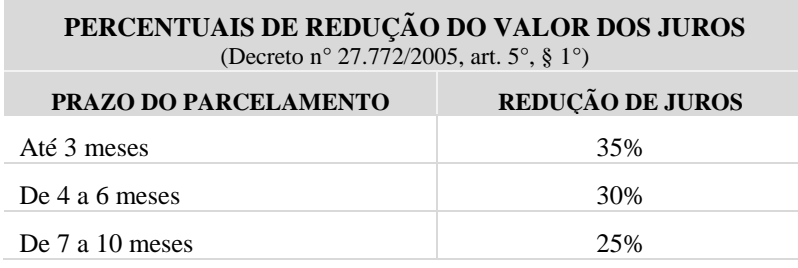

Maiores informações sobre a redução das multas serão encontradas no endereço eletrônico da SEFAZ *( www.sefaz.pe.gov.br)* em Publicações > Dúvidas Tributárias/Informativos Fiscais > Débitos Fiscais.

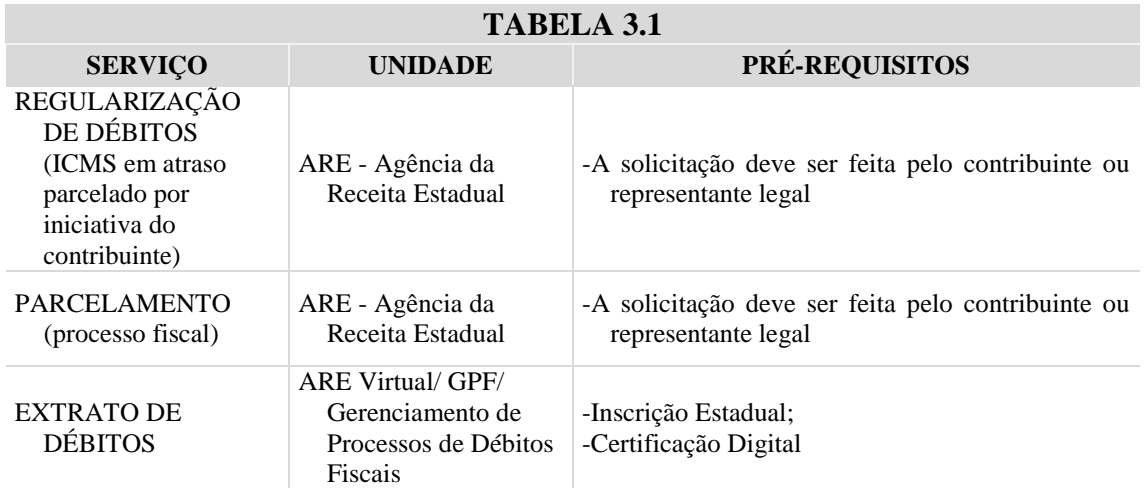

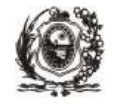

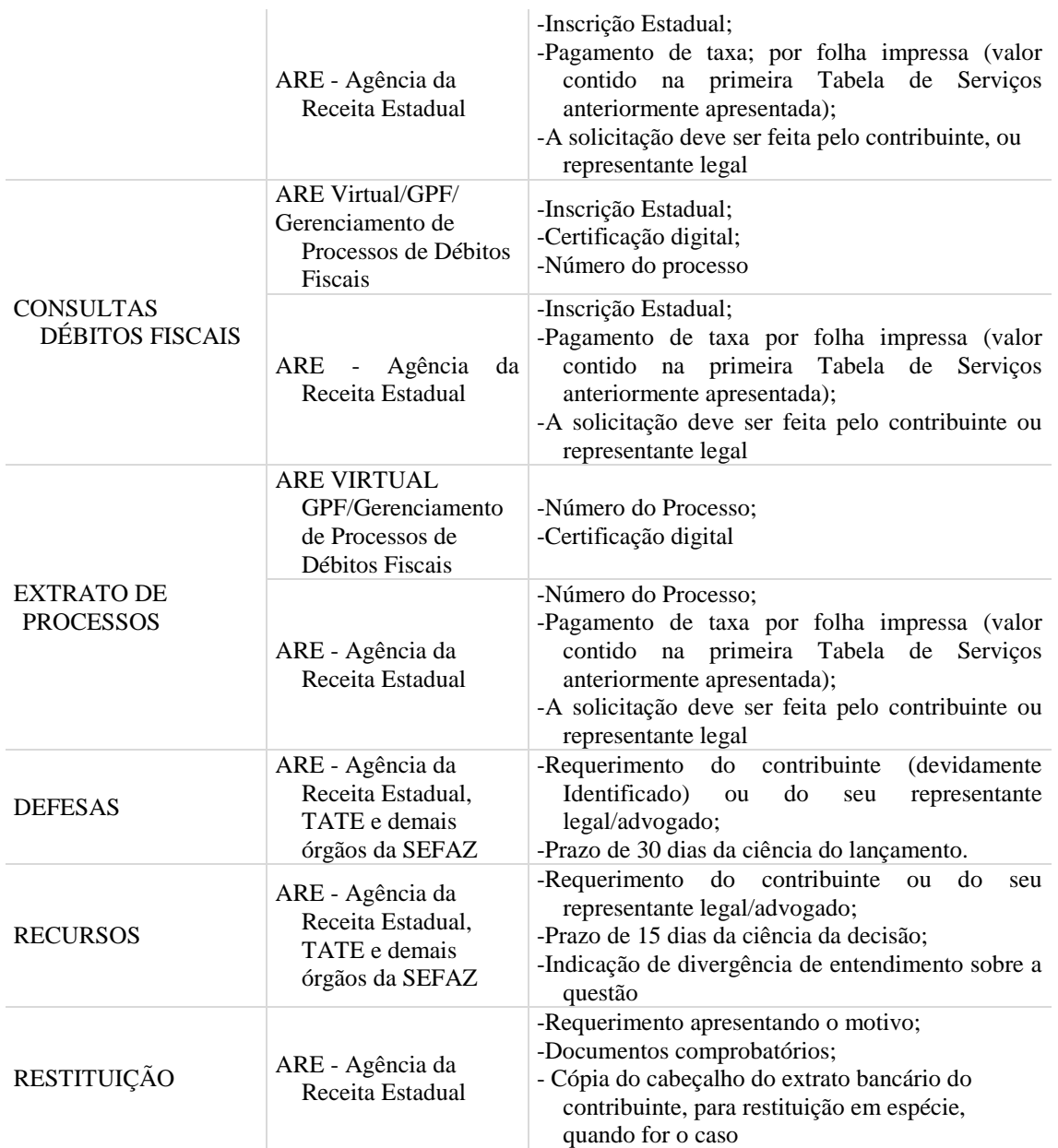

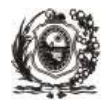

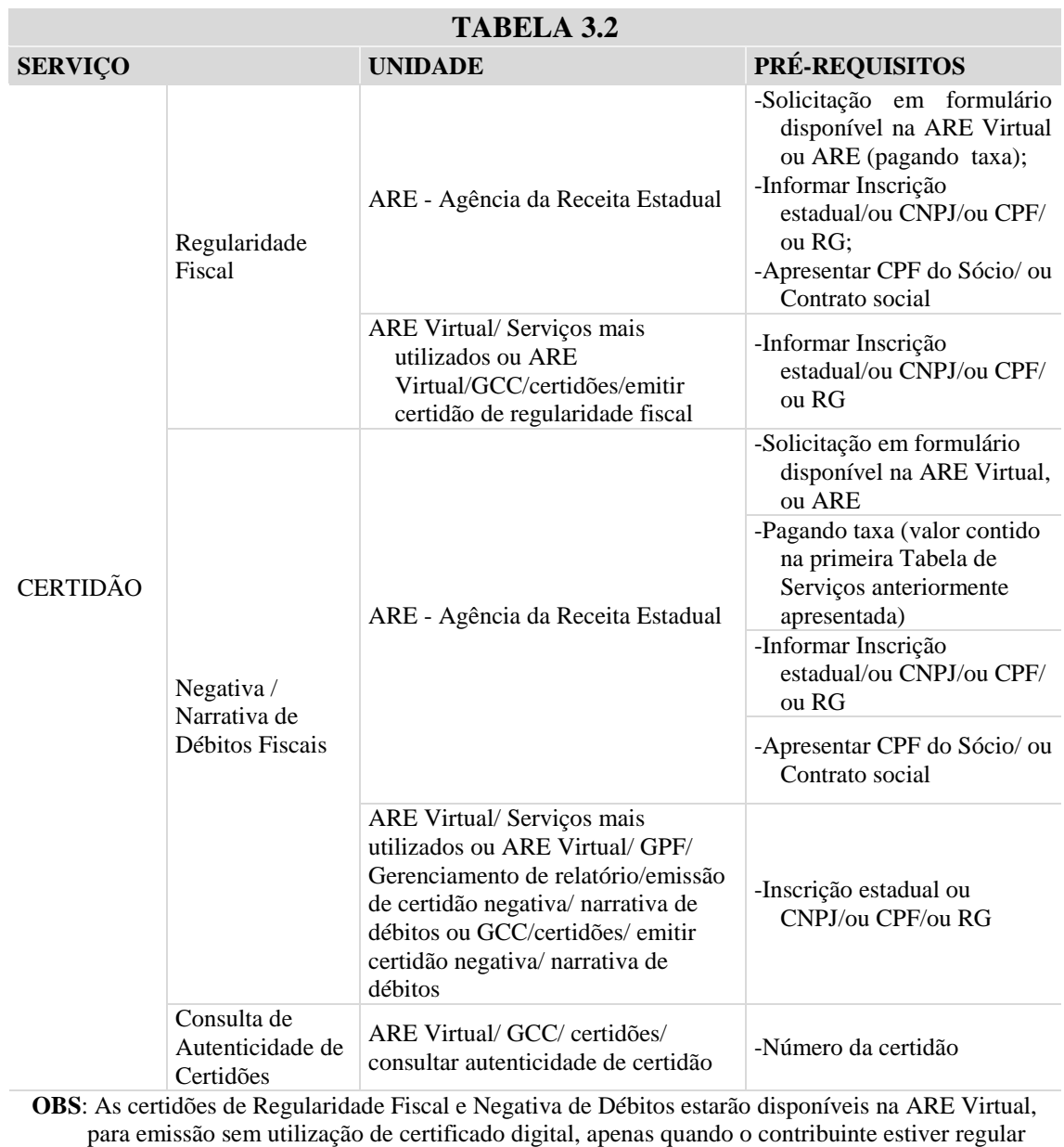

perante a SEFAZ/PE.

# **IV. Serviços Relacionados ao SISTEMA FRONTEIRAS**

Todas as entradas de mercadorias neste Estado são controladas pelo Sistema Fronteiras. Entre as diversas funções deste sistema está a cobrança de ICMS antecipado, com ou sem substituição tributária, em aquisições em outra Unidade da Federação.

A seguir apresentamos os principais serviços disponibilizados pelos diversos órgãos da SEFAZ relacionados com o ICMS ANTECIPADO cobrado pelo Sistema Fronteiras.

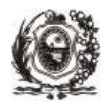

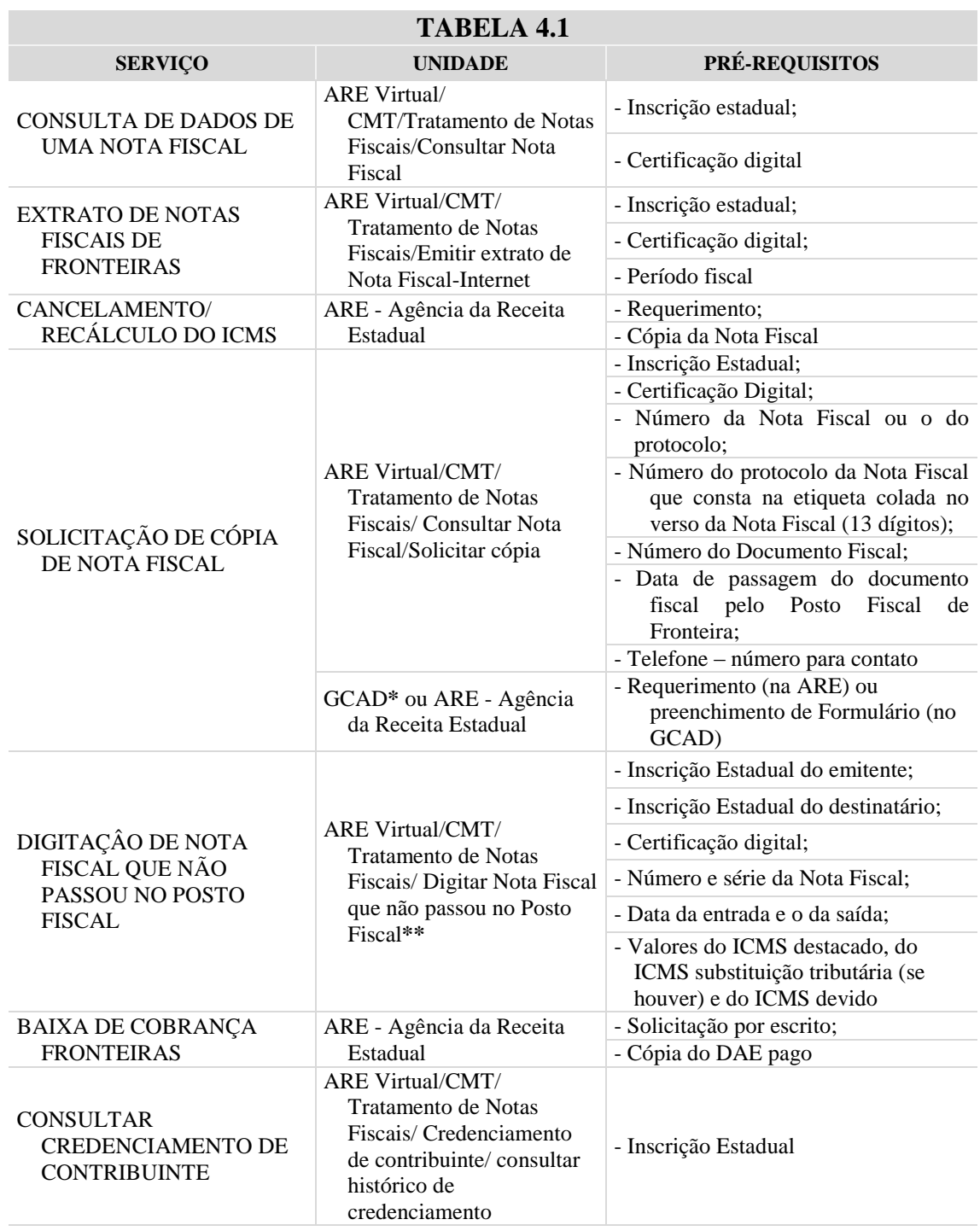

**\* GCAD – Gerência de Controle e Análise de Documentos Fiscais** da Diretoria Geral de Antecipação e Sistemas Tributários - DAS, que funciona à Av. Dantas Barreto, n° 1.186, 7º andar, Edf. San Rafael, São José, Recife/PE, fones: 3183-6561/6559.

**\*\*** Quando o contribuinte cometer algum erro ao cadastrar a Nota Fiscal na ARE Virtual, o mesmo deverá apresentar requerimento na ARE de domicílio fiscal do contribuinte, anexando cópia do documento fiscal, solicitando o respectivo acerto.

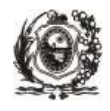

### **V. Serviços Relacionados a LIVROS E DOCUMENTOS DE INFORMAÇÃO ECONÔMICO-FISCAIS**

Entre as diversas obrigações acessórias que o contribuinte do ICMS tem que cumprir está a entrega de Documentos de Informação Econômico-fiscais à Secretaria da Fazenda.

A partir de 01.01.2003, os principais documentos de informação (GIAM, GIAF e SINTEGRA) foram substituídos pelo envio do arquivo SEF, que além de conter as informações econômicofiscais, contempla ainda os livros fiscais com a escrituração mensal do contribuinte.

Estes documentos deverão ser transmitidos via Internet, entretanto, se estiverem fora do prazo, deverão ser entregues na Agência da Receita Estadual mediante o pagamento de multa.

A seguir apresentamos os principais serviços disponibilizados nos diversos órgãos da SEFAZ no que dizem respeito aos Livros e Documentos de Informação Econômico-fiscais.

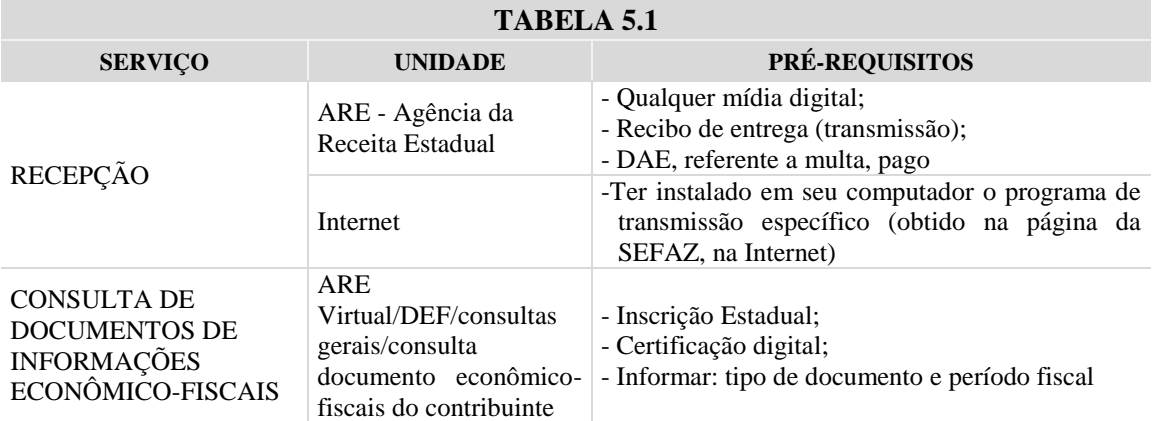

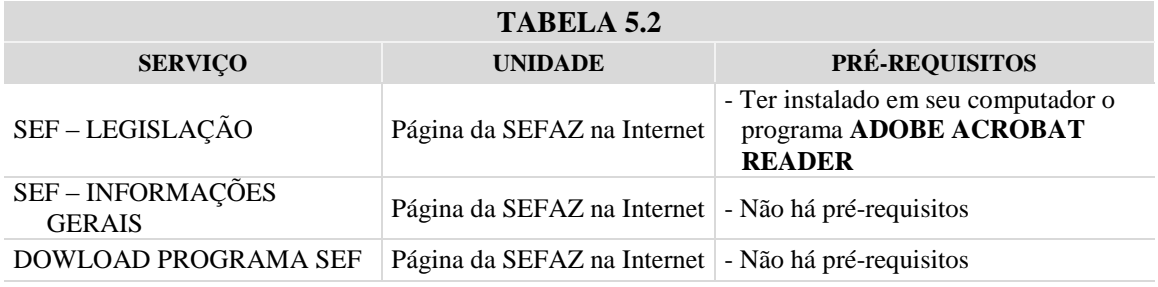

A página da SEFAZ na Internet é *www.sefaz.pe.gov.br*

## **VI. Serviços Relacionados a EQUIPAMENTO EMISSOR DE CUPOM FISCAL – ECF**

Decreto n° 21.073/1998; Portaria SF n° 035/2010; Portaria SF n° 061/2010

Todos os estabelecimentos inscritos no CACEPE sob o regime normal de apuração**,** ou na condição de optante do Simples Nacional com receita bruta anual superior a R\$ 360.000,00 (trezentos e sessenta mil reais), que realizem operações de venda ou revenda de mercadorias**,** ou efetuem prestações de serviços**,** cujo adquirente ou tomador do serviço seja pessoa física ou

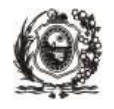

jurídica não contribuinte do ICMS**,** estão obrigados ao uso do Equipamento Emissor de Cupom Fiscal-ECF, salvo as exceções previstas na legislação.

Entretanto, o Decreto n° 21.073/1998, que regulamenta essa matéria, em seu art. 1º, inciso I, exclui dessa exigência algumas hipóteses, a exemplo das operações realizadas por contribuinte que utiliza Nota Fiscal Mod. 1 ou 1-A, emitida por sistema eletrônico de processamento de dados ou a Nota Fiscal Eletrônica (NF-e) nos termos da legislação específica sobre a matéria. Esta dispensa não se aplica ao contribuinte inscrito no CACEPE com o código da CNAE relativo a comércio varejista, exceto a partir de 01/01/2013, se este utilizar a NF-e em todas as suas operações, e tenha sido dispensado do uso do ECF pela ARE do seu domicílio fiscal, nas situações em que:

- for concessionária de veículos automotores;
- for cooperativa de produtores;
- $\checkmark$  realizar venda de mercadoria exclusivamente de forma não presencial, por meio da internet ou de telemarketing;
- $\checkmark$  exercer, preponderantemente, as seguintes atividades econômicas:

1. indústria, desde que não possua recinto de atendimento ao público destinado a venda de mercadorias a pessoas físicas;

2. comércio atacadista, desde que não possua recinto de atendimento ao público destinado a venda de mercadorias a pessoas físicas;

3. prestação de serviço relacionada no Anexo 1 do Decreto nº 14.876/1991, com fornecimento de mercadoria, quando prevista a incidência em relação a esta, nos termos de lei complementar.

Todos os estabelecimentos que possuem o ECF, mesmo aqueles que o usem espontaneamente, estão obrigados ao uso do PAF-ECF, nos moldes exigidos pela legislação tributária estadual.

**PAF-ECF** é sigla usada para designar o **P**rograma **A**plicativo **F**iscal do **E**missor de **C**upom **F**iscal, que é o aplicativo desenvolvido para possibilitar o envio de comandos ao Software Básico do ECF, sem capacidade de alterá-lo ou ignorá-lo, para utilização pelo contribuinte usuário do ECF.

Aos contribuintes obrigados ao uso de ECF, somente será permitida a emissão de documento fiscal através de outro meio diverso da utilização do ECF, por razões de força maior ou caso fortuito, tais como falta de energia elétrica, quebra ou furto do equipamento, e nas condições previstas no Convênio SINIEF s/nº, de 15.12.70, devendo o contribuinte fazer a respectiva anotação no livro RUDFTO.

As empresas obrigadas ao uso de ECF deverão emitir o comprovante de pagamento de operação ou prestação mediante cartão de crédito, ou débito automático em conta corrente (TEF \*)**,** apenas por meio de ECF, com exceção dos contribuintes inscritos no CACEPE na condição de optantes do Simples Nacional com receita bruta anual de até R\$ 360.000,00 (trezentos e sessenta mil reais) e dos contribuintes que exercerem, como atividade preponderante, o fornecimento de alimentação, bebida e outras mercadorias em bares, restaurantes, lanchonetes e estabelecimentos similares, quando credenciados pela Secretaria da Fazenda.

**\*TEF** – Transferência Eletrônica de Fundos - é uma forma de pagamento de operação ou prestação promovida através de cartões magnéticos, (de bancos ou de crédito) e cuja operação requer, normalmente,

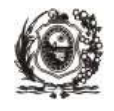

uma linha telefônica e aparelhos especiais que cuidam da comunicação. Existem, basicamente, duas formas para que se realizem as transações eletrônicas:

- 1. Através do cartão magnético do banco neste caso os débitos são feitos automaticamente na conta corrente do consumidor;
- 2. Através do cartão de crédito neste caso, existem algumas regras de pagamento e recebimento das contas, realizadas em datas pré-fixadas.

Maiores informações sobre o ECF podem ser encontradas no endereço eletrônico da SEFAZ **(***www.sefaz.pe.gov.br)* em Publicações > Dúvidas Tributárias/Informativos Fiscais > ECF – Equipamento Emissor de Cupom Fiscal.

A seguir apresentamos os principais serviços disponibilizados pelos diversos órgãos da SEFAZ relacionados ao EQUIPAMENTO EMISSOR DE CUPOM FISCAL – ECF.

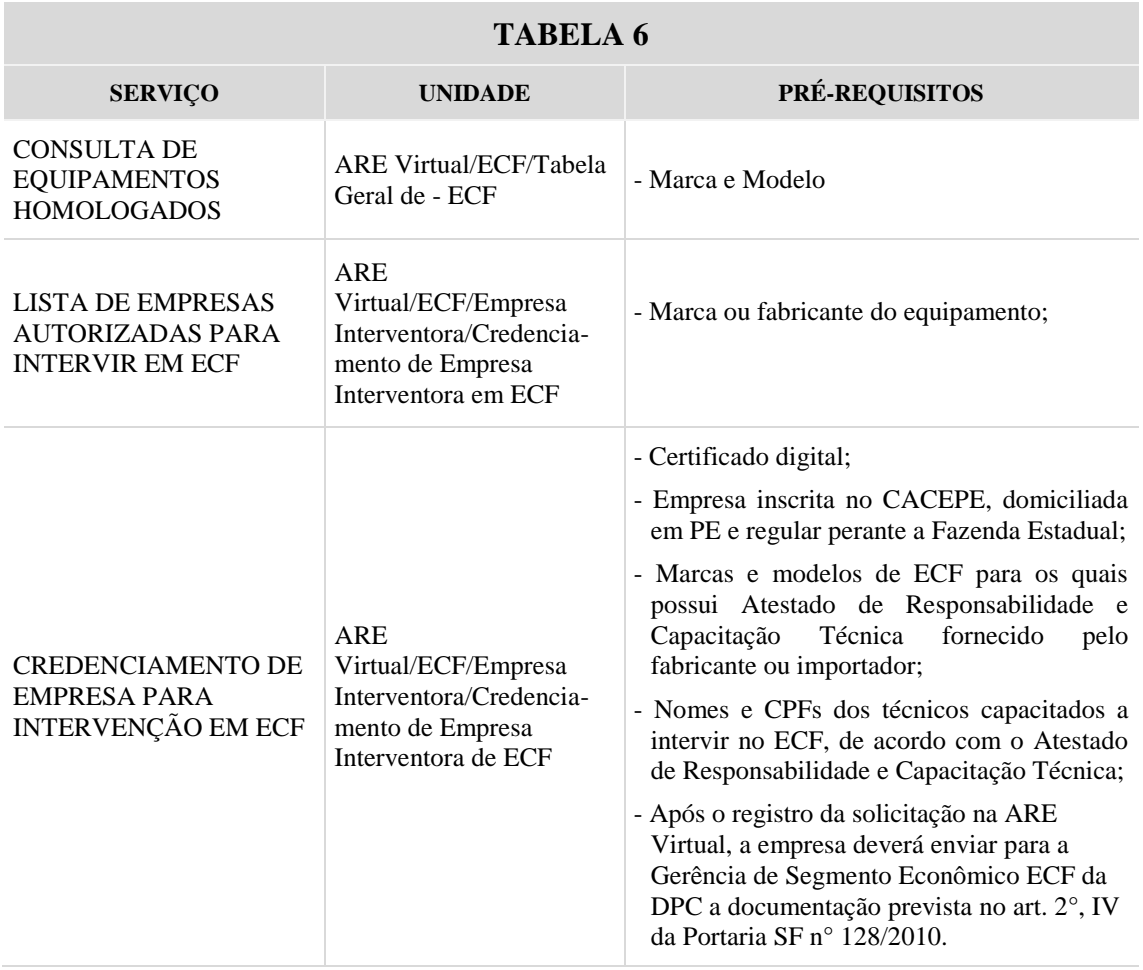

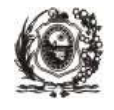

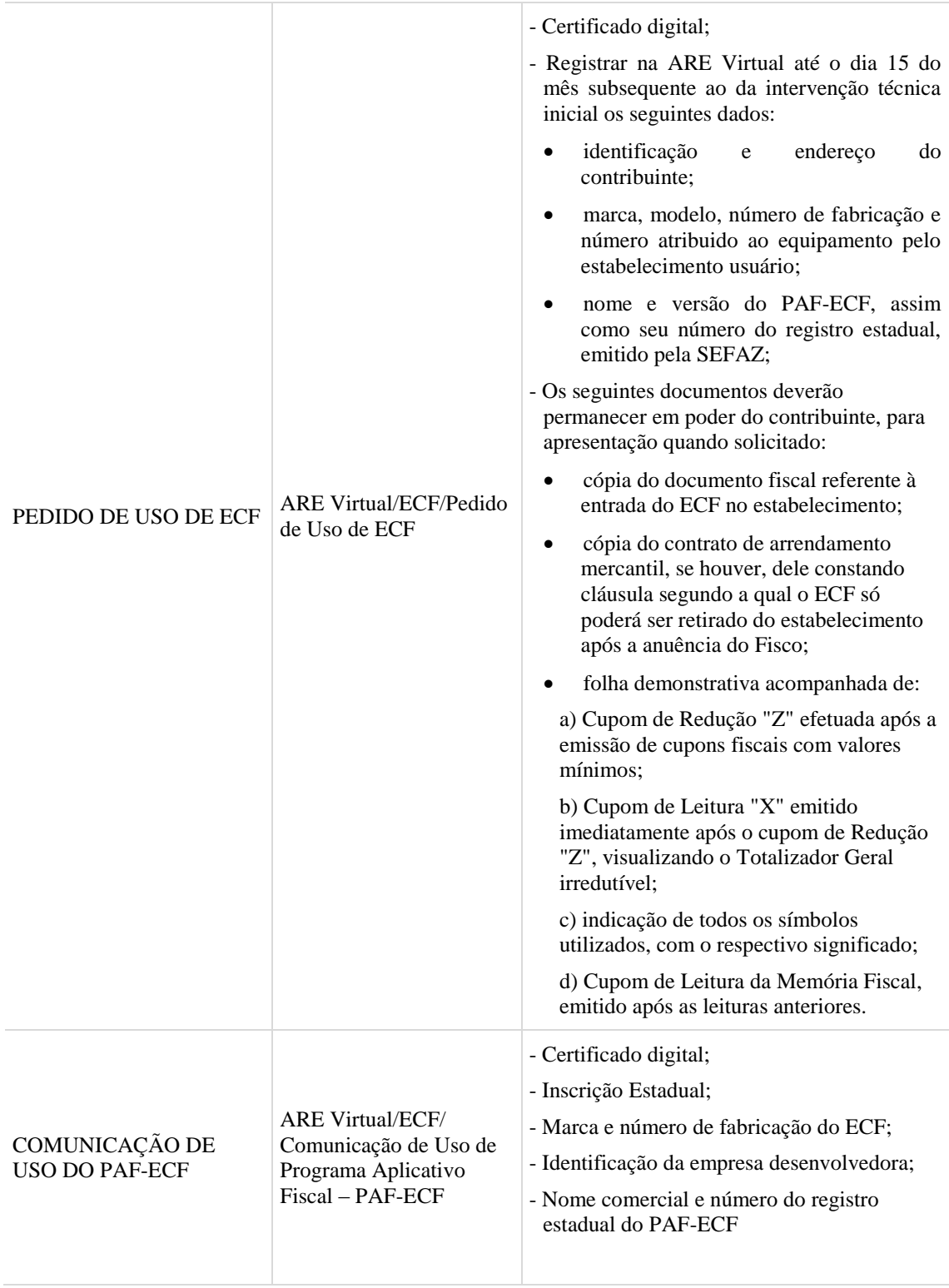

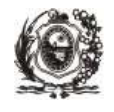

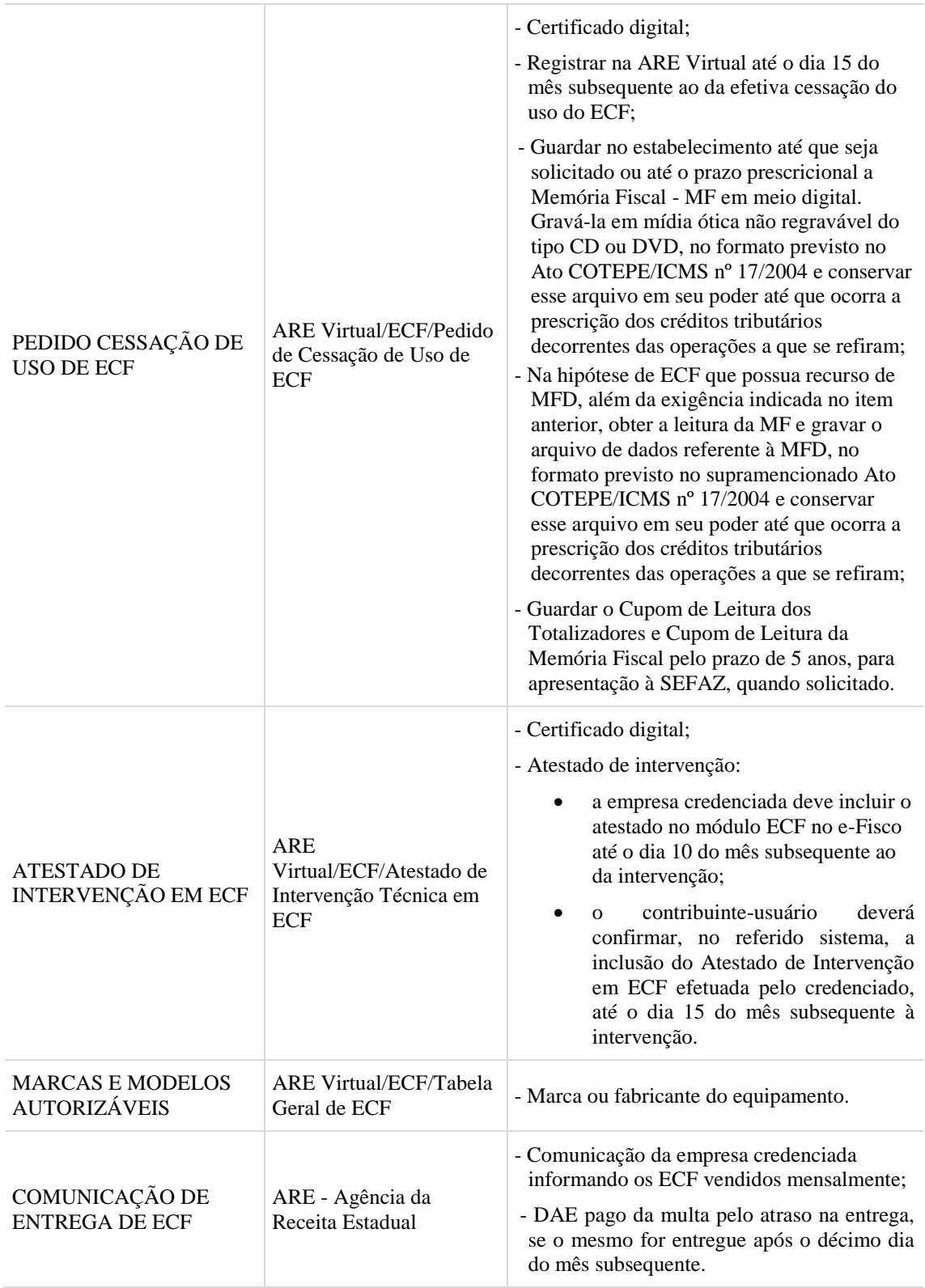

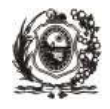

# **VII. Serviços Relacionados à LIBERAÇÃO DE MERCADORIA**

A legislação tributária prevê que em algumas situações haja retenção da mercadoria. A seguir apresentamos os serviços relacionados à liberação dessas mercadorias pela SEFAZ.

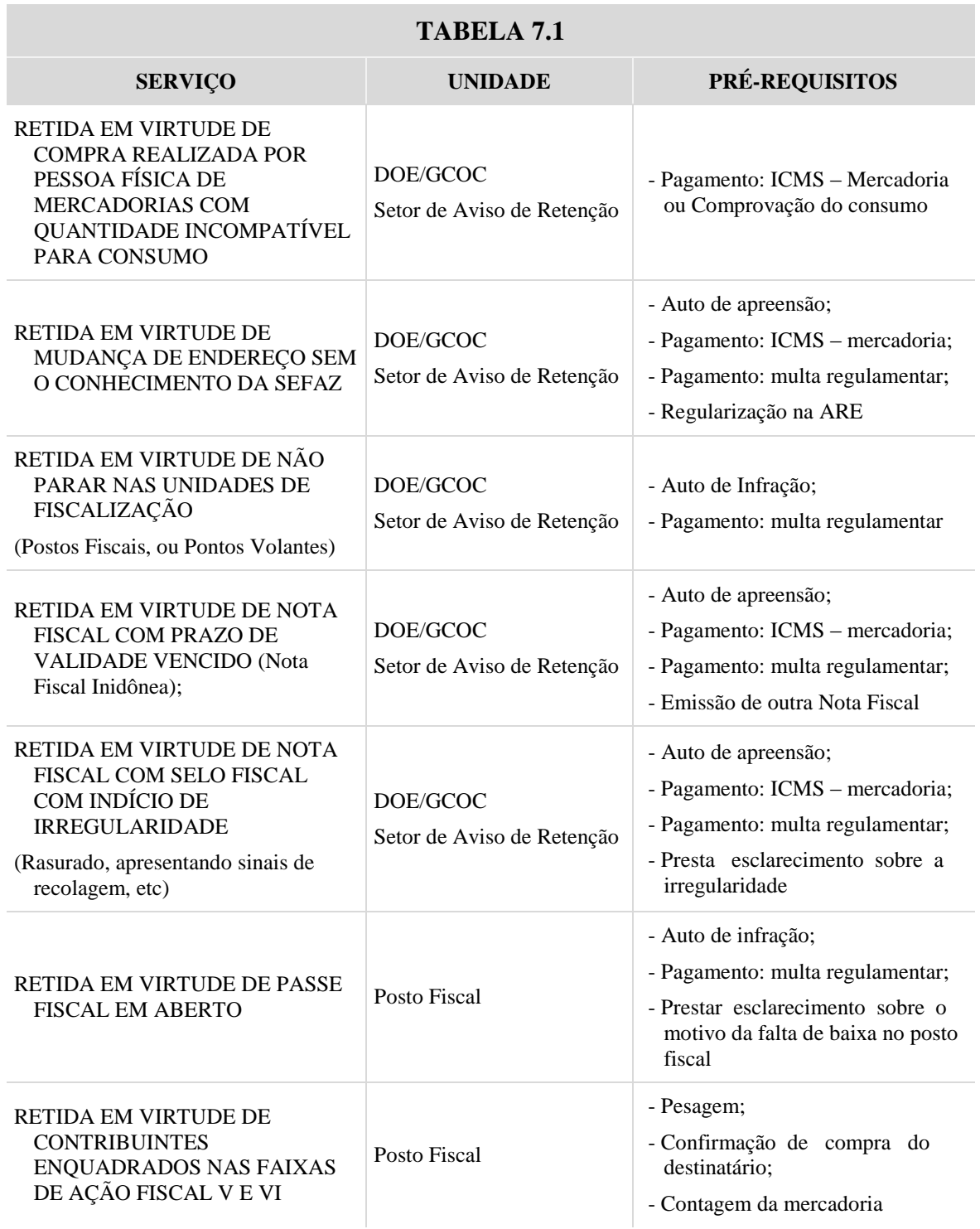

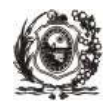

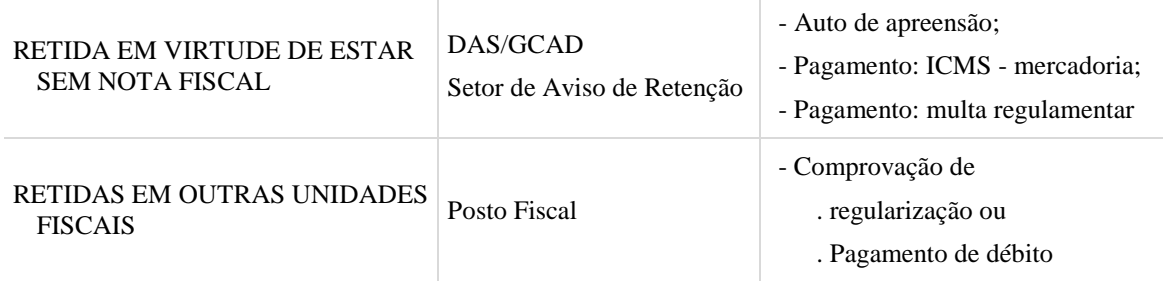

## **OBSERVAÇÕES:**

**DOE** é a Diretoria de Operações Estratégicas que funciona na Rua Imperial, 2.077, São José, Recife/PE, fones: 81-3183-5924/5925.

**GCAD** é a Gerência de Controle e Análise de Documentos Fiscais que atende à Av.Dantas Barreto, 1.186, 6° andar, Edf. San Rafael, São José, Recife/PE, fones: 81-3183-6561/6559.

**GCOC** é a Gerência da Central Operacional de Cargas que funciona na Estrada de Belém, 362, Encruzilhada, Recife/PE, fones: 81-3183-5995/5992.

Convém ressaltar que, caso o contribuinte queira evitar o deslocamento até à **GCOC**, é possível ser atendido eletronicamente através do e-mail *atendimento.gcoc@sefaz.pe.gov.br*, desde que informe: Nome, Inscrição Estadual, Razão Social, Número do TERMO, Número do Registro da Nota Fiscal e o Número da Nota Fiscal.

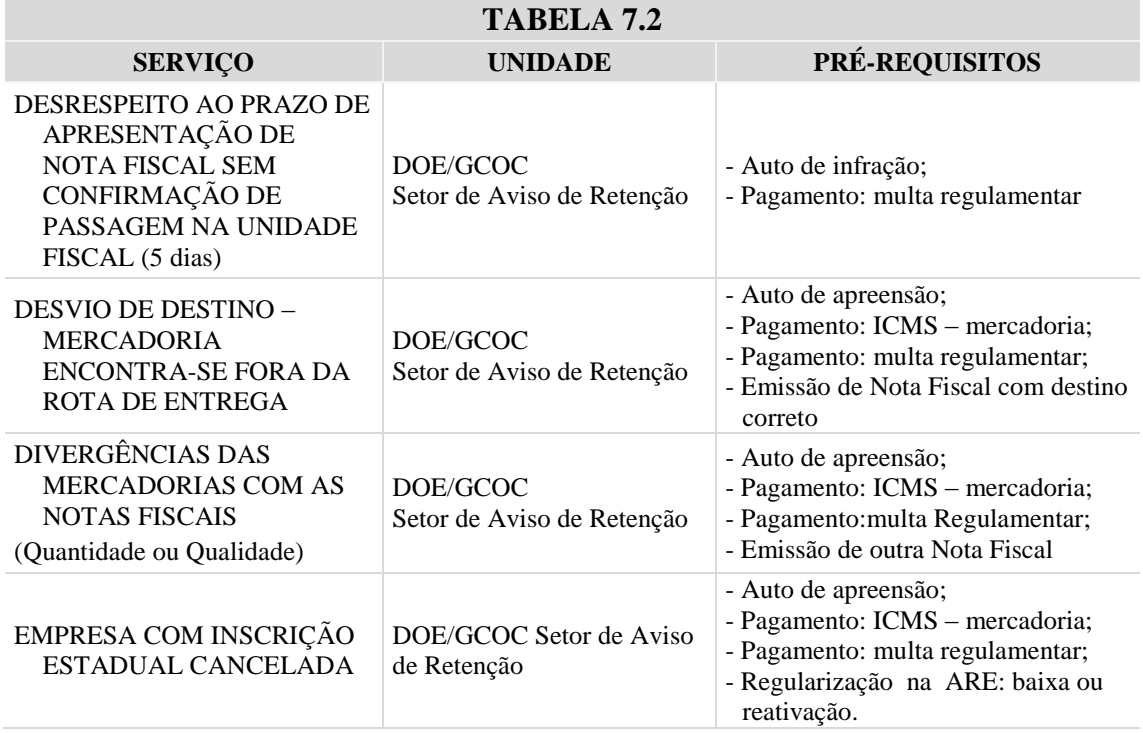

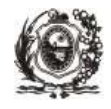

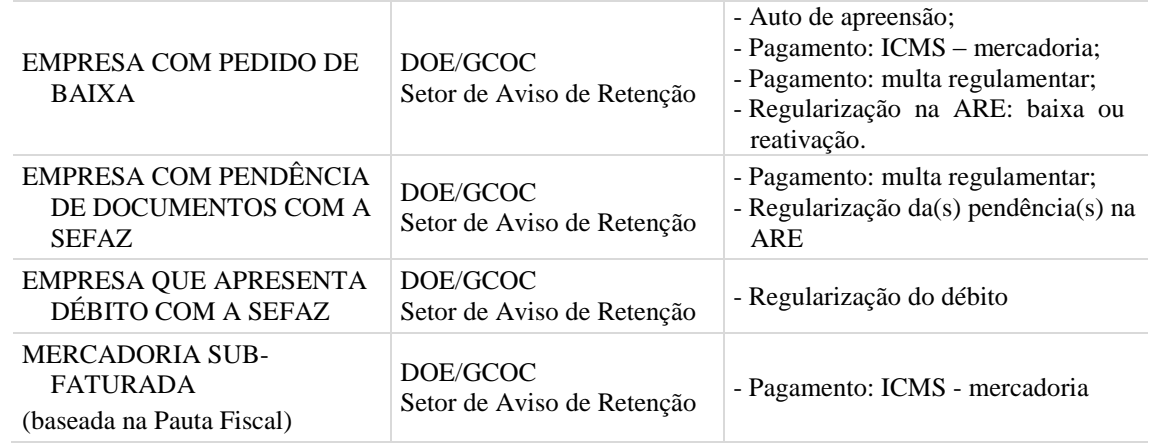

# **VIII. Outros Serviços Oferecidos pela SEFAZ**

A seguir apresentamos outros serviços que são prestados pelos diversos órgãos da SEFAZ.

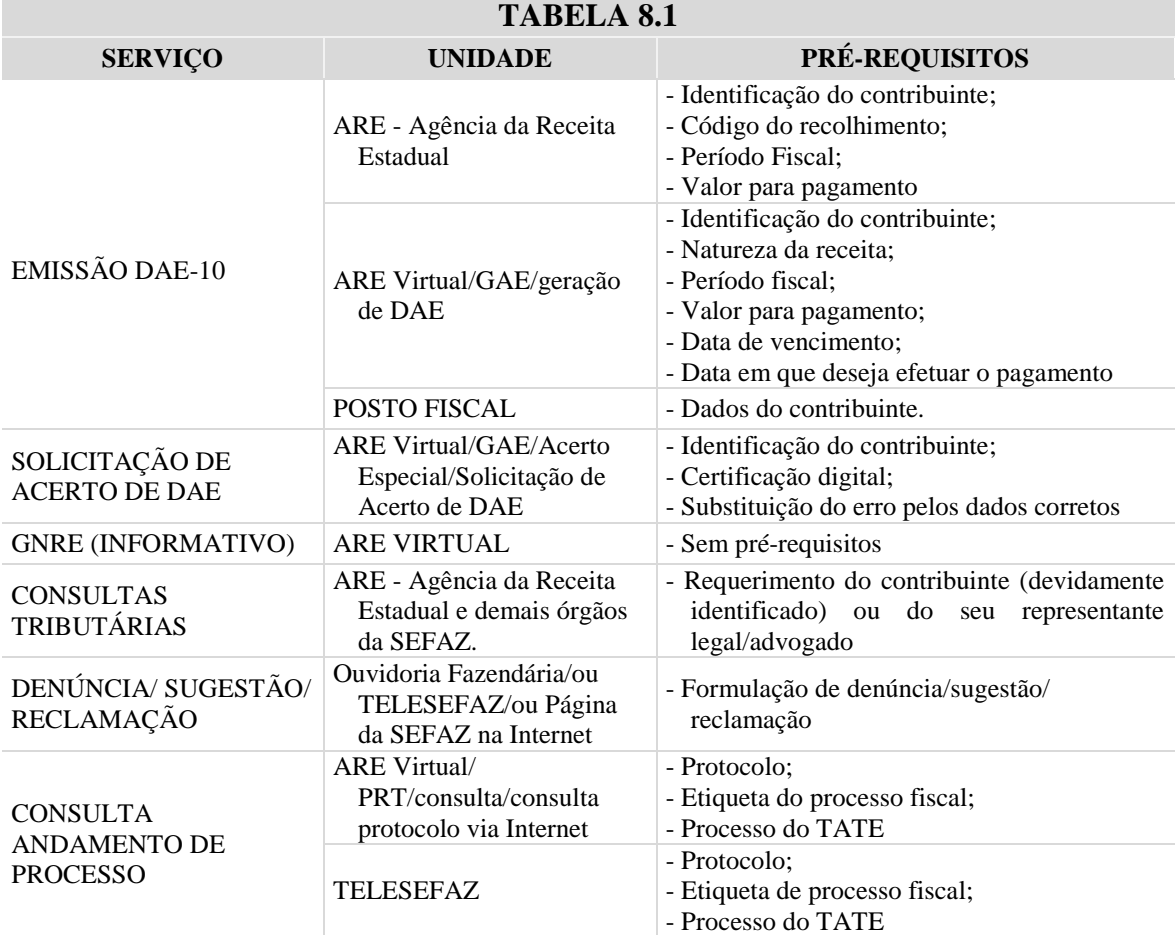

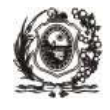

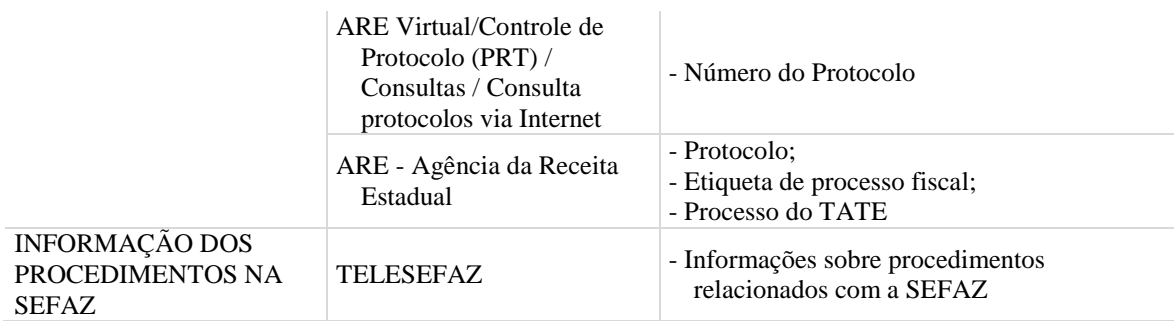

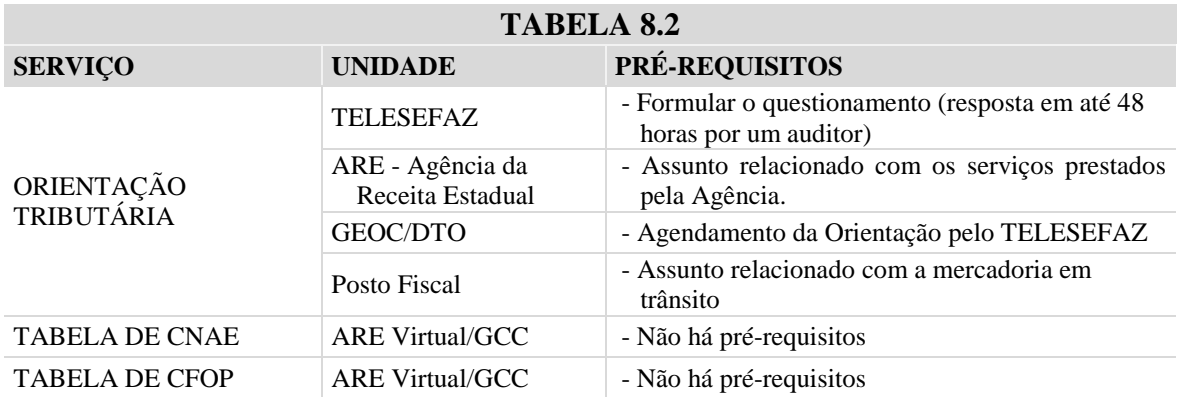

**OBS**: GEOC é a Gerência de Orientação e Comunicação que integra a DTO - Diretoria de Tributação e Orientação.

A SEFAZ dispõe de uma Ouvidoria para registro de denúncias, reclamações, sugestões e elogios. A Ouvidoria atende pelos seguintes canais:

- a) telefone **0800-2851244** (**TELESEFAZ**). Quem estiver em outro Estado ou acessar através do celular, utilizar o número **(81) 3183-6401**;
- *b) e*ndereço eletrônico da Secretaria da Fazenda de Pernambuco: *www.sefaz.pe.gov.br*, nos *link*s **OUVIDORIA (OU FALE CONOSCO) / PERGUNTE A SEFAZ**;
- c) pessoalmente, no **2° andar do Edifício Sede da SEFAZ**, situado na **Rua do Imperador D. Pedro II, s/nº, Santo Antônio, Recife-PE.**

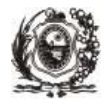

# **8. E-Fisco e ARE Virtual**

#### **I. E-Fisco**

O **e-Fisco** (**Sistema Eletrônico Integrado de Informações Fazendárias**) é uma ferramenta que foi criada para proporcionar uma melhoria na realização das atividades inerentes aos processos organizacionais e serviços prestados pela SEFAZ. É um instrumento de automação dos processos e foi criado com o intuito de apoiar o novo modelo de Gestão da Ação Fiscal da SEFAZ e aprimorar os seus métodos e controles de planejamento e de execução orçamentária e financeira no Estado. Foi desenvolvido pela SEFAZ e é a mais nova solução tecnológica para a Gestão Pública Estadual. Os serviços oferecidos via ARE Virtual fazem parte do e-Fisco.

#### **II. ARE Virtual**

Portaria SF n° 185/2002; Portaria SF n° 140/2013

No intuito de garantir presteza ao atendimento aos contribuintes, a SEFAZ criou a **ARE Virtual** disponível no endereço *[www.sefaz.pe.gov.br](http://www.sefaz.pe.gov.br/)* , na Internet, permitindo a utilização dos serviços ali referidos, em especial:

- a) inscrição inicial no CACEPE para contribuintes e gráficas de outros Estados, pessoas jurídicas civis registradas em cartório e produtores rurais sem CNPJ;
- b) alteração cadastral, consulta a dados cadastrais e solicitação de baixa de inscrição;
- c) dispensa de inscrição no CACEPE para contribuintes com atividade de vendas fora do estabelecimento, por meio de quiosque ou em local fixo por prazo determinado;
- d) autorização para alteração cadastral provisória relativa a endereço ou para depósito fechado provisório;
- e) Pedido de Autorização para Impressão de Documentos Fiscais AIDF;
- f) emissão de Certidão de Regularidade Fiscal, Certidão Negativa/Narrativa de Débitos e Certidão de Baixa;
- g) emissão de Documento de Arrecadação Estadual DAE e Guia Nacional de Recolhimento Estadual – GNRE;
- h) recepção de Documentos de Informações Econômico-Fiscais;
- i) credenciamento de gráficas;
- j) credenciamento para intervenção em Equipamento Emissor de Cupom Fiscal ECF;
- k) transmissão de arquivos e programas relativos a rotinas e procedimentos para cumprimento de obrigações tributárias;
- l) comunicação, cessação de uso e informações de intervenção relativamente a ECF;
- m) comunicação, cessação e alteração de uso de processamentos de dados para emissão de documentos fiscais e escrituração de livros fiscais;
- n) comunicação ou pedido de autorização para uso de livros fiscais;
- o) cadastramento de contadores ou contabilistas;

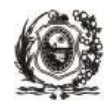

- p) alteração de senha de acesso;
- q) consulta sobre despacho relativo a processo;
- r) cadastramento, pelo próprio contribuinte, das Notas Fiscais relativas às entradas de mercadorias que não tenham passado por unidade fiscal deste Estado ou quando o cálculo do imposto e a emissão do DAE sejam de sua responsabilidade, observados os seguintes prazos:
	- 1. **15 (quinze) dias**, quando se tratar de contribuinte credenciado, nos termos de portaria do Secretário da Fazenda;
	- 2. **08 (oito) dias**, quando se tratar de contribuinte descredenciado.

O acesso à ARE Virtual será efetuado mediante certificado digital da empresa, do seu representante legal ou do contador a ela vinculado.

#### **III. Outras Informações:**

Já vimos que o cadastramento inicial, bem como todas as alterações cadastrais, solicitações de baixas, licenças e suspensão de inscrição serão solicitadas via internet, no *site* da SEFAZ, ARE Virtual, Módulo GCC (Gestão do Cadastro de Contribuintes). O contribuinte somente precisará comparecer à SEFAZ, nas situações já descritas no tópico "Serviços Relacionados ao CACEPE". Seguem, abaixo, algumas informações úteis:

#### **a. Criação de Logradouro**

Quando, durante o preenchimento das informações referentes ao endereço, o contribuinte constatar que o logradouro do estabelecimento ou dos sócios não existe no sistema, ele terá que entrar em contato com o TELESEFAZ (0800-2851244) para a criação do referido logradouro.

#### **b. Certificado Digital**

O cadastramento inicial é público, ou seja, não será necessário adquirir previamente o certificado digital para solicitar o cadastramento. Porém, todas as demais solicitações somente serão efetivadas com o certificado digital obtido junto à autoridade certificadora credenciada, segundo normas da Infra-Estrutura de Chaves Públicas Brasileira – ICP - Brasil, e poderá ser o e-CNPJ da empresa ou o e-CPF do(s) sócio(s) com função gerencial ou o e-CPF do contador (vinculado à empresa no momento do cadastramento, ou na solicitação de inclusão de contador).

#### **c. Contador**

A inclusão de contador se dará:

- no momento do cadastramento inicial, sem o uso do certificado digital;
- no e-Fisco, com uso do certificado digital, que poderá ser o e-CNPJ da empresa ou o e-CPF do(s) sócio(s) com função gerencial;
- através da Agência da Receita Estadual, com uso de formulário específico "Solicitação de Inclusão ou Exclusão de Contador", disponível no endereço eletrônico da SEFAZ **(www.sefaz.pe.gov.br)** em Serviços > Para cidadãos > Tributos > ICMS > Formulários.

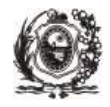

A exclusão de contador se dará:

- no e-Fisco, com o uso do certificado digital, que poderá ser o e-CNPJ da empresa ou o e-CPF do(s) sócio(s) com função gerencial ou o e-CPF do próprio contador;
- através da Agência da Receita Estadual, com uso de formulário específico. " Autorização de Sócio para Inclusão/Exclusão de Contador ", disponível no endereço eletrônico da SEFAZ **(www.sefaz.pe.gov.br)** na ARE Virtual > Formulários para Impressão > Formulários de ICMS.

#### **d. Deferimento Automático de Requerimento**

Algumas solicitações terão seu deferimento de forma automática, ou seja, não será necessária a análise prévia do auditor, são elas:

-Suspensão de Inscrição

-Baixa de Inscrição

As demais solicitações dependerão, em sua grande maioria, da análise prévia do auditor da Agência da Receita Estadual do domicílio fiscal do contribuinte.

O contribuinte fará a solicitação na ARE Virtual e acompanhará o trâmite do processo através da consulta ao sistema - ARE Virtual, opção "Controle de Protocolo (PRT)", ou através de contato com o TELESEFAZ (0800-2851244). Nos dois casos, será necessário informar o número do processo que foi gerado no ato da solicitação.

#### **e. Baixa de Inscrição**

A baixa de inscrição, quando requerida pelo contribuinte, será concedida automaticamente, o que não o exime do cumprimento de suas obrigações principais e acessórias.

#### **f. Reativação de Inscrição**

O evento "Reativação de Inscrição" servirá para os seguintes casos:

- Inscrições Bloqueadas/Intimadas;
- Inscrições Baixadas;
- Inscrições Suspensas;

Para os casos de Bloqueio/Intimação por motivo de alteração de endereço, o contribuinte poderá solicitar apenas um evento:

- Alteração de endereço, caso ele esteja alterando de endereço;
- Reativação de inscrição, caso ele permaneça no mesmo endereço.

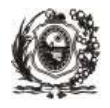

# **9. Crimes Contra a Ordem Tributária**

Lei nº 8.137/1990

No combate aos crimes de sonegação fiscal, a SEFAZ trabalha em parceria com a Procuradoria Geral do Estado – PGE e o Ministério Público Estadual – MPPE.

Constitui crime contra a ordem tributária suprimir ou reduzir tributo, ou contribuição social e qualquer acessório, mediante as seguintes condutas:

- I omitir informação, ou prestar declaração falsa às autoridades fazendárias;
- II fraudar a fiscalização tributária, inserindo elementos inexatos, ou omitindo operação de qualquer natureza, em documento ou livro exigido pela lei fiscal;
- III falsificar ou alterar nota fiscal, fatura, duplicata, nota de venda, ou qualquer outro documento relativo à operação tributável;
- IV elaborar, distribuir, fornecer, emitir ou utilizar documento que saiba ou deva saber falso ou inexato;
- V negar ou deixar de fornecer, quando obrigatório, nota fiscal ou documento equivalente, relativa à venda de mercadoria ou prestação de serviço, efetivamente realizada, ou fornecê-la em desacordo com a legislação.

Pena - reclusão de 2 (dois) a 5 (cinco) anos, e multa.

A falta de atendimento da exigência da autoridade, no prazo de 10 (dez) dias, que poderá ser convertido em horas em razão da maior ou menor complexidade da matéria ou da dificuldade quanto ao atendimento da exigência, caracteriza a infração prevista no inciso V, da Lei 8.137, de 27.12.1990.

Constitui crime da mesma natureza:

- I fazer declaração falsa ou omitir declaração sobre rendas, bens ou fatos, ou empregar outra fraude, para eximir-se, total ou parcialmente, de pagamento de tributo;
- II deixar de recolher, no prazo legal, valor de tributo ou de contribuição social, descontado ou cobrado, na qualidade de sujeito passivo de obrigação e que deveria recolher aos cofres públicos;
- III exigir, pagar ou receber, para si ou para o contribuinte beneficiário, qualquer percentagem sobre a parcela dedutível ou deduzida de imposto ou de contribuição como incentivo fiscal;
- IV deixar de aplicar, ou aplicar em desacordo com o estatuído, incentivo fiscal ou parcelas de imposto liberadas por órgão ou entidade de desenvolvimento;

V - utilizar ou divulgar programa de processamento de dados que permita ao sujeito passivo da obrigação tributária possuir informação contábil diversa daquela que é, por lei, fornecida à Fazenda Pública.

Pena - detenção, de 6 (seis) meses a 2 (dois) anos, e multa.

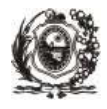

# **10. Estrutura da SEFAZ**

## **I. ESTRUTURA BÁSICA DOS ÓRGÃOS**

Os órgãos da SEFAZ têm a seguinte estrutura básica:

## **Gabinete do Secretário:**

- a) Superintendência Técnica SUTEC;
- b) Chefia de Gabinete;
- c) Diretoria de Apoio Técnico DAT;
- d) Secretaria de Gabinete;
- e) Secretaria;
- f) Assessoria de Gabinete do Secretário da Fazenda;
- g) Assistência de Gabinete;
- h) Assistência de Projetos Especiais;

#### **Secretaria Executiva do Tesouro Estadual - SETE:**

- a) Diretoria Geral de Administração Financeira do Estado DAFE:
	- 1. Gerência de Programação Financeira GPRF;
	- 2. Gerência de Acompanhamento da Dívida Pública GADP;
	- 3. Gerência de Controle e Execução Financeira GCEF
		- 3.1. Núcleo de Controle de Bancos UCOB;
		- 3.2. Núcleo de Controle de Transferências Intergovernamentais UCTI;
- b) Contadoria Geral do Estado CGE:
	- 1. Gerência de Contabilidade GCON;
	- 2. Gerência de Produção da Informação GPIN;
	- 3. Gerência de Gestão do Sistema Contábil GNOC;
	- 4. Gerência de Atendimento Contábil GATC;
- c) Diretoria de Sistemas Corporativos Financeiros DSCF:
	- 1. Gerência de Desenvolvimento e Funcionalidades GEDF;
	- 2. Gerência de Cadastro e Atendimento ao Usuário GCAU;
	- 3. Gerência de Apoio Técnico-Jurídico Financeiro GTJF:

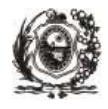

#### **Secretaria Executiva da Receita Estadual - SRE:**

- a) Assessoria da Secretaria Executiva da Receita Estadual;
- b) Diretoria do Conselho de Planejamento e Controle da Ação Fiscal DCPCAF:

1. Gerência de Coordenação Técnica de Fiscalização de Estabelecimentos – GCTFE;

- c) Coordenadoria de Estudos Econômico-Tributários CEET;
- d) Diretoria Geral de Planejamento da Ação Fiscal DPC:
	- 1. Gerência de Planejamento da Ação Fiscal GPAF;
	- 2. Gerência de Segmento Econômico -Tecidos e Confecções;
	- 3. Gerência de Segmento Econômico Substituição Tributária e Antecipação Tributária;
	- 4. Gerência de Segmento Econômico Energia e Telecomunicação;
	- 5. Gerência de Segmento Econômico Comércio Exterior;
	- 6. Gerência de Segmento Econômico Medicamentos;
	- 7. Gerência de Segmento Econômico Atacado de Alimentos;
	- 8. Gerência de Segmento Econômico Microempresa;
	- 9. Gerência de Segmento Econômico Atacado;
	- 10. Gerência de Segmento Econômico Bebidas;
	- 11. Gerência de Segmento Econômico Varejo, Grandes Redes e Comércio Eletrônico;
	- 12. Gerência de Segmento Econômico Indústria e Cigarros;
	- 13. Gerência de Segmento Econômico Materiais de Construção;
	- 14. Gerência de Segmento Econômico Combustíveis e Usinas;
	- 15. Gerência de Segmento Econômico Indústria de Alimentos;
	- 16. Gerência de Segmento Econômico IPVA;
	- 17. Gerência de Segmento Econômico Supermercados;
	- 18. Gerência de Segmento Econômico Transportes;
	- 19. Gerência de Segmento Econômico Equipamentos Emissores de Cupom Fiscal;
	- 20. Gerência de Segmento Econômico Malha Fina;
	- 21. Gerência de Segmento Econômico Veículos;
	- 22. Gerência de Segmento Econômico Débitos Fiscais;
	- 23. Gerência de Segmento Econômico ICD
- e) Diretoria Geral de Fiscalização Estratégica DFE:
	- 1. Gerência de Fiscalização Estratégica GFE;

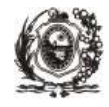

- 2. Gerência de Ações Fiscais 1 DFE GEAF 1 DFE;
- 3. Gerência de Ações Fiscais 2 DFE GEAF 2 DFE;
- 4. Gerência de Atendimento e de Suporte Técnico às Agências da Receita Estadual – GSTA;
- f) Diretoria Geral de Antecipação e Sistemas Tributários- DAS:
	- 1. Gerência da Receita Tributária GERT;
	- 2. Gerência de Projetos e Sistemas Tributários GPST;
	- 3. Gerência de Suporte aos Sistemas Tributários GSST;
	- 4. Gerência de Processos Fiscais GPRO;
	- 5. Gerência de Controle e Análise de Documentos Fiscais GCAD;
- g) Diretoria Geral da Receita I Região Fiscal Norte DRR I RF Norte:
	- 1. Gerência Regional da Receita I RF Norte GER I RF Norte;
	- 2. Gerência de Ações Fiscais 1 I RF Norte GEAF 1 I RF Norte;
	- 3. Gerência de Ações Fiscais 2 I RF Norte GEAF 2 I RF Norte;
	- 4. Gerência de Ações Fiscais 3 I RF Norte GEAF 3 I RF Norte;
	- 5. Gerência de Ações Fiscais 4 I RF Norte GEAF 4 I RF Norte;
	- 6. Gerência de Ações Fiscais 5 I RF Norte GEAF 5 I RF Norte;
	- 7. Gerência de Circunscrição de Agência da Receita Estadual GCAR Recife;
	- 8. Gerência de Circunscrição de Agência da Receita Estadual GCAR Olinda e Paulista;
	- 9. Gerência de Circunscrição de Agência da Receita Estadual GCAR Goiana e Timbaúba;
	- 10. Gerência de Circunscrição de Agência da Receita Estadual GCAR Carpina e São Lourenço da Mata;
	- 11. Gerência de Circunscrição de Terminais e de Postos Fiscais GCTPF Goiana e Itambé;
	- 12. Gerência de Circunscrição de Terminais e Postos Fiscais GCTPF Terminal Aeroviário e Sedex;
	- 13. Gerência do Núcleo de Apoio Administrativo DRR I Região Fiscal Norte NAPA - I RF Norte;
- h) Diretoria Geral da Receita I Região Fiscal Sul DRR I RF Sul:
	- 1. Gerência Regional da Receita I RF Sul GER I RF Sul;
	- 2. Gerência de Ações Fiscais 1 I RF Sul GEAF 1 I RF Sul;
	- 3. Gerência de Ações Fiscais 2 I RF Sul GEAF 2 I RF Sul;
	- 4. Gerência de Circunscrição de Agência da Receita Estadual GCAR Cabo de Santo Agostinho;

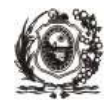

- 5. Gerência de Circunscrição de Agência da Receita Estadual GCAR Jaboatão dos Guararapes;
- 6. Gerência de Circunscrição de Agência da Receita Estadual GCAR Barreiros e Palmares;
- 7. Gerência de Circunscrição de Terminais e Postos Fiscais GCTPF Suape e Barreiros;
- 8. Gerência de Circunscrição de Terminais e Postos Fiscais GCTPF Xexéu;
- 9. Gerência do Núcleo de Apoio Administrativo DRR I Região Fiscal Sul NAPA - I RF Sul;
- i) Diretoria Geral da Receita II Região Fiscal DRR II RF:
	- 1. Gerência Regional da Receita II R F GER II RF;
	- 2. Gerência de Ações Fiscais II R F GEAF II RF;
	- 3. Gerência de Circunscrição de Agência da Receita Estadual GCAR Caruaru;
	- 4. Gerência de Circunscrição de Agência da Receita Estadual GCAR Garanhuns;
	- 5. Gerência de Circunscrição de Agência da Receita Estadual GCAR Vitória de Santo Antão e Gravatá;
	- 6. Gerência de Circunscrição de Agência da Receita Estadual GCAR Arcoverde e Belo Jardim;
	- 7. Gerência de Circunscrição de Agência da Receita Estadual GCAR Santa Cruz do Capibaribe e Surubim;
	- 8. Gerência de Circunscrição de Agência da Receita Estadual GCAR Afogados da Ingazeira e Serra Talhada;
	- 9. Gerência de Circunscrição de Terminais e Postos Fiscais GCTPF Bom Conselho e Águas Belas;
	- 10. Gerência de Circunscrição de Terminais e Postos Fiscais GCTPF Quipapá e São Caetano;
	- 11. Gerência de Circunscrição de Terminais e Postos Fiscais GCTPF Vitória de Santo Antão, Bom Jardim e Taquaritinga do Norte;
	- 12. Gerência do Núcleo de Apoio Administrativo DRR II Região Fiscal NAPA - II RF;
- j) Diretoria Geral da Receita III Região Fiscal DRR III RF:
	- 1. Gerência Regional da Receita III RF GER III RF;
	- 2. Gerência de Ações Fiscais III RF GEAF III RF;
	- 3. Gerência de Circunscrição de Agência da Receita Estadual GCAR Araripina e Ouricuri;
	- 4. Gerência de Circunscrição de Agência da Receita Estadual GCAR Petrolina;
	- 5. Gerência de Circunscrição de Agência da Receita Estadual GCAR Salgueiro e Petrolândia;

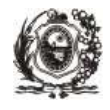

- 6. Gerência de Circunscrição de Terminais e Postos Fiscais GCTPF Petrolândia, São José do Belmonte e Ibó;
- 7. Gerência de Circunscrição de Terminais e Postos Fiscais GCTPF Isacolândia e Petrolina;
- 8. Gerência de Circunscrição de Terminais e Postos Fiscais GCTPF Araripina e Exu;
- 9. Gerência do Núcleo de Apoio Administrativo DRR III Região Fiscal NAPA - III RF;
- k) Diretoria de Tributação e Orientação DTO:
	- 1. Gerência de Legislação e Processos GELP;
	- 2. Gerência de Análise da Legislação Tributária GALT;
	- 3. Gerência de Orientação e Comunicação GEOC;
- l) Diretoria de Controle e Acompanhamento de Benefícios Fiscais DBF:
	- 1. Gerência de Controle e Acompanhamento de Benefícios Fiscais GCABF;
- m) Diretoria da Comissão Técnica Permanente do ICMS/PE COTEPE ICMS/PE;
- n) Diretoria de Inteligência Fiscal DIF:
	- 1. Gerência de Proteção ao Conhecimento e Ações de Inteligência Fiscal GPIF;
	- 2. Gerência de Apoio e Tecnologia da Inteligência Fiscal GEATIF;
	- 3. Gerência de Análise e Pesquisa GEAP;
- o) Diretoria de Operações Estratégicas DOE:
	- 1. Gerência de Operações Estratégicas GOE;
	- 2. Gerência de Ações Fiscais Estratégicas GEAFE;
	- 3. Gerência Técnica de Ações Fiscais, Articulação e Projetos GTAP;
	- 4. Gerência da Central Operacional de Cargas GCOC;
	- 5. Gerência Técnica de Postos e Terminais Fiscais GTPTF;

#### **Secretaria Executiva de Coordenação Institucional - SCI:**

- a) Assessoria Técnica;
- b) Superintendência Administrativa e Financeira SAFI:
	- 1. Gerência de Núcleo de Apoio Administrativo SAFI NAPA SAFI;
	- 2. Diretoria Financeira DIFIN;
	- 3. Diretoria de Logística DILOG:
		- 3.1. Gerência de Bens e Serviços GEBES;

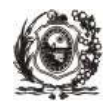

4.Diretoria de Licitação e Contratos - DILC;

4.1. Assessoria Técnico-Jurídica da Área Administrativa - ATJA;

5. Diretoria de Infraestrutura e Engenharia – DIENG:

5.1 Gerência de Arquitetura e Engenharia - GAENG;

6. Diretoria da Setorial Contábil – DISCON;

c) Superintendência de Tecnologia da Informação - STI:

- 1. Gerência de Processos de Suporte GEPS;
- 2. Gerência de Administração de Dados GEAD;

3. Gerência de Suporte Técnico - GSUT;

- 4. Gerência de Planejamento e Qualidade GEPQ;
- 5. Gerência de Sistemas Aplicativos GESA;
- 6. Gerência de Desenvolvimento de Sistemas GEDS;
- 7. Gerência de Suporte ao Desenvolvimento de Sistemas GSDS;
- 8. Gerência de Operações e Controle de Tecnologia da Informação e da Comunicação - GOCT;
- 9. Gerência de Atendimentos a Usuários GEAT;
- 10. Gerência de Contratos de Tecnologia da Informação GCTI;
- 11. Gerência Técnica de Tecnologia da Informação e da Comunicação GTTI;

12. Gerência de Prospecção de Tecnologia da Informação e da Comunicação - GPTI;

d) Superintendência de Planejamento Estratégico - SPE:

- 1. Gerência de Planejamento Estratégico GPE;
- 5. Gerência de Apoio aos Programas de Modernização GPM;

6. Gerência de Gestão Orçamentária - GGO;

- e) Superintendência de Gestão de Pessoas SGP:
	- 1. Gerência de Administração de Pessoas GAPE;
	- 2. Gerência de Desenvolvimento de Pessoas GDEP;
	- 3. Diretoria da Escola Fazendária ESAFAZ
		- 3.1. Gerência do Programa de Educação Fiscal de Estado GPEF;

#### **Corregedoria da Fazenda - CORREFAZ**

#### **Ouvidoria da Fazenda**

#### **Superintendência Jurídica da Fazenda - SJF:**

a) Gerência Jurídica da Fazenda - GJF;

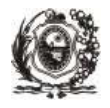

## **Tribunal Administrativo Tributário do Estado - TATE:**

a) Corregedoria do Tribunal Administrativo -Tributário do Estado;

#### **Diretoria de Comunicação da Fazenda - DICOM:**

a) Assistência de Comunicação - ACOM.

## **II. RELAÇÃO DOS MUNICÍPIOS POR REGIÃO FISCAL**

#### **1. I Região Fiscal Norte**

#### **Sede: Av. Dantas Barreto, 1.186, 15º andar, São José, Recife (fone: 81-3183-6407)**

Abreu e Lima, Aliança, Araçoiaba, Buenos Aires, Camaragibe, Camutanga, Carpina, Condado, Cumaru, Distrito Estadual de Fernando de Noronha, Ferreiros, Goiana, Igarassu, Itamaracá, Itambé, Itapissuma, Itaquitinga, João Alfredo, Lagoa de Itaenga, Lagoa do Carro, Limoeiro, Macaparana, Machados, Nazaré da Mata, Olinda, Orobó, Passira, Paudalho, Paulista, Recife, Salgadinho, São Lourenço da Mata, São Vicente Férrer, Timbaúba, Tracunhaém e Vicência.

#### **2. I Região Fiscal Sul**

#### **Sede: Av. Dantas Barreto, 1.186, 15º andar, São José, Recife (fone: 81-3183-6407 e fax: 81- 3183-6407)**

Água Preta, Amaraji, Barreiros, Belém de Maria, Cabo de Santo Agostinho, Catende, Cortês, Escada, Gameleira, Ipojuca, Jaboatão dos Guararapes, Jaqueira, Joaquim Nabuco, Maraial, Moreno, Palmares, Primavera, Ribeirão, Rio Formoso, São Benedito do Sul, São José da Coroa Grande, Sirinhaém, Tamandaré e Xexéu.

#### **3. II Região Fiscal**

#### **Sede Rua Frei Caneca, s/n, Centro, Caruaru (fone: 81-3719-9230 / 9241 / 9243 / 9231 e fone/fax: 81-3719-9247)**

Afogados da Ingazeira, Agrestina, Águas Belas, Alagoinha, Altinho, Angelim, Arcoverde, Barra de Guabiraba, Belo Jardim, Betânia, Bezerros, Bom Conselho, Bom Jardim, Bonito, Brejão, Brejinho, Brejo da Madre de Deus, Buíque, Cachoeirinha, Caetés, Calçado, Calumbi, Camocim de São Félix, Canhotinho, Capoeiras, Carnaíba, Caruaru, Casinhas, Chã de Alegria, Chã Grande, Correntes, Cupira, Custódia, Feira Nova, Flores, Frei Miguelinho, Garanhuns, Glória de Goitá, Gravatá, Iati, Ibimirim, Ibirajuba, Iguaraci, Inajá, Ingazeira, Itaíba, Itapetim, Jataúba, Jucati, Jupi, Jurema, Lagoa do Ouro, Lagoa dos Gatos, Lajedo, Manari, Mirandiba, Palmeirina, Panelas, Paranatama, Pedra, Pesqueira, Poção, Pombos, Quipapá, Quixaba, Riacho das Almas, Sairé, Saloá, Sanharó, Santa Cruz da Baixa Verde, Santa Cruz do Capibaribe, Santa Maria do Cambucá, Santa Terezinha, São Bento do Una, São Caetano, São João, São Joaquim do Monte, São José do Egito, Serra Talhada, Sertânia, Solidão, Surubim, Tabira, Tacaimbó, Taquaritinga do Norte, Terezinha, Toritama, Triunfo, Tupanatinga, Tuparetama, Venturosa, Vertentes, Vertentes do Lério e Vitória de Santo Antão.

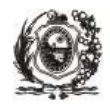

#### **4. III Região Fiscal**

#### **Sede: Av. da Integração, 1.465, Vila Eduardo, Petrolina (fone: 87-3866-6405 / 6413 e fone/fax: 81-3866-6414)**

Afrânio, Araripina, Belém de São Francisco, Bodocó, Cabrobó, Carnaubeira da Penha, Cedro, Dormentes, Exu, Floresta, Granito, Ipubi, Itacuruba, Jatobá, Lagoa Grande, Moreilândia, Orocó, Ouricuri, Parnamirim, Petrolândia, Petrolina, Salgueiro, Santa Cruz, Santa Filomena, Santa Maria da Boa Vista, São José do Belmonte, Serrita, Tacaratu, Terra Nova, Trindade e Verdejante.

## **III. RELAÇÃO DAS AGÊNCIAS DA RECEITA ESTADUAL - ARES**

#### **1. I Região Fiscal Norte**

Agência da Receita Estadual – Recife;

Agência da Receita Estadual – Olinda;

Agência da Receita Estadual – Paulista;

Agência da Receita Estadual – Goiana;

Agência da Receita Estadual – Timbaúba;

Agência da Receita Estadual – Carpina;

Agência da Receita Estadual – São Lourenço da Mata;

#### **2. I Região Fiscal Sul**

Agência da Receita Estadual – Cabo de Santo Agostinho;

Agência da Receita Estadual – Jaboatão dos Guararapes;

Agência da Receita Estadual – Barreiros;

Agência da Receita Estadual – Palmares.

#### **3. II Região Fiscal**

Agência da Receita Estadual – Caruaru;

Agência da Receita Estadual – Garanhuns;

Agência da Receita Estadual – Vitória de Santo Antão;

Agência da Receita Estadual – Gravatá;

Agência da Receita Estadual – Arcoverde;

Agência da Receita Estadual – Belo Jardim;

Agência da Receita Estadual – Santa Cruz do Capibaribe;

Agência da Receita Estadual – Surubim;

Agência da Receita Estadual – Afogados de Ingazeira;

Agência da Receita Estadual – Serra Talhada.

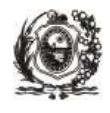

### **4. III Região Fiscal**

Agência da Receita Estadual – Araripina; Agência da Receita Estadual – Ouricuri; Agência da Receita Estadual – Petrolina; Agência da Receita Estadual – Salgueiro; Agência da Receita Estadual – Petrolândia.

# **IV. RELAÇÃO DOS POSTOS E TERMINAIS FISCAIS**

### **1. I Região Fiscal Norte**

Posto Fiscal de Goiana; Terminal Fiscal Aeroviário;

Terminal Fiscal Sedex.

## **2. I Região Fiscal Sul**

Posto Fiscal de Barreiros;

Posto Fiscal do Suape;

Posto Fiscal de Xexéu.

## **3. II Região Fiscal**

Posto Fiscal de Águas Belas;

Posto Fiscal de Bom Conselho;

Posto Fiscal de São Caetano;

Posto Fiscal de Taquaritinga;

## **4. III Região Fiscal**

Posto Fiscal de Araripina;

Posto Fiscal do Ibó;

Posto Fiscal de Isacolândia;

Posto Fiscal de Petrolina;

Posto Fiscal de Petrolândia;
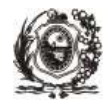

# **V. ÁREA DE ATUAÇÃO DAS AGÊNCIAS DA RECEITA ESTADUAL E ENDEREÇOS:**

## **AFOGADOS DA INGAZEIRA (XIV circunscrição) II RF Endereço:** Av. Rio Branco , 62, Centro - Afogados da Ingazeira - PE **-** 56800-000 **Fone:** (87)3838-8945 **Fax**: (87)3838-8946 **ÁREA DE ATUAÇÃO**:

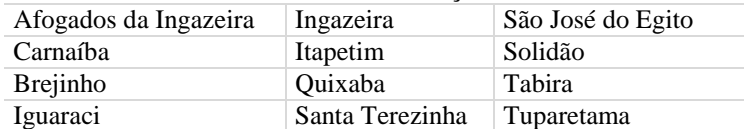

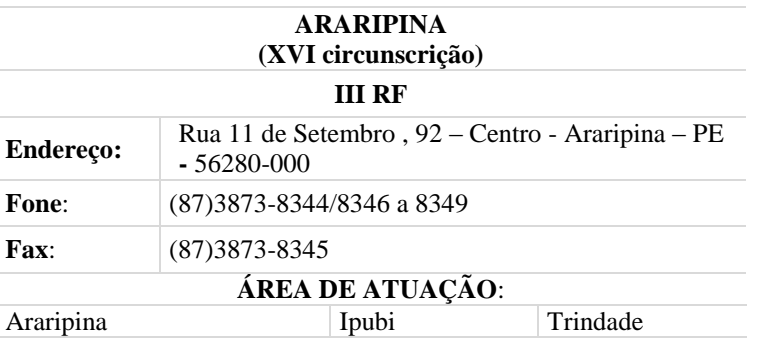

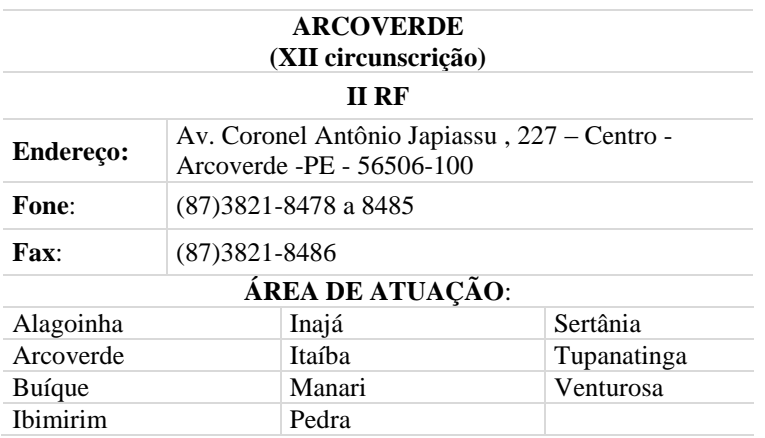

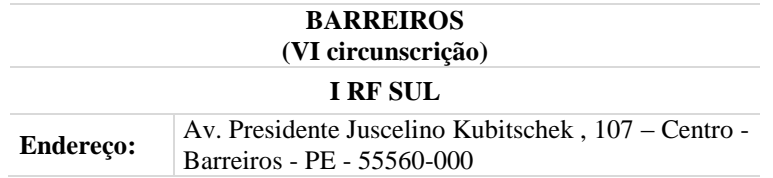

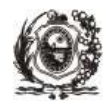

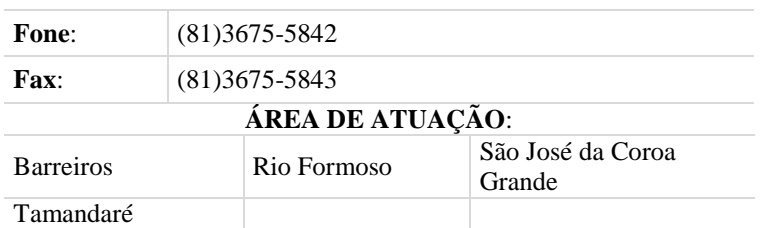

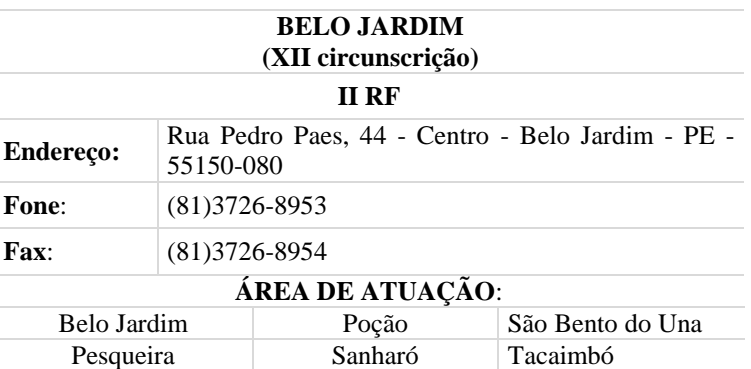

#### **CABO DE SANTO AGOSTINHO (V circunscrição))**

#### **I RF SUL**

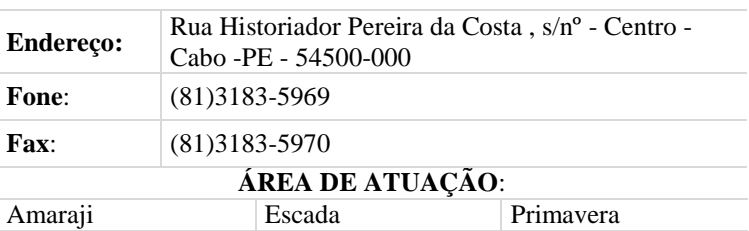

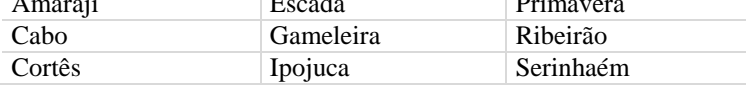

### **CARPINA (VII circunscrição)**

## **I RF NORTE Endereço:** Av. Estácio Coimbra, s/nº - Centro - Carpina - PE - 55810-000 **Fone:** (81)3622-8900/8902 **Fax**: (81)3622-8901 **ÁREA DE ATUAÇÃO**: Buenos Aires Lagoa do Carro Passira<br>Carpina Limoeiro Paudalh Carpina Limoeiro Paudalho Cumaru Machados Salgadinho João Alfredo Nazaré da Mata Tracunhaém Lagoa de Itaenga | Orobó

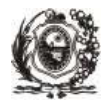

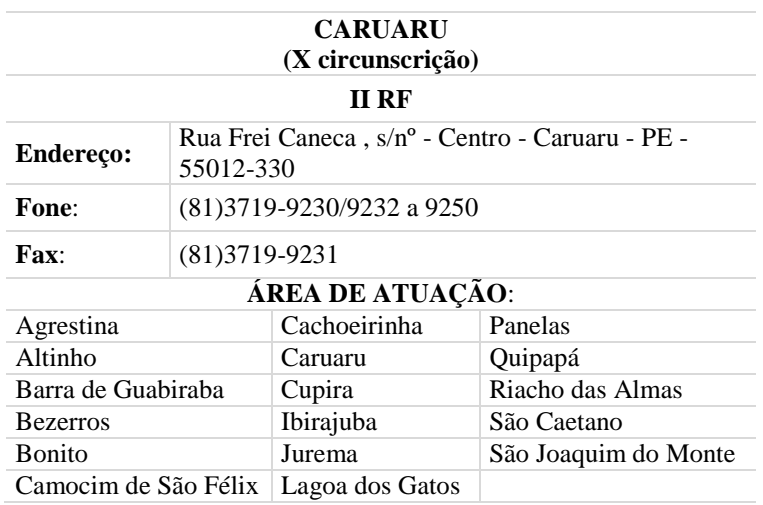

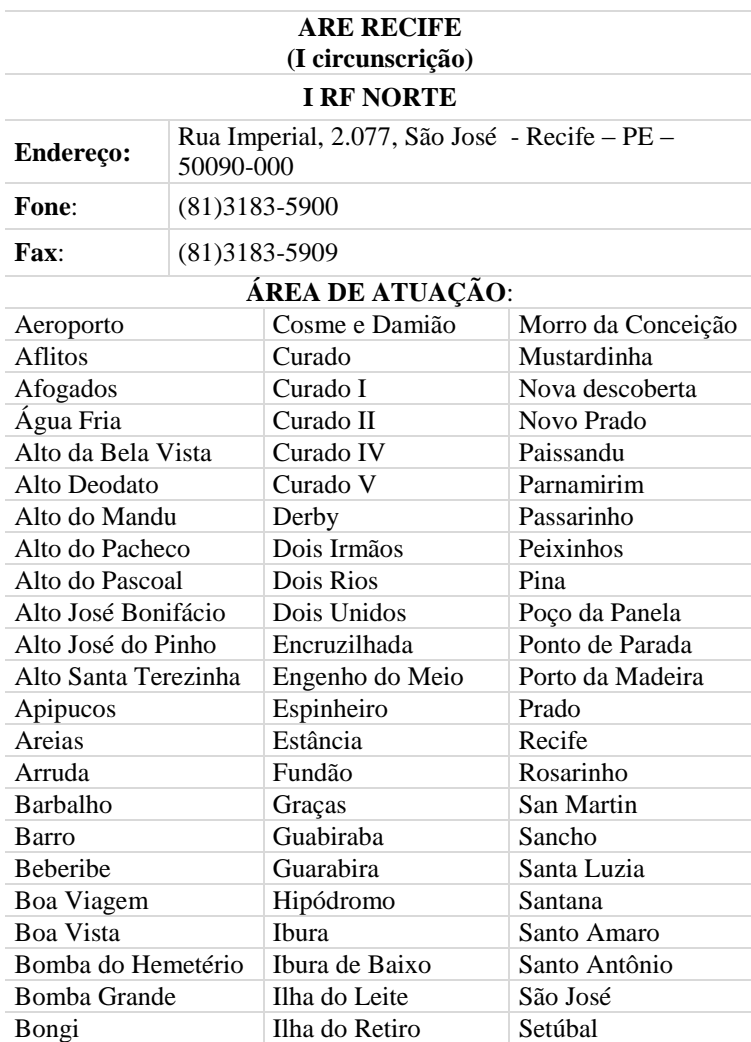

j

ł,

ł

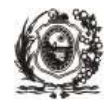

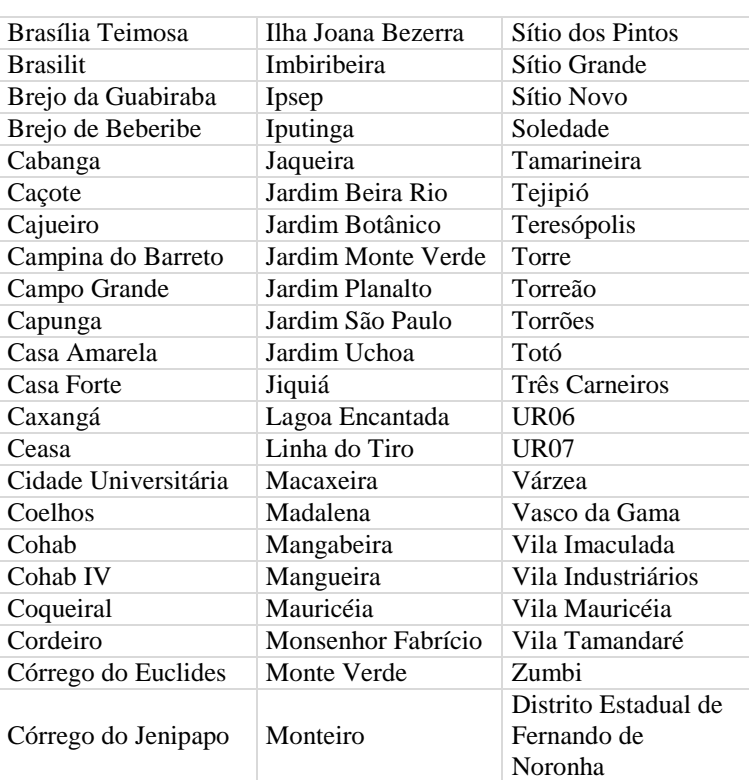

## **GARANHUNS (XIII circunscrição)**

## **II RF**

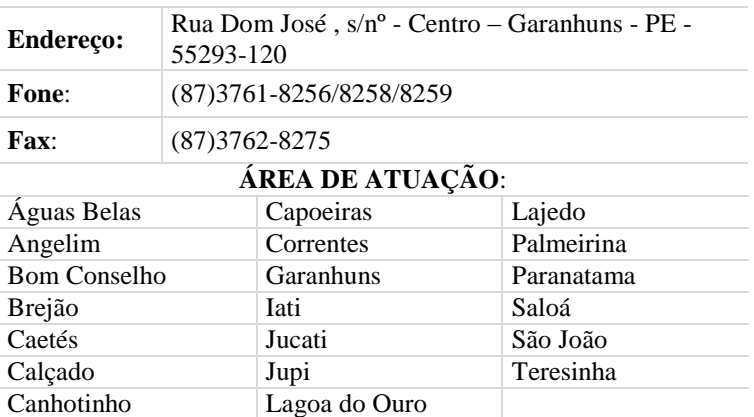

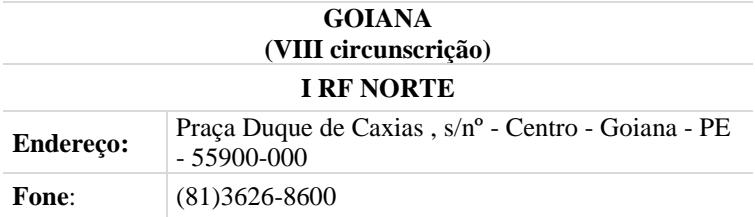

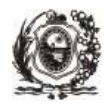

**Fax**: (81)3626-8601

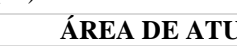

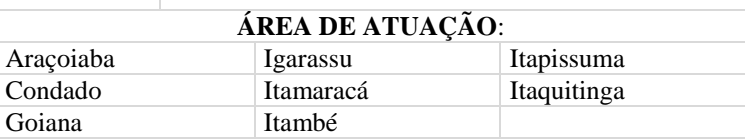

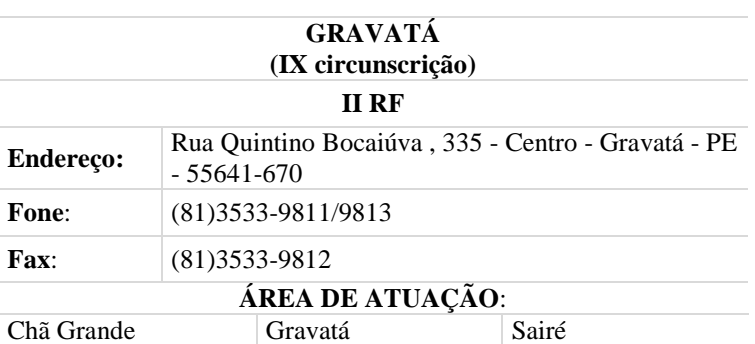

### **JABOATÃO DOS GUARARAPES (III Circunscrição) I RF SUL**

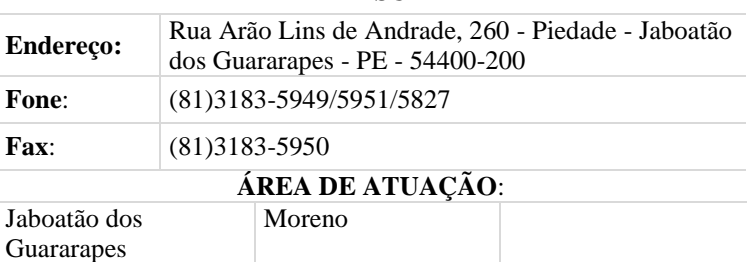

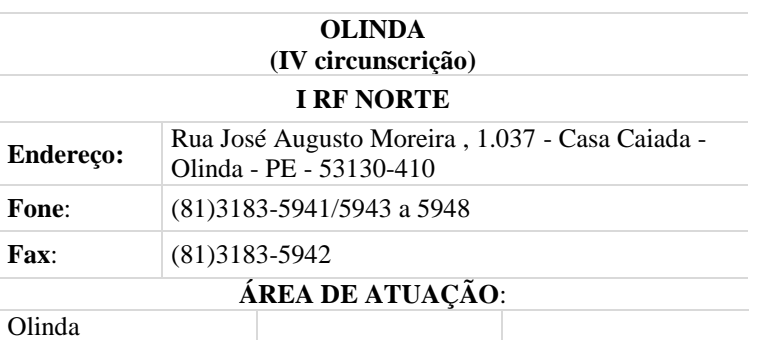

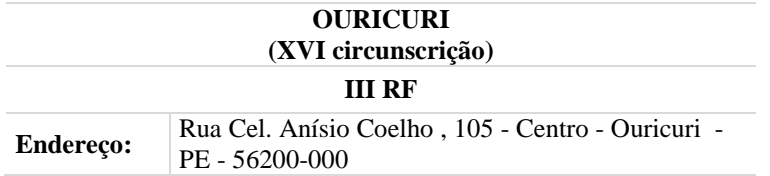

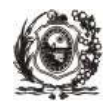

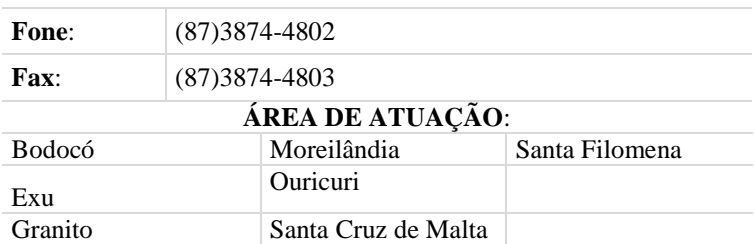

#### **PALMARES (VI circunscrição) I RF SUL**

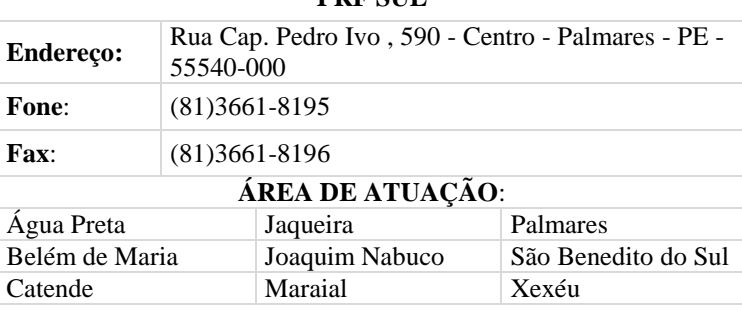

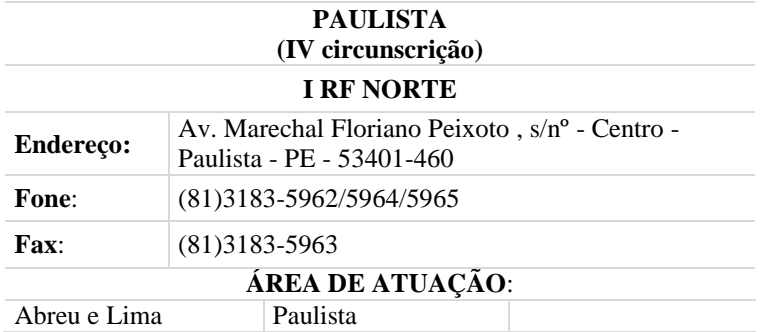

### **PETROLÂNDIA (XV circunscrição)**

#### **III RF**

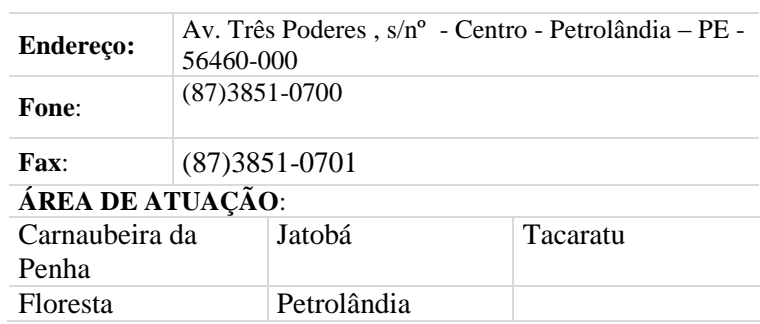

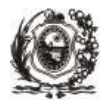

## **PETROLINA (XVII circunscrição) III RF Endereço:** Rua Dr. Pacífico da Luz , 276 - Centro - Petrolina -PE - 56302-130 **Fone:** (87)3866-6455/6457 **Fax**: (87)3866-6456 **ÁREA DE ATUAÇÃO**: Afrânio Lagoa Grande Santa Maria da Boa Vista<br>Dormentes Petrolina Dormentes

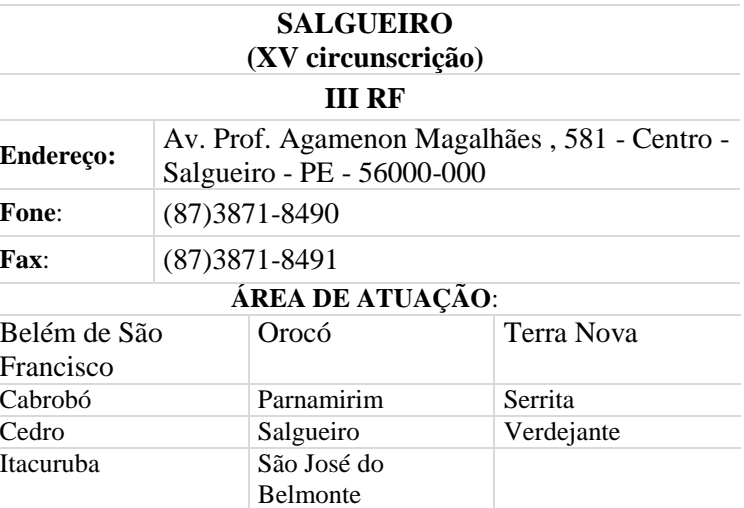

#### **SANTA CRUZ DO CAPIBARIBE (XI circunscrição)**

#### **II RF**

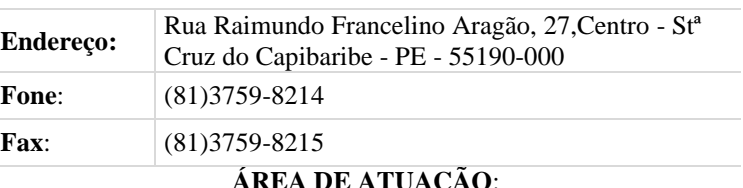

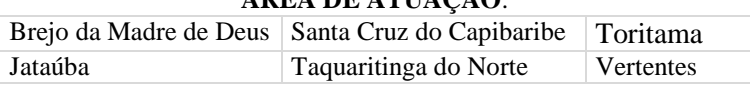

#### **SÃO LOURENÇO DA MATA (VII circunscrição) I RF NORTE**

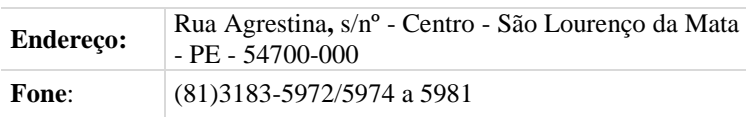

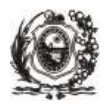

**Fax**: (81)3183-5973 **ÁREA DE ATUAÇÃO**:

Camaragibe São Lourenço da Mata

#### **SERRA TALHADA (XIV circunscrição)**

#### **II RF**

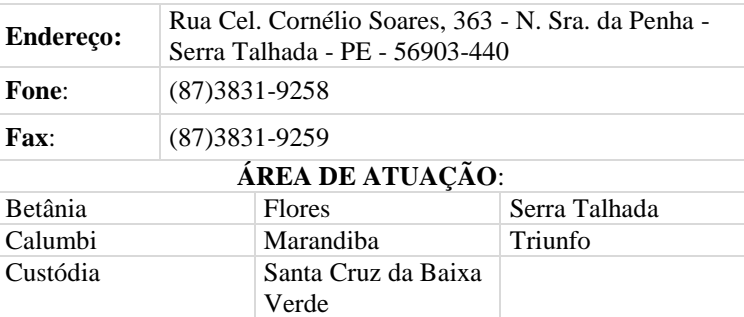

#### **SURUBIM (XI circunscrição) II RF**

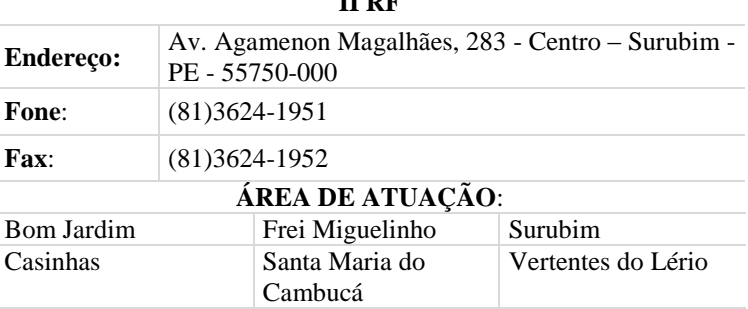

#### **TIMBAÚBA (VIII circunscrição)**

### **I RF NORTE Endereço:** Rua Ismael Gouveia, 224 - Centro - Timbaúba - PE -55870-000 **Fone:** (81)3631-5200 **Fax**: (81)3631-5201 **ÁREA DE ATUAÇÃO**: Aliança Macaparana Vicência Camutanga São Vicente Férrer Ferreiros Timbaúba

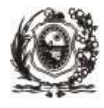

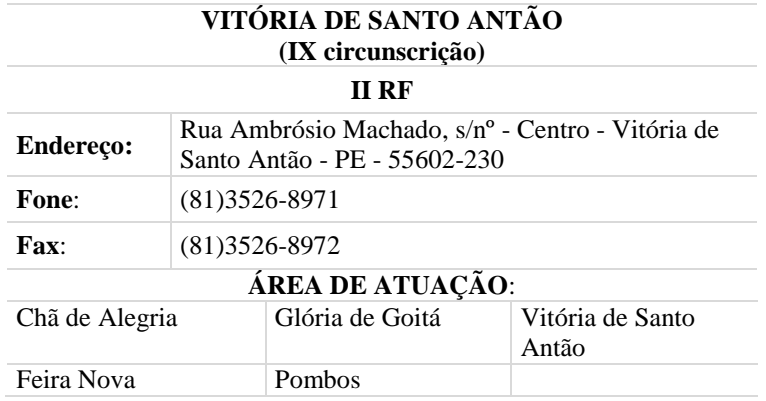

## **VI. POSTOS FISCAIS**

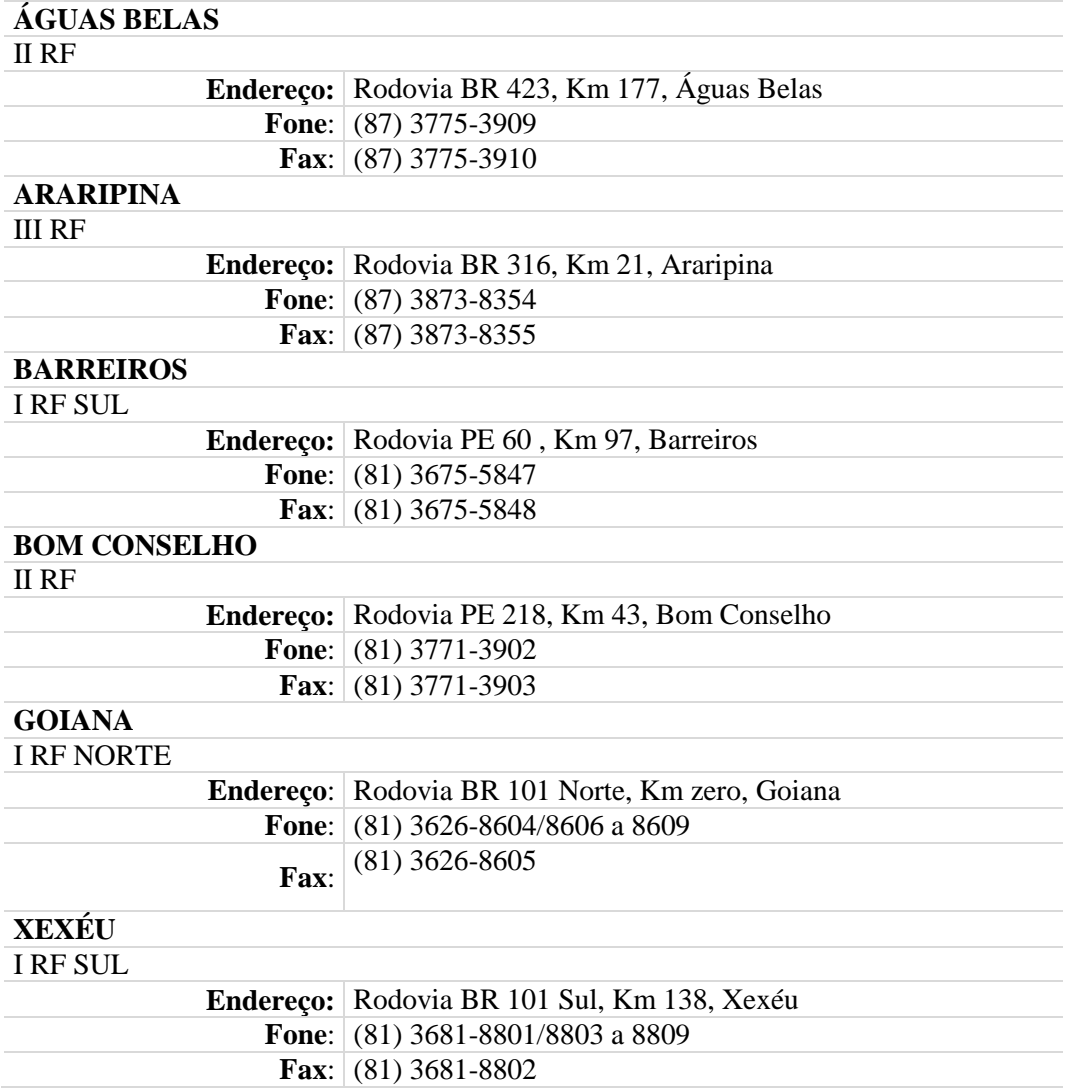

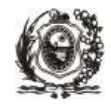

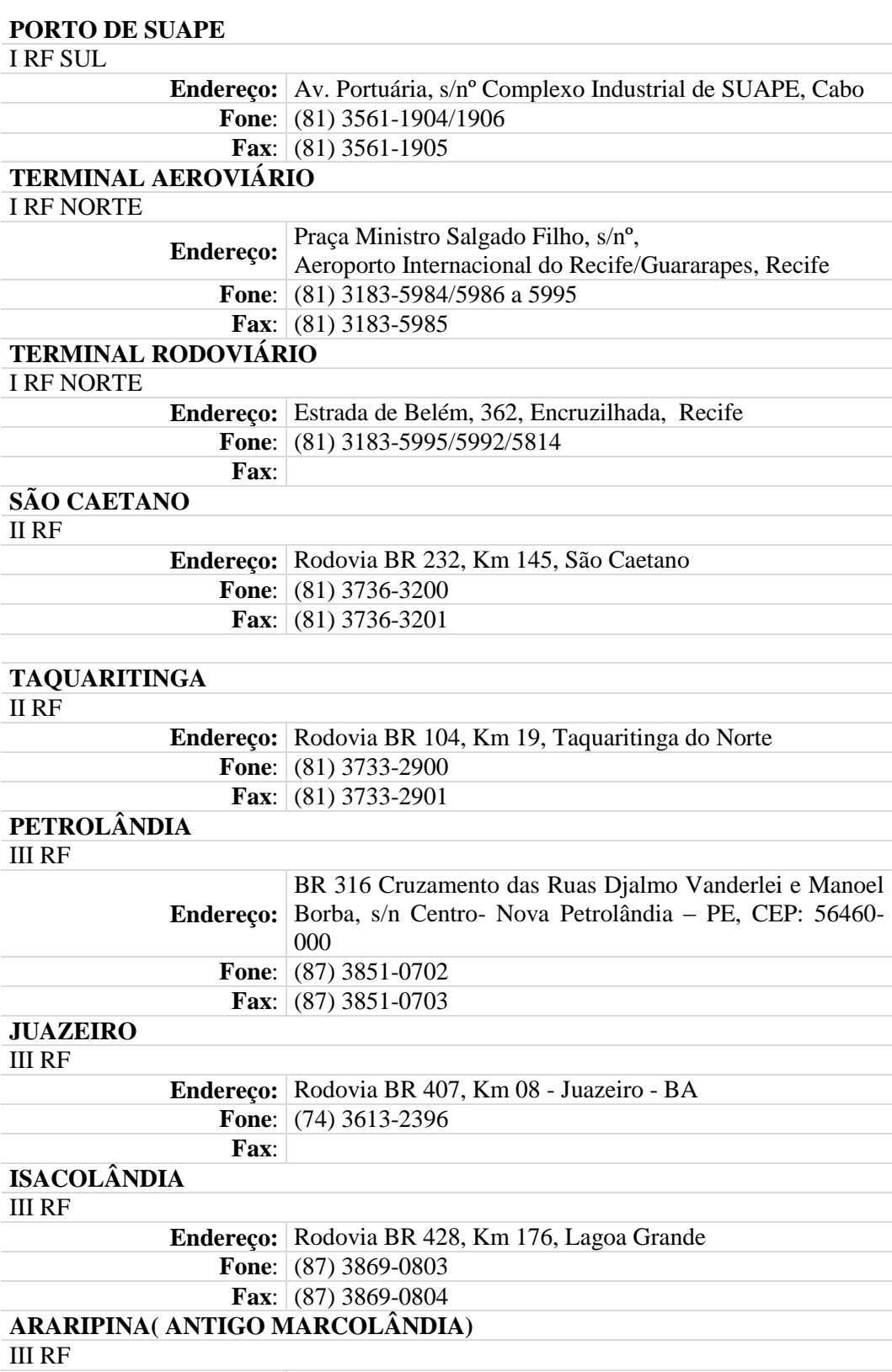

**Endereço:** Rodovia BR 116, Km 21, Vila Serrano - Araripina - PE

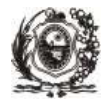

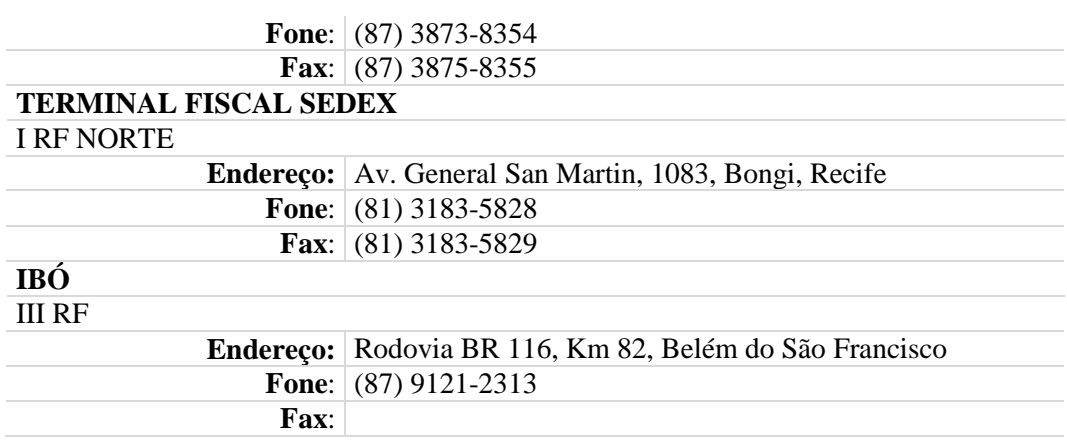

## **VII. INFORMAÇÕES COMPLEMENTARES:**

#### **a) Outros Endereços e telefones da SEFAZ em Recife:**

- 1. Av. Dantas Barreto, 1.186, Edf. San Rafael, São José, Recife. (fones: (81) 3183-6000/6300)
- 2. Rua do Imperador, s/n, Santo Antônio, Recife. (fones: (81) 3183-6095/6037)
- 3. Rua da Aurora, 1.451, Santo Amaro, Recife. (fones: (81) 3183-5814/5815)
- 4. TELESEFAZ (Ouvidoria e informações): **0800-2851244.**
- 5. Terminal Rodoviário e Central de Cargas: Estrada de Belém, 362, Encruzilhada, Recife. (fones: (81) 3183-5995/5992)

### **b) Outros endereços eletrônicos (***sites***) úteis:**

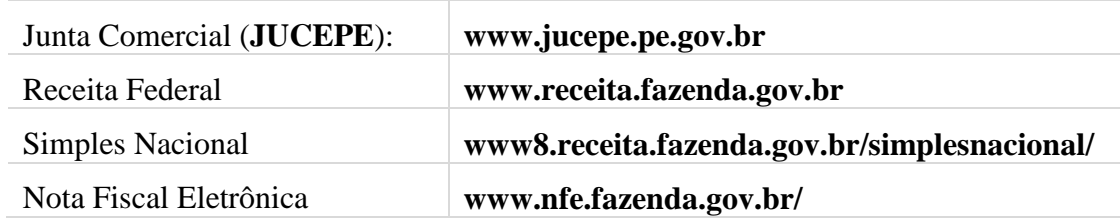